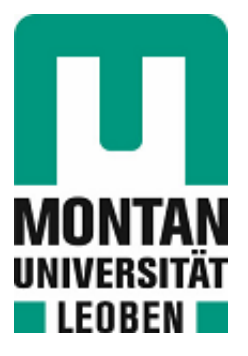

## Lehrstuhl für Wirtschafts- und Betriebswissenschaften

# Masterarbeit

Vorgehen zur Auswahl und Bewertung eines Lagerverwaltungssystems

# Lukas Herbst, BSc

Mai 2022

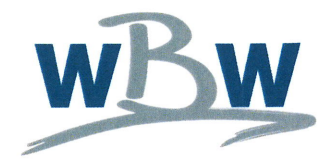

### Aufgabenstellung

Herr Lukas Herbst, BSc. wird das Thema

## Vorgehen zur Auswahl und Bewertung eines Lagerverwaltungssystems

zur Bearbeitung in einer Masterarbeit gestellt.

Im ersten Abschnitt der Masterarbeit sind die theoretischen Grundlagen der Einführung von Lagerverwaltungssystemen herauszuarbeiten. Hierzu sind vor allem die Hintergründe der Warehouse Management Systeme (WMS), insbesondere Funktionen und Anforderungen an ebendiese zu beschreiben. Ein wesentlicher Bestandteil der Arbeit liegt in der Erarbeitung der Vorgehensweise, welche für die Bewertung und Einführung eines solchen Systems relevant sind. Für die Themenbearbeitung sind Kenntnisse über Lagerhaltungssysteme und Grundlagen der Vorgehensweise bei der Einführung neuer Systeme aus der einschlägigen Fachliteratur zu gewinnen.

Den Schwerpunkt des praktischen **Teils** bildet die Einführung eines Lagerverwaltungssystems bei einem Industriepartner. Gewünschtes Ziel des Projekts ist, vorab zu ermitteln, welche Lagerverwaltungssysteme für die praktische Anwendung von Seiten des Industriepartners notwendig sind. Im Zuge dessen sind die Anforderungen des Industriepartners zu erheben, eine Bewertung der Alternativen zu erstellen und darauf basierend eine Handlungsempfehlung in Form der Anbieterauswahl durchzuführen.

Univ.-Prof. Dr. Wolfgang Posch

Leoben, Mai 2021

## **Eidesstattliche Erklärung**

Ich erkläre an Eides statt, dass ich diese Arbeit selbständig verfasst, andere als die angegebenen Quellen und Hilfsmittel nicht benutzt und mich auch sonst keiner unerlaubten Hilfsmittel bedient habe.

I declare in lieu of oath, that I wrote this thesis and performed the associated research myself, using only literature cited in this volume.

Leoben, im Mai 2022

Lukas Herbst, BSc.

## **Gleichheitsgrundsatz**

Aus Gründen der Lesbarkeit wurde in dieser Arbeit darauf verzichtet, geschlechtsspezifische Formulierungen zu verwenden. Es wird ausdrücklich festgehalten, dass die bei Personen verwendeten maskulinen Formen für beide Geschlechter zu verstehen sind.

## **Danksagung**

An dieser Stelle möchte ich mich bei all denjenigen bedanken, die mich während der Anfertigung dieser Masterarbeit und über die gesamte Dauer meines Studiums begleitet, unterstützt und motiviert haben.

Zuerst gebührt mein Dank Herrn Dipl.-Ing. Stefan Kernbauer, der meine Masterarbeit betreut hat. Für die Unterstützung, den hilfreichen Input und die mir entgegengebrachte Geduld während der Erstellung dieser Arbeit möchte ich mich herzlich bedanken.

Ebenfalls möchte ich mich beim Leiter des Lehrstuhls für Wirtschafts- und Betriebswissenschaften Herrn Univ.-Prof. Dipl.-Ing. Dr. mont. Wolfgang Posch für das Ermöglichen der Durchführung dieser Arbeit am Institut bedanken.

Ein besonderer Dank gilt Julia Safron, Marco Safron und Karl Dabringer von der Foood's Safron OG, ohne die diese Masterarbeit nicht möglich gewesen wäre. Für diese Möglichkeit, eure Zeit und die unkomplizierte Zusammenarbeit bin ich euch überaus dankbar.

Darüber hinaus möchte ich mich bei meinen Kommilitonen, Freunden und bisherigen Wegbegleitern bedanken, die mir immer mit Rat und Tat zur Seite standen und mir stets den Rücken gestärkt haben.

Abschließend möchte ich mich aus tiefstem Herzen bei meiner Familie bedanken. Allen voran meinen wunderbaren Eltern, Gabriele und Manfred, ohne deren Unterstützung und Rückhalt ich heute nicht hier wäre und meiner Schwester Viktoria, die stets ein offenes Ohr für mich hatte und immer für mich da war.

Ihr alle habt maßgeblich zu diesem Abschluss und meiner persönlichen Entwicklung über die letzten Jahre beigetragen, vielen Dank!

## **Kurzfassung**

Die Digitalisierung schreitet unaufhaltsam voran und der Einsatz von IT-Systemen zur Unterstützung und Verbesserung der Geschäftsprozesse ist kaum mehr wegzudenken. Durch die Entwicklungen im Bereich der IT-Systeme können und müssen sich heutzutage auch kleine Unternehmen mit dieser Thematik auseinandersetzen, um den stetig steigenden Anforderungen nach Effizienz und Transparenz gerecht werden zu können. Insbesondere die Bereiche der Lager- und Bestandsverwaltung sind bei kleinen Unternehmen, durch fehlende Struktur, häufig Quellen für Ineffizienz und mangelnde Transparenz. Der Einsatz eines Lagerverwaltungssystems ermöglicht es Unternehmen einen besseren Überblick über Bestände und Lagerbewegungen zu erhalten. Dadurch können nicht nur Prozesse effizienter und transparenter gestaltet, sondern auch Kosteneinsparungen durch Minimierung der Lagerbestände realisiert werden. Doch die Einführung eines solchen Systems stellt, vor allem Unternehmen mit wenig Projekterfahrung, vor große Herausforderungen hinsichtlich Herangehensweise und Projektablauf.

Unter diesem Aspekt ist es das Ziel der vorliegenden Diplomarbeit, die Auswahl- und Bewertungsprozesse zur Einführung eines Lagerverwaltungssystems am Beispiel der Foood's Safron OG durchzuführen und schlussendlich eine Empfehlung für ein geeignetes System abzugeben.

Um dieses Ziel zu erreichen, werden zu Beginn die Funktionen und die Notwendigkeit von Lagern und der Lagerhaltung aufgezeigt, bevor auf die Entwicklung und den grundsätzlichen Funktionsumfang moderner Lagerverwaltungssysteme eingegangen wird. Darauf folgt eine allgemeine Erläuterung der Vorgehensweise zur Auswahl und Einführung eines Lagerverwaltungssystems und es werden ausgewählte Bewertungsund Vergleichsmethoden sowie deren Abläufe vorgestellt.

Anschließend wird das theoretisch erarbeitete Wissen auf die vorliegende Situation beim Partnerunternehmen angewandt, der Auswahl- und Bewertungsprozess durchgeführt und eine abschließende Empfehlung abgegeben. Dazu werden die IST- und SOLL-Situation ermittelt, basierend darauf ein Anforderungskatalog abgeleitet und die möglichen Alternativen anhand dieser Anforderungen bewertet.

Es zeigt sich, dass die gegebenen Anforderungen grundsätzlich von mehreren Anbietern erfüllt werden können und dass es wichtig ist, bei der Auswahl von IT-Systemen mögliche zukünftige Entwicklung des Unternehmens zu berücksichtigen. Darüber hinaus wird klar, dass eine solche Analyse, vor allem bei schnell wachsenden Unternehmen in einem dynamischen Umfeld, nur eine Momentaufnahme darstellt, deren Gültigkeit stets zu hinterfragen ist.

### **Abstract**

Digitalization is advancing steadily and the use of IT systems to support and improve business processes has become indispensable. Due to the developments in the field of IT systems, even small companies can and must nowadays take the use of such systems into consideration, to be able to meet the constantly increasing requirements for efficiency and transparency. In particular, the areas of warehouse and inventory management are often sources of inefficiency and show a lack of transparency, especially in small companies, due to missing structure. The use of a warehouse management system allows companies to get a better overview of inventory and stock movements. Not only can processes be made more efficient and transparent, but also cost savings can be realized by minimizing inventory levels. However, the introduction of such a system, especially for companies with little project experience, poses great challenges in terms of approach and project schedule.

Under this aspect it is the aim of this master's thesis to carry out the selection and evaluation processes for the introduction of a warehouse management system using the example of Foood's Safron OG and finally to give a recommendation for a suitable system.

In order to achieve this goal, the functions and the necessity of warehouses and stock keeping are pointed out at the beginning before the development and the basic features of modern warehouse management systems are discussed. This is followed by a general explanation of the procedure for selecting and implementing a warehouse management system and the presentation of chosen evaluation and comparison methods as well as their processes.

Subsequently, the theoretically acquired knowledge is applied in practice at the partner company, the selection and evaluation process is carried out and a final recommendation is made. For this purpose, the current and target situations are determined, based on which a catalog of requirements is derived and the possible alternatives are evaluated on the basis of these requirements.

It becomes clear that the given requirements can be met by several providers and that it is important to consider the possible future development of the company when selecting IT systems. Additionally, it shows that such an analysis, especially for fast-growing companies in a dynamic environment, is only a snapshot whose validity must always be questioned.

## Inhaltsverzeichnis

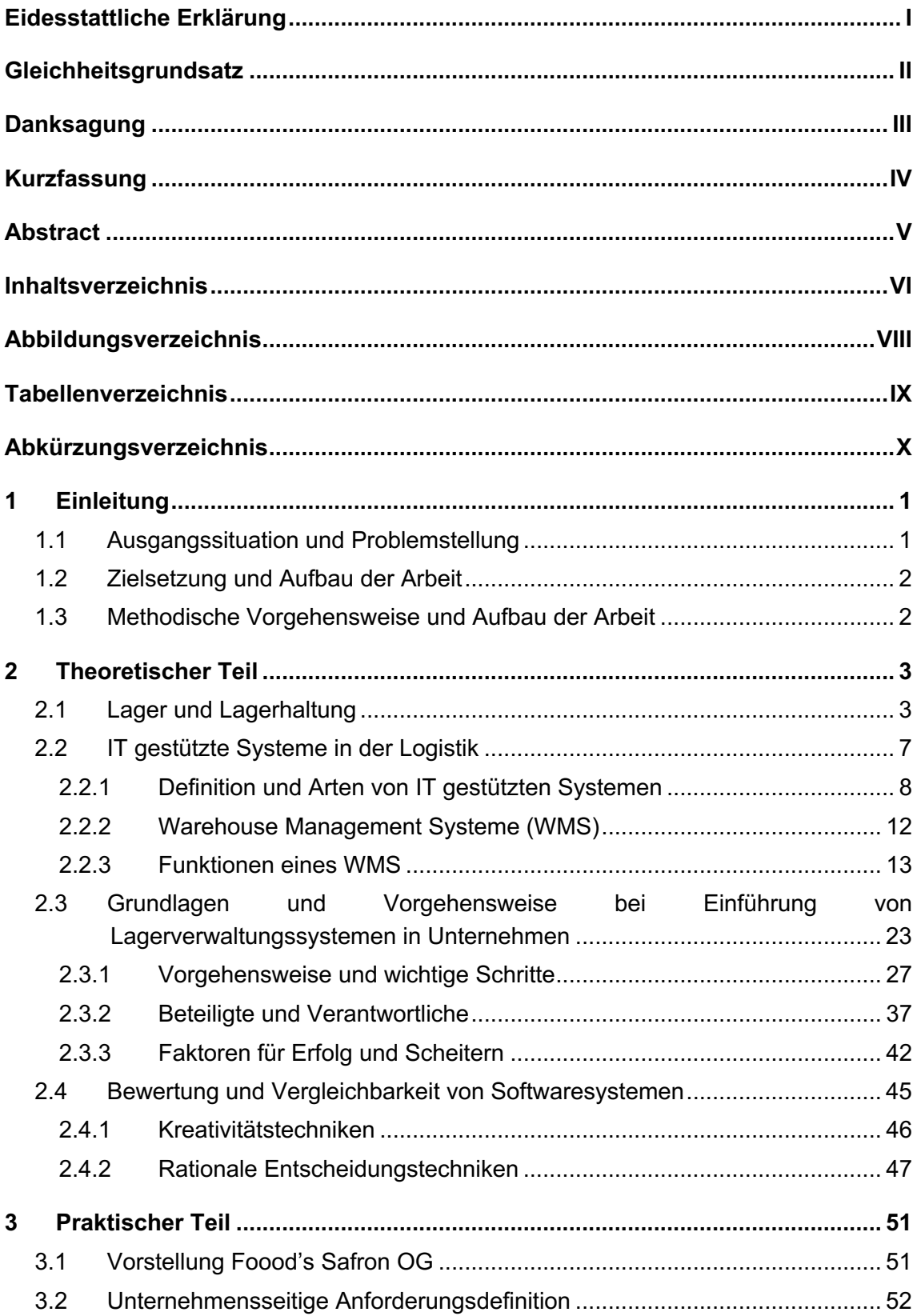

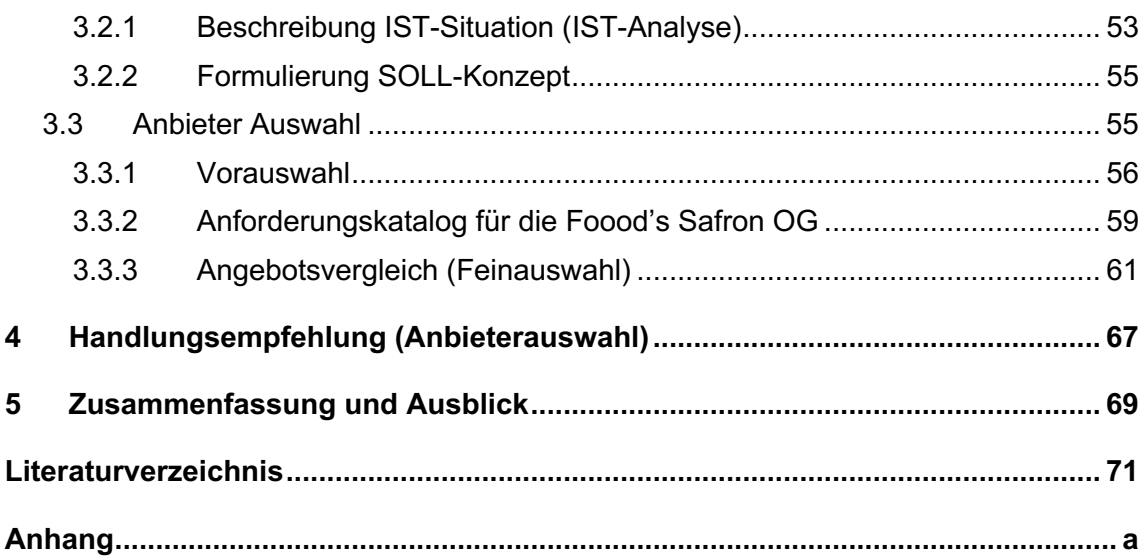

# **Abbildungsverzeichnis**

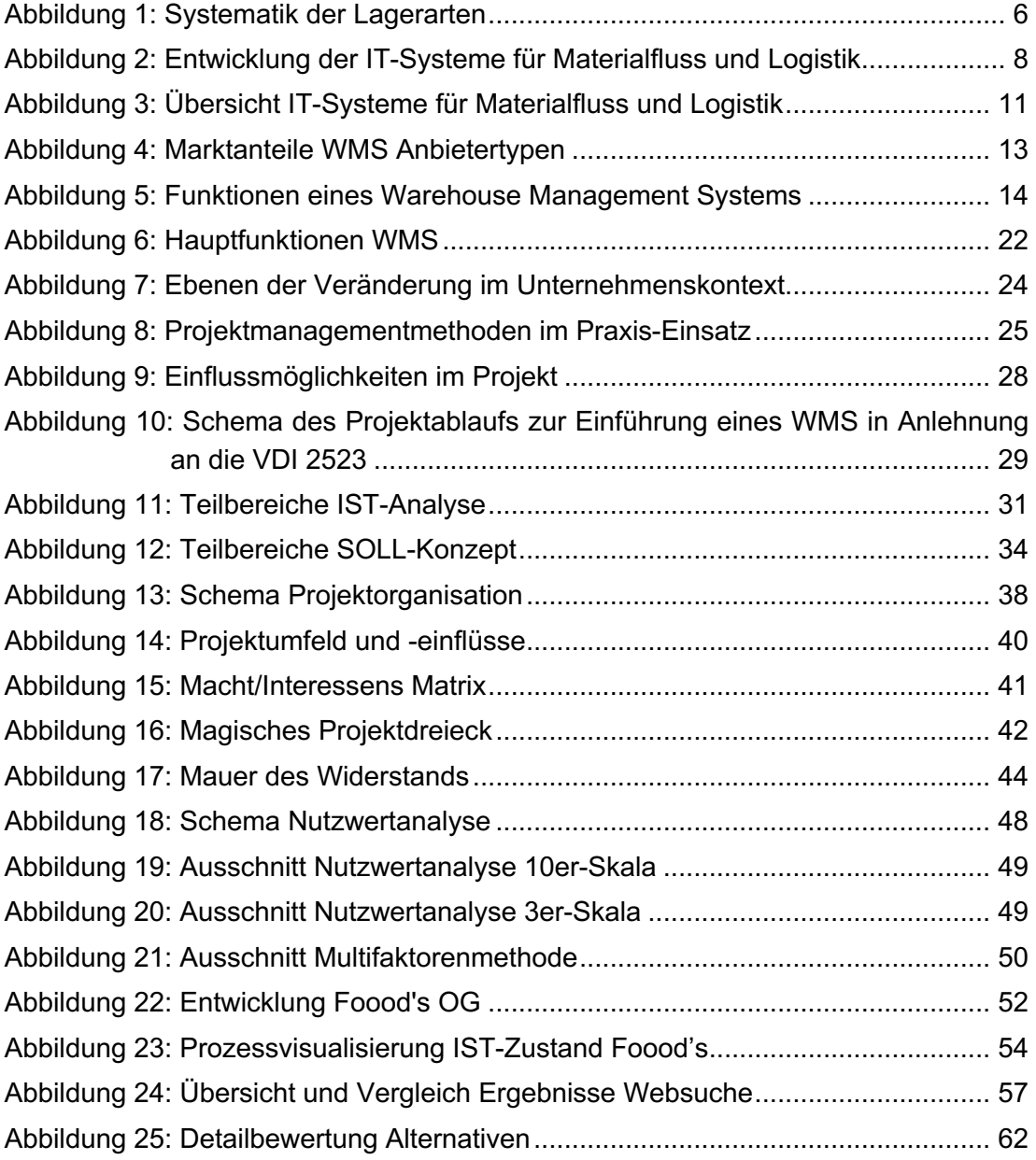

## **Tabellenverzeichnis**

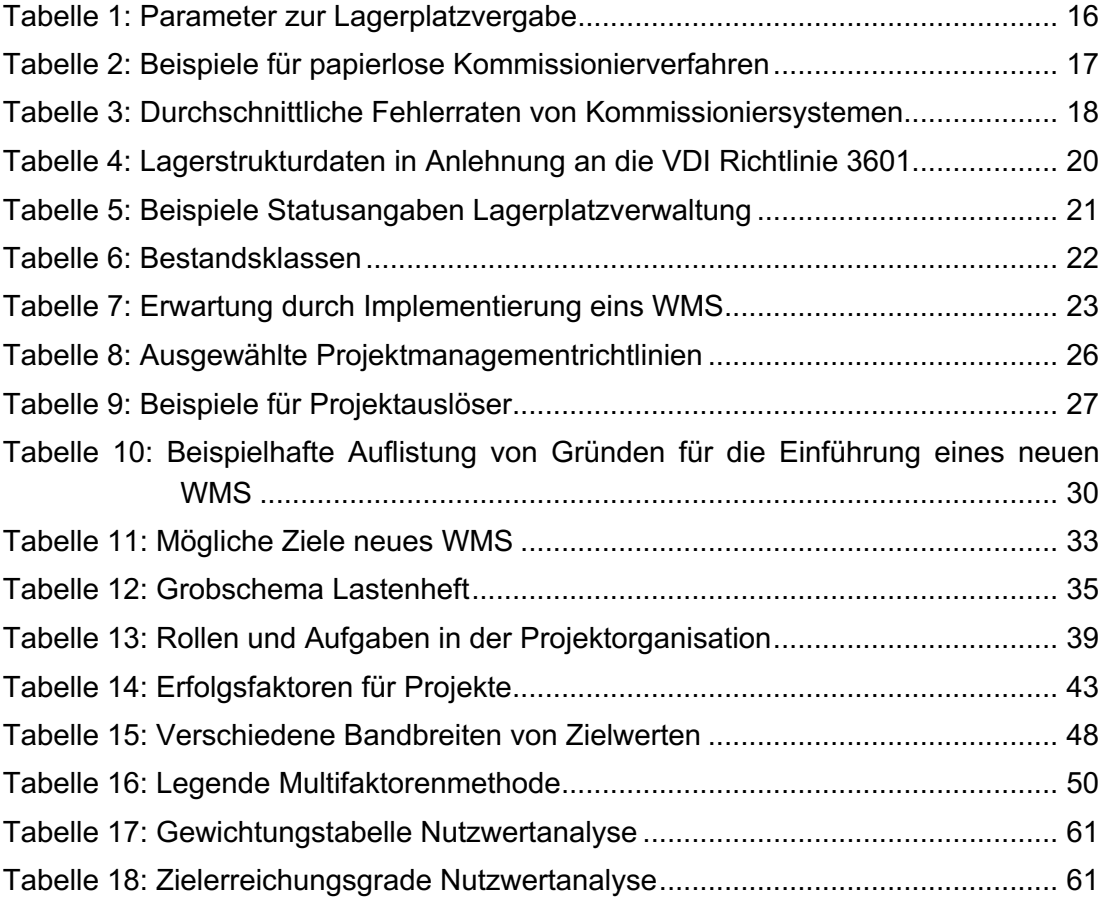

# **Abkürzungsverzeichnis**

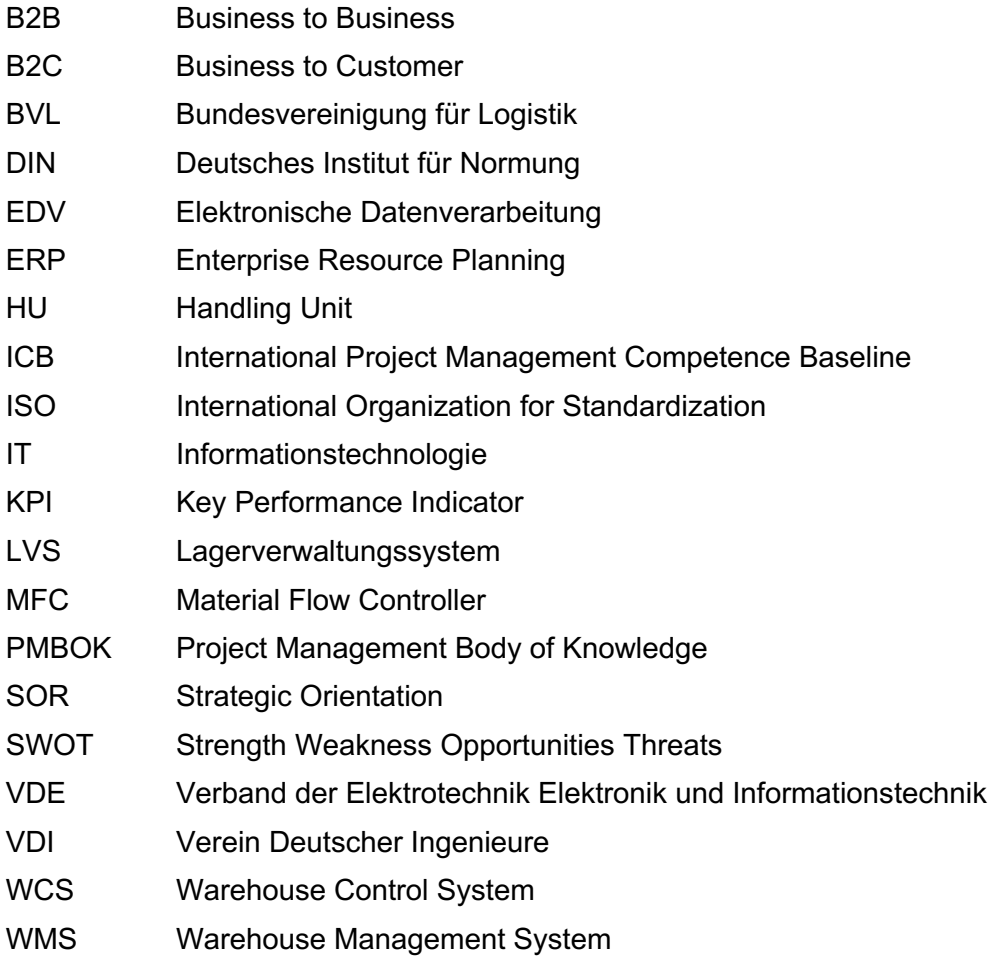

## **1 Einleitung**

Das erste Kapitel dieser Masterarbeit liefert einen Überblick über die aktuelle Situation von kleinen und mittleren Unternehmen in der heutigen Zeit sowie die Möglichkeiten und Notwendigkeit des Einsatzes von IT gestützten Systemen. Außerdem werden auch die Risiken und Probleme bei der Einführung solcher Systeme aufgezeigt. Im Anschluss werden die Zielsetzung und der grundlegende Aufbau dieser Arbeit erläutert, bevor die methodische Vorgehensweise vorgestellt wird.

### **1.1 Ausgangssituation und Problemstellung**

Die Globalisierung und der weltweit steigende Grad der Vernetzung bringen viel Potenzial und Chancen für Unternehmen mit sich. Dabei ist die Digitalisierung ein zentrales Thema und gleichzeitig die Voraussetzung, um eben jene Potenziale und Chancen zu nutzen. Laut einer aktuellen Studie der Bundesvereinigung für Logistik (BVL) sind die Digitalisierung der Geschäftsprozesse gemeinsam mit Kostendruck und Transparenz in Supply Chains die derzeit größten Trends in diesem Bereich.<sup>1</sup>

Noch nie war es, auch für kleine Unternehmen, einfacher in einem weltweiten Markt agieren zu können. Doch die damit verbundenen Anforderungen, hinsichtlich Flexibilität, Transparenz, Zuverlässigkeit und Effizienz, sind ohne IT-Unterstützung kaum zu bewältigen. Dies wird auch durch die hohe Relevanz von IT-Services, vor allem in den Bereichen Enterprise-Resource-Planning (ERP) und Warehouse Management Systemen (WMS), bestätigt.<sup>2</sup>

Fortschritte in der Entwicklung von Software und Hardware sowie eine große Anzahl verschiedener Anbieter, machen es mittlerweile auch für kleine Unternehmen interessant ihre Prozesse durch IT-Systeme zu unterstützen.<sup>3</sup> Die Qualität und Funktionalität der eingesetzten Systeme tragen in diesem Zusammenhang maßgeblich zum Erfolg und dem Fortbestand der Unternehmen bei.

Doch gerade bei kleineren Unternehmen mit wenig Projekterfahrung birgt die Einführung eines solchen IT-Systems einige Risiken. Ein häufiges Problem stellt die unzureichende Formulierung von Zielen und Anforderungen an das neue System dar. Zusätzlich können fehlenden Struktur und Methodenkompetenz die Dauer des Projektes negativ beeinflussen, sowie zu Überschreitungen des Budgets und der geplanten Ressourcen führen. Darüber hinaus sind Veränderungen oft mit Unsicherheit bei den Betroffenen verbunden. Dies kann sich in Form von fehlender Akzeptanz und/oder Widerstand äußern.

<sup>1</sup> Vgl. Kersten, W. et al. (2020), S. 11

<sup>&</sup>lt;sup>2</sup> Vgl. BVL, https://www.bvl-trends.de/trend/digitalisierung-der-geschaeftsprozesse/ (Zugriff: 14.04.2022)

<sup>3</sup> Vgl. Wehking, K.-H. et al. (2020), S. 6

### **1.2 Zielsetzung und Aufbau der Arbeit**

Im Zuge dieser Arbeit sollen der grundlegende Prozess und die Vorgehensweise bei der Auswahl und Einführung einer Lagerverwaltungssoftware zuerst theoretisch und anschließend praktisch, anhand des Beispiels der Foood's Safron OG, erläutert werden. Dazu werden zu Beginn die Begriffe Lager, Lagerhaltung, sowie deren Funktionen definiert und erklärt. Anschließend wird auf die Entstehung und Entwicklung ITgestützter Systeme in der Logistik eingegangen, bevor die verschiedenen Arten von Systemen kurz vorgestellt und voneinander abgegrenzt werden. Nach einer genaueren Betrachtung von Lagerverwaltungs- bzw. Warehouse Management Systemen mitsamt ihren Kernfunktionen wird auf die grundsätzliche Vorgehensweise und die Beteiligten bei der Einführung eines solchen Systems in einem Unternehmen näher eingegangen. Zum Abschluss des Theorieteils werden ausgewählte Methoden zum Bewerten und Vergleichen von Softwaresystemen präsentiert. Im Praxisteil wird zuerst die Foood's Safron OG vorgestellt. Darauf folgt die Darstellung der IST- und SOLL Situation inklusive der unternehmensseitigen Anforderungen. Im Anschluss wird der Auswahl- und Bewertungsprozess einer Lagerverwaltungssoftware für das Partnerunternehmen durchgeführt. Die Ergebnisse dieser Bewertung werden abschließend in einer Handlungsempfehlung für die Foood's Safron OG zusammengefasst.

### **1.3 Methodische Vorgehensweise und Aufbau der Arbeit**

Der erste Schritt bei der Bearbeitung dieses Themas waren mehrere Meetings mit den Gründern und Geschäftsführern der Foood's Safron OG, Julia und Marco Safron, um das Unternehmen und die Personen dahinter kennenzulernen und eine Basis für die weitere Zusammenarbeit zu etablieren. Nachdem die Ziele und Richtung der Arbeit klar waren, wurde im Rahmen der Masterarbeit ein richtungsweisendes Konzept zur Herangehensweise an die Thematik erarbeitet. Es folgte eine umfassende Literaturrecherche, welche als Grundlage zur Einarbeitung in die verschiedenen Themengebiete diente. Diese Recherche umfasste neben Fachbüchern auch Zeitschriftenartikel, Papers und diverse andere Publikationen wie beispielsweise Interviews oder Beiträge auf Websites. Zeitgleich wurde versucht einen ersten Überblick, über die Marktsituation für Lagerverwaltungssysteme zu erlangen. Im nächsten Schritt wurden die Themen Lager, IT gestützte Systeme und Warehouse Management Systeme theoretisch aufbereitet, um eine Wissensbasis für den weiteren Verlauf der Arbeit zu schaffen. Anschließend folgte die theoretische Ausarbeitung der Vorgehensweise für die Auswahl und Einführung eines Lagerverwaltungssystems, bevor dieses Wissen dann bestmöglich auf die vorliegende Situation bei der Foood's OG praktisch angewandt wurde.

## **2 Theoretischer Teil**

Im Fokus des zweiten Kapitels steht die theoretische Aufbereitung der für diese Arbeit relevanten Themengebiete. Zu Beginn werden dazu der Begriff Lager und Lagerhaltung definiert und erklärt. Im Anschluss wird die Bedeutung und Entwicklung IT gestützter Systeme in der Logistik behandelt und eine kurze Definition der wichtigsten Systeme in diesem Bereich gegeben. Danach folgt eine detaillierte Betrachtung der Funktionen eines Warehouse Management Systems, bevor die Vorgehensweise der Einführung eines solchen Systems in einem Unternehmen dargestellt wird. Den Abschluss des Kapitels bildet die Erklärung ausgewählter Methoden zum Bewerten und Vergleichen von Softwaresystemen.

### **2.1 Lager und Lagerhaltung**

Ein Lager dient in erster Linie zur Bereitstellung verfügbarer Güter, welche zu einem späteren Zeitpunkt benötigt werden. Dieser Vorgang kann auf den ersten Blick als eine Zeitüberbrückung ohne Wertschöpfung erscheinen, er ist aber aus verschiedenen Gründen unvermeidlich und sinnvoll.<sup>4</sup> Nach VDI 2411 ist das Lagern bzw. die Lagerung jedes Liegen des Arbeitsgegenstandes im Materialfluss.<sup>5</sup> Das bedeutet Lagern ist das geplante und erfasste Aufbewahren und Bereithalten der Bestände einer Anzahl von Artikeln.<sup>6</sup> Dies wird durch eine bewusste Unterbrechung des Materialflusses mit einem definierten Übergang in einen Lagerbereich realisiert. Das Liegen ist im Gegensatz zum Lagern jedes ungeplante Unterbrechen des Materialflusses ohne Übergang in einen Lagerbereich. Das Liegen und der dafür notwendige Zeitbedarf sind im Allgemeinen verursacht durch Warten auf ein Bearbeiten, einen Transport oder einen Kontrollvorgang. Sowohl das Lagern als auch das Liegen hat eine durchlaufzeiterhöhende Wirkung und führt zu einer erhöhten Kapitalbindung.<sup>7</sup> Trotzdem wird in Produktionsbetrieben in der Regel das Prinzip der Vorratshaltung aus folgenden Gründen angewandt:<sup>8</sup>

1) Ausgleich der zeitlichen und mengenmäßigen Bedarfsschwankungen: Beispielsweise saisonale Güter und Angebote. Der Aufbau von Lagerbeständen ermöglicht in diesem Fall, trotz unstetigen Absätzen, die Produktionskapazitäten kontinuierlich auszulasten.<sup>9</sup>

<sup>4</sup> Vgl. ten Hompel, M. et al. (2007), S. 50

<sup>5</sup> Vgl. Helbing, K. W. (2018), S. 774

<sup>6</sup> Vgl. Gudehus, T. (2012), S. 613

<sup>7</sup> Vgl. Heiserich, O.-E. et al. (2011), S. 59

<sup>8</sup> Vgl. Martin, H. (2006), S. 344

<sup>9</sup> Vgl. Pfohl, H.-C. (2010), S. 89

2) Sicherung der Materialversorgung für die Produktion und Lieferfähigkeit für den Absatzmarkt:

Lagerbestände dienen auch als Schutz vor Unsicherheiten. Trotz Prognosen und Forecasts können Input- und Outputflüsse anders verlaufen als geplant. Diese Differenzen, egal ob beschaffungs-, produktions-, oder absatzseitig können durch Lagerbestände ausgeglichen werden.<sup>10</sup>

3) Veredelung von Gütern:

Teilweise müssen Güter für eine bestimmte Zeit und/oder auf bestimmte Art und Weise gelagert werden, um gewünschte Eigenschaften oder überhaupt die Verkaufsfähigkeit herbeizuführen. (z.B. Reife-, Trocknungs- oder Abkühlungsprozesse)<sup>11</sup>

4) Größendegressionseffekte:

Größendegressionseffekte können sowohl im Bereich der Beschaffung (Mengenrabatt), der Produktion (geringere Stückkosten) und der Distribution (Bündelung von Mengen) erreicht werden. Dabei überwiegt der erzielbare Vorteil in der Regel die steigenden Lagerhaltungskosten.<sup>12</sup>

5) Spekulation:

Preisschwankungen, Ressourcenknappheit, limitierte Verfügbarkeit oder Veränderungen der politischen Situation veranlassen Unternehmen oft Lagerbestände auf- oder auch abzubauen, um temporär vorteilhaft erscheinende Situationen nutzen zu können.<sup>13</sup>

Weiters definiert die VDI 2411 ein Lager als einen Raum oder eine Fläche zum Aufbewahren von Stück- und/oder Schüttgut in Form von Rohstoffen, Zwischenprodukten oder Fertigwaren, das mengenmäßig und/oder wertmäßig erfasst wird.<sup>14</sup> Dieser physische Ort der Aufbewahrung und Bereithaltung bildet die materielltechnische Voraussetzung für die Versorgung von nachgelagerten Systemen.<sup>15</sup> Lagersysteme erfordern Technik, Fläche und Räume um ihre drei Grundaufgaben, die Sammlung (Entgegennahme von Zulieferungen, Einlagern), Aufbewahrung (Lagerung von Bedarfsmengen) und Verteilung (Abgabe an Bedarfsfordernde, Auslagern) von Gütern erfüllen zu können.<sup>16</sup> Dazu stehen unterschiedliche Lagersysteme zur Verfügung. Welche Art von System zum Einsatz kommt ist von den einzulagernden Gütern, den Anforderungen an die Verfügbarkeit (Servicegrad) und kostentechnischen Gesichtspunkten abhängig. Die übergeordneten Ziele dabei sind stets eine maximale Ausnutzung der Lagerfläche bzw. des Raumvolumens, möglichst geringe Investitionskosten, sowie eine kostengünstige Umsetzung der allgemeinen Lageraufgabe bei gleichzeitig hoher Zugriffs- und Entnahmeleistung.

<sup>10</sup> Vgl. Pfohl, H.-C. (2010), S. 89

<sup>11</sup> Vgl. Muchna, C. et al. (2018), S. 81

<sup>12</sup> Vgl. Pfohl, H.-C. (2010), S. 88

<sup>13</sup> Vgl. Pfohl, H.-C. (2010), S. 89

<sup>14</sup> Vgl. ten Hompel, M. et al. (2007), S. 49

<sup>15</sup> Vgl. Arnold, D. et al. (2008), S. 373

<sup>16</sup> Vgl. Helbing, K. W. (2018), S. 774

In diesem Zusammenhang werden Lagersysteme nach drei Gesichtspunkten unterschieden:

- Statische oder dynamische Lagersysteme
- Zugriffsmöglichkeit (Zeilen- oder Kompaktlagerung)
- Lagersysteme mit oder ohne Lagergestell

Von dynamischen Lagersystemen wird gesprochen, wenn nach der Einlagerung durch die Lagertechnik eine Bewegung des Gutes innerhalb des Lagerplatzes stattfindet. Im Gegensatz dazu verbleibt das eingelagerte Gut bei statischen Systemen bis zur Auslagerung ohne Bewegung an einem Platz. Bewegungen zur Entnahme von Teilen oder zur Umlagerung werden dabei nicht berücksichtigt. Hinsichtlich der Zugriffsmöglichkeiten erlaubt die Zeilenlagerung ständigen Zugriff auf alle eingelagerten Güter während die Kompaktlagerung die unmittelbaren Zugriffsmöglichkeiten beschränkt. Lagersysteme mit Lagergestell sind Systeme, die eine spezielle Konstruktion zur Ablage von Gütern besitzen (z.B. Regale).<sup>17</sup> Dabei sind Lagersysteme Teil eines Materialflusssystems und somit nicht als eigenständige Puffer zwischen unabhängigen Systemen, sondern als Elemente in integrierten Gesamtsystemen zu betrachten, die sich in die logistischen Abläufe einfügen. <sup>18</sup> "*Unter dem Begriff System wird dabei eine dynamische Ganzheit mit Elementen und Teilsystemen verstanden, die miteinander in bestimmten Relationen verbunden sind*."<sup>19</sup>

Die verschiedenen Verfahren, Techniken und Strategien des Lagerns ergeben sich dabei aus der zuvor bereits erwähnten allgemeinen Lageraufgabe, also dem Aufbewahren und Bereithalten der Bestände einer Anzahl von Artikeln. Dieser Kernprozess des Lagerns setzt sich aus den vier Teilprozessen

- 1. Einlagern
- 2. Aufbewahren und Bereithalten
- 3. Auslagern
- 4. Kommissionieren

zusammen. Hier ist zu erwähnen, dass das Kommissionieren, also das geordnete Auslagern und Zusammenstellen von Ladeeinheiten nach vorgegebenen Aufträgen häufig als Zusatzfunktion betrachtet wird. Durch die Gestaltung, den Aufbau und die Anordnung der Lagerplätze innerhalb eines Lagers ergeben sich unterschiedliche Lagerarten.<sup>20</sup>

Grundsätzlich gibt es drei Typen: Beschaffungslager, Produktionslager und Distributionslager. Anhand der Ausprägung verschiedener Merkmale kann ein Lager aber sehr viel genauer und zweckdienlicher unterschiedlichen Lagerarten zugeordnet werden. Abbildung 1 zeigt die Systematik der Lagerarten und bietet eine Übersicht der einzelnen Charakterisierungsmerkmale und deren Ausprägungen. Dadurch wird ersichtlich, dass ein Lager im Normalfall mehreren Lagerarten zugeordnet werden kann

<sup>17</sup> Vgl. Gleißner, H.; Femerling, J. C. (2012), S. 89 f.

<sup>18</sup> Vgl. Heiserich, O.-E. et al. (2011), S. 59

<sup>19</sup> Gleißner, H.; Femerling, J. C. (2012), S. 4

<sup>20</sup> Vgl. Gudehus, T. (2012), S. 613

und muss. Ein Produktionslager kann beispielsweise zur selben Zeit ein geschlossenes Lager, ein Flachlager und ein Ausgleichslager sein.<sup>21</sup>

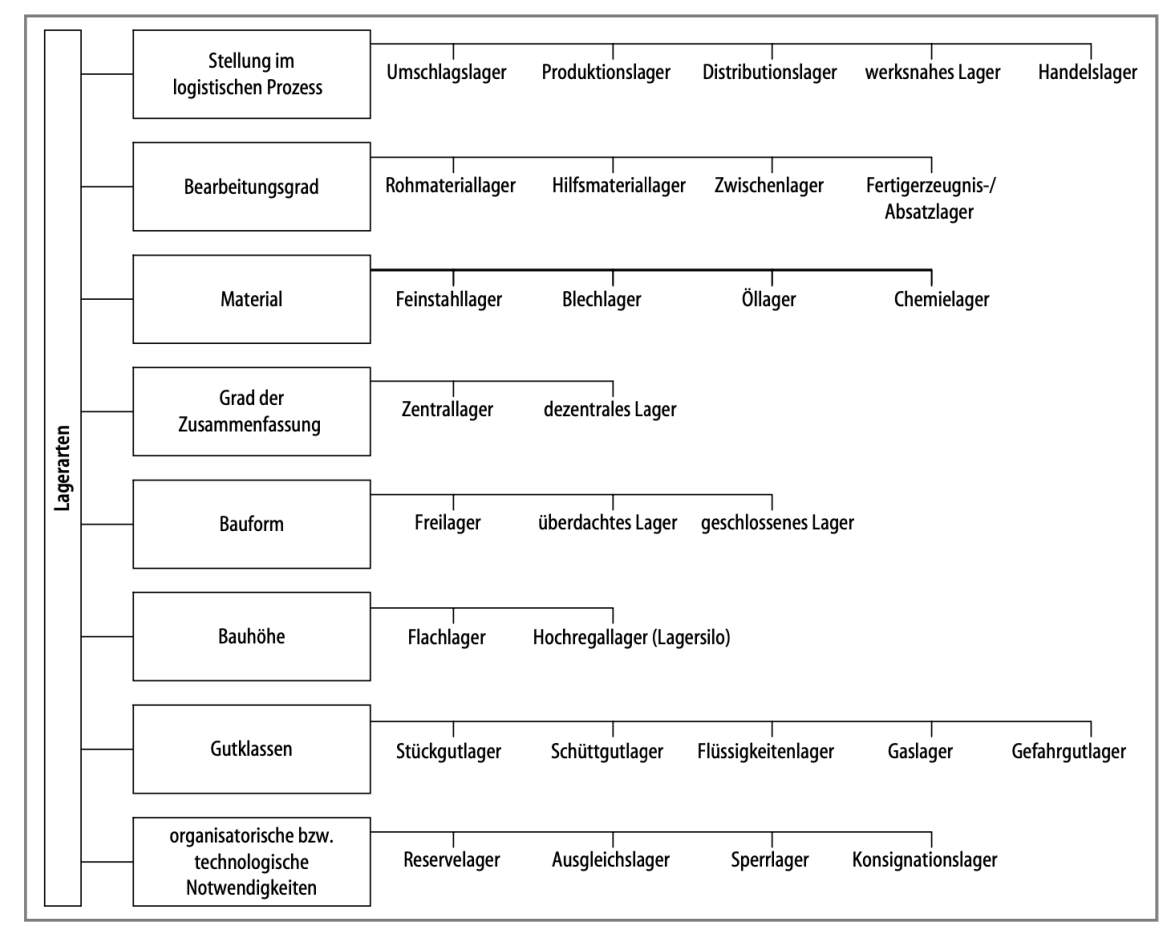

**Abbildung 1: Systematik der Lagerarten<sup>22</sup>**

Eine Einheit eines Gutes mitsamt Verpackung wird als Packstück bezeichnet und ist das am häufigsten vorkommende Element im Lager- und Transportprozess. Es ist die kleinste Einheit, welche in dieser Form sowohl für die Lagerung als auch für die Förderung (innerbetrieblicher Transport) und den Transport geeignet ist. Werden mehrere Packstücke mithilfe eines Ladungsträgers (z.B. Paletten) gebündelt spricht man von Ladeeinheiten.<sup>23</sup>

In der heutigen Zeit besitzt beinahe jedes Unternehmen auf irgendeine Art und Weise ein Lager, welches ein sehr wichtiges, aber auch komplexes und teilweise schwierig zu beherrschendes Element ist, da es sowohl zur Minimierung der Kosten, als auch zur Steigerung des Kundenservice beitragen soll.<sup>24</sup> Damit stellt das Lager eines der Kernelemente des logistischen Leistungssystems dar, welches entlang der gesamten Versorgungskette auf allen Ebenen des Wertschöpfungs- und Produktionsprozesses vertreten ist. Zudem bieten Lager eine Steuerungsfunktion im Distributionsprozess, da

<sup>21</sup> Vgl. Arnold, D. et al. (2008), S. 376

<sup>22</sup> Quelle: Arnold, D. et al. (2008), S. 376

<sup>23</sup> Vgl. Gleißner, H.; Femerling, J. C. (2012), S. 89

<sup>24</sup> Vgl. Al-Shakarchy, N. D. K. (2015), S. 1253

sie Warenströme aus verschiedenen Quellen zusammenführen und somit ein Sortiment zur Verfügung steht, welches entweder so weitertransportiert oder direkt zu Kundenbestellungen kommissioniert werden kann. Dadurch ist auch eine höhere Auslastung der Lade- und Transporteinheiten realisierbar, was wiederum zu einer gesteigerten Effizienz und geringeren Kosten führt.<sup>25</sup> Die geänderten Strukturen der Weltwirtschaft durch die Globalisierung, die steigenden Kundenanforderungen und Kundenindividualität, sowie dem Wandel von einem Verkäufermarkt hin zu einem Käufermarkt führen zu neuen, gesteigerten Anforderungen an die Logistiksysteme und damit auch an die Lager. Diese sollen flexibel, skalierbar und modular aufgebaut sein. Außerdem ist ein hoher Automatisierungsgrad beinahe unumgänglich, um auch bei hoher Auftragslast effizient und effektiv arbeiten zu können.<sup>26</sup>

### **2.2 IT-gestützte Systeme in der Logistik**

Daten gelten als das .. Öl des 21.Jahrhunderts" und sind der Rohstoff für viele Produkte und Services der heutigen Gesellschaft und Industrie.<sup>27</sup> Damit ist Software, als Werkzeug, um diesen Rohstoff nutzen zu können, allgegenwärtig. IT-gestützte Systeme und Softwarelösungen haben sich zu signifikanten Investitionsgütern entwickelt und sind mittlerweile wesentliche Faktoren in Bezug auf Chancen und Risiken für Unternehmen.<sup>28</sup> Speziell der Logistiksektor hat sich in den letzten Jahren, aufgrund von Veränderungen im Produktions- und Wertschöpfungsumfeld, als auch den Märkten, stark gewandelt.<sup>29</sup> Um in der heutigen, schnelllebigen Welt als Unternehmen zu überleben und weiterhin konkurrenzfähig zu sein, ist es beinahe unumgänglich, die unternehmensinternen Logistikprozesse durch Informations- und Kommunikationssysteme zu unterstützen, um die bestehenden, wechselseitigen Beziehungen der einzelnen Elemente abzubilden und zu beherrschen.<sup>30</sup> Insbesondere im internationalen Kontext, wenn die Beteiligten einer Versorgungskette örtlich weit voneinander entfernt sind, häufig in unterschiedlichen Zeitzonen, ist es zu einer Notwendigkeit geworden, neben der physischen Warenverteilung auch die Informationsflüsse zu steuern und zu kontrollieren, um einen möglichst reibungslosen Durchlauf von Aufträgen durch die Versorgungskette zu gewährleisten. In vielen Fällen wird hierbei die direkte Kommunikation, durch den Einsatz von Informations- und Kommunikationstechnologien nicht nur ergänzt und unterstützt, sondern sogar gänzlich ersetzt.<sup>31</sup> In den meisten Fällen kommen dazu mehrere Anwendungssysteme zum Einsatz. Speziell die Bereiche Lagersteuerung und Bestandsführung sind aufgrund ihrer Komplexität nur noch schwer ohne IT-Unterstützung vorstellbar.<sup>32</sup> Mit dem heutigen Stand der Globalisierung und weltweiten Vernetzung ist nicht nur eine informatorische Verknüpfung der einzelnen

<sup>25</sup> Vgl. Gleißner, H.; Femerling, J. C. (2012), S. 88

 $26$  Val. ten Hompel, M. et al. (2007), S. 49

<sup>27</sup> Vgl. Hirsch, D. D. (2014), S. 374

<sup>28</sup> Vgl. Furrer, F. J. (2016), S. 194 f.

<sup>29</sup> Vgl. Hausladen, I. (2020), S. 14

<sup>30</sup> Vgl. Gleißner, H.; Femerling, J. C. (2012), S. 197

<sup>31</sup> Vgl. Hausladen, I. (2020), S. 5 f.

<sup>32</sup> Vgl. Gleißner, H.; Femerling, J. C. (2012), S. 216

Unternehmensbereiche, sondern auch kooperierender Unternehmen unerlässlich, um eine unternehmensübergreifende Supply Chain umsetzten zu können.<sup>33</sup>

Durch die Errichtung der ersten automatischen Lagersysteme in den 1980iger Jahren stiegen auch die Anforderungen die Lagerbestände genau und effizient zu verwalten. Dazu wurden zu Beginn noch Lochkartensysteme verwendet, die allerdings nach wenigen Jahren durch sogenannte Prozessrechner ersetzt wurden. Dank der schnellen Entwicklung der IT-gestützten Systeme, speziell in den Bereichen der Lagerverwaltung, der Materialflusssteuerung und auch der Peripherie (z.B. Barcodeerfassung) gewannen sie rasch an Bedeutung. Auch ihr Aufgabenbereich erweiterte sich, wie in Abbildung 2 dargestellt, von anfänglich reinen Steuerungsaufgaben hin zu Supply Chain Managementsystemen. Als Konsequenz der zunehmenden Funktionalität stieg auch die erfasste und zu verarbeitende Datenmenge. Durch den Einsatz von relationalen Datenbanksystemen entwickelten sich die Prozesssteuerungssysteme zu Datenbankapplikationen. Durch den Preisverfall der IT-Hardware und des immer größer werdenden Angebots an Standardsoftware, vor allem in den Bereichen Materialfluss und Logistik, wurde es bald auch für kleine und mittelständische Unternehmen möglich, IT-Systeme kosteneffizient und gewinnbringend einzusetzen. Abgesehen von den Optimierungs- und Einsparungsaufgaben der Systeme wird auch der Bedarf nach größtmöglicher Transparenz, in Form von stets aktuellen Echtzeitdaten, über den gesamten Logistikprozess bzw. die gesamte Supply Chain immer größer. Im Bereich der Logistik geht es dabei hauptsächlich um Bestands-, Sendungs- und Auftragsdaten.<sup>34</sup>

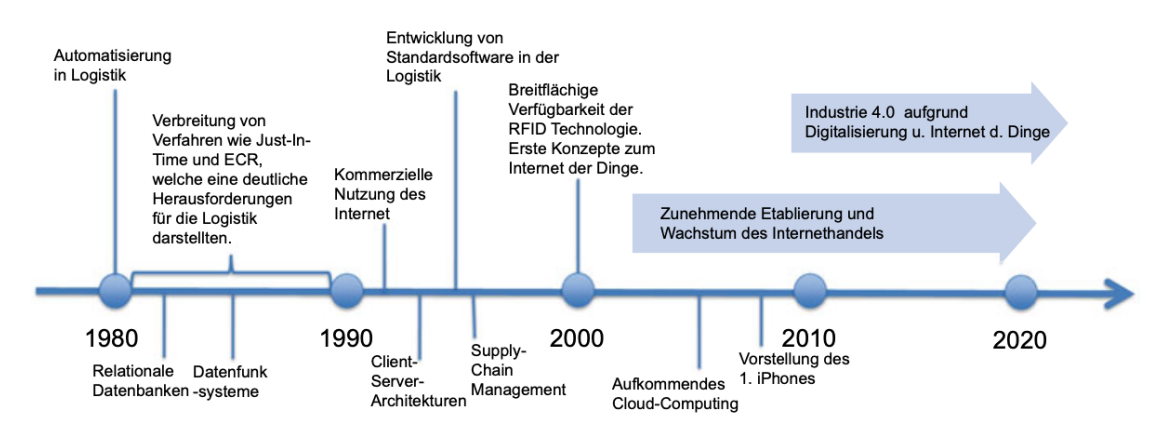

**Abbildung 2: Entwicklung der IT-Systeme für Materialfluss und Logistik<sup>35</sup>**

#### **2.2.1 Definition und Arten von IT gestützten Systemen**

Der Begriff der Informationstechnologie (IT) wird in der heutigen Zeit sehr breit ausgelegt und reicht von Informatik, Computertechnik und Nachrichtentechnik bis hin zu psychologischen und sozialen Aspekten der Informationsverarbeitung, weshalb auch die Kommunikationsseite der Information nicht außer Acht gelassen werden sollte.<sup>36</sup> In diesem Zusammenhang wird unter IT-System ein Gesamtsystem aus IT-Infrastruktur,

<sup>33</sup> Vgl. Gleißner, H.; Femerling, J. C. (2012), S. 197

<sup>34</sup> Vgl. Wehking, K.-H. et al. (2020), S. 5 f.

<sup>35</sup> Quelle: Wehking, K.-H. et al. (2020), S. 7

<sup>36</sup> Vgl. Hehl, W. (2011), S. 9

sowie Funktionen und Services mit dem Ziel Daten zu verarbeiten, verstanden. Im Bereich der Logistik sind die wesentlichen Aufgaben solcher Systeme die Steuerung von Materialflüssen und logistischen Geschäftsprozessen.<sup>37</sup> Oder wie Hausladen (2020) es in ihrer Basisdefinition ausdrückt: "*IT-gestützte Logistik umfasst die Planung, Steuerung und Überwachung der Material-, Personen-, Energie-, und Informationsflüsse in ihrer Ausgestaltung als E-Business-Lösung/-System.*" 38

Das heißt die Grundaufgabe solcher Systeme ist die Erfassung, Speicherung und Verarbeitung von Daten, um damit in weiterer Folge Prozesse steuern zu können.<sup>39</sup> Dabei sind Daten im Allgemeinen eine syntaktische Aneinanderreihung von Werten, welche entweder nummerischer, alphanummerischer oder binärer Natur sein können. Wird Daten eine Bedeutung zugeordnet bzw. werden sie in Relation zu einem Bezugssystem gesetzt, werden sie zu Informationen sowie durch weitere Verknüpfung miteinander zu Wissen.<sup>40</sup> Daten können in strukturierter Form (Datensätze in einer Datenbank), in semistrukturierter Form (in Zusammenhang mit einer Beschreibungssprache) oder in unstrukturierter Form (Text, Bild) auftreten.<sup>41</sup>

Anders ausgedrückt automatisieren, optimieren, beschleunigen und integrieren Informationstechnologien Prozessschritte oder ganze Prozesse, sowohl unternehmensintern als auch im zwischenbetrieblichen Kontext. In weiterer Folge ermöglichen sie sowohl eine Steigerung der Prozessqualität als auch eine Reduktion von Prozess- und Transaktionskosten.<sup>42</sup> Um dieses gesamte Spektrum abdecken zu können kommen typischerweise verschiedene IT-Systeme zum Einsatz. Abbildung 3 gibt nachfolgend einen Überblick der wichtigsten IT-Systeme für die Unternehmenslogistik.

<sup>37</sup> Vgl. Wehking, K.-H. et al. (2020), S. 7

<sup>38</sup> Hausladen, I. (2020), S. 27

<sup>39</sup> Vgl. Wehking, K.-H. et al. (2020), S. 8

<sup>40</sup> Vgl. Bodendorf, F. (2006), S. 1 f.

<sup>41</sup> Vgl. Wehking, K.-H. et al. (2020), S. 8

<sup>42</sup> Vgl. Hausladen, I. (2020), S. 22

#### **Enterprise Resource Planning System (ERP System)**

Ein ERP System ist das derzeit umfassendste Softwaresystem zur Abbildung und Steuerung von Geschäftsprozessen. Durch Module für Beschaffung, Produktion, Vertrieb, Anlagenwirtschaft, Materialwirtschaft, Personal-, Rechnungs- und Finanzwesen unterstützt es sämtliche Abläufe im Unternehmen und ist, durch das Erschaffen einer gemeinsamen Datenbasis, in der Lage diese auch effizienter zu gestalten.<sup>43</sup> Es fungiert als zentrales IT-System und übernimmt, wie der Name bereits vermuten lässt, die Planung und Disposition aller Ressourcen eines Unternehmens. Je nach System und Unternehmen kann es dabei zu erheblichen Unterschieden kommen was Umfang und Verantwortung der betriebswirtschaftlichen Ressourcen angeht.<sup>44</sup> Durch die Integration und die Vernetzung der verschiedenen Ressourcenbereiche ergeben sich viele Vorteile für Unternehmen. Beispielsweise eine höhere Transparenz in Bezug auf Prozesse und Abläufe, sowie die Möglichkeit des unternehmensweiten Zugriffs auf eine umfangreiche und konsistente Datenbasis, sowohl für Personen als auch andere untergeordnete IT-Systeme. Wird der Vernetzungsgrad durch das Einbeziehen von Partnern, wie Lieferanten und Kunden, noch erweitert kann auch die gesamte Supply-Chain abgebildet und überwacht werden.<sup>45</sup> ERP Systeme agieren meist unternehmensweit und damit standortübergreifend und sind somit keinem Standort zugeordnet. Sie koordinieren das Zusammenwirken der einzelnen Standorte und steuern die Geschäftsprozesse auf oberster Ebene. Auch wenn andere, prozessnahe IT-Systeme vorhanden sind, welche teilweise direkt über Schnittstellen miteinander kommunizieren, ist das ERP System für die Gesamtkoordination der Prozesse innerhalb der Supply Chain verantwortlich.<sup>46</sup>

#### **Warehouse Management System (WMS)**

Als Warehouse Management Systeme oder auch Lagerverwaltungssysteme (LVS) werden IT-Lösungen zur Unterstützung der Lagerlogistik, im speziellen der Lagersteuerung und Bestandsverwaltung, bezeichnet.<sup>47</sup> Zu ihrem Aufgabenbereich gehören die Steuerung, Kontrolle und Optimierung komplexer Lager- und Distributionssysteme. Neben den elementaren Funktionen der Lagerverwaltung wie Mengen- und Lagerplatzverwaltung, Fördermittelsteuerung und -disposition beinhaltet ein WMS auch Methoden und Mittel zur Kontrolle der Systemzustände sowie Betriebsund Optimierungsstrategien.<sup>48</sup>

Als eines der Hauptgebiete dieser Arbeit werden Warehouse Management Systeme im Abschnitt 2.2.2 näher behandelt.

<sup>43</sup> Vgl. Vahrenkamp, R.; Siepermann, C.,

https://wirtschaftslexikon.gabler.de/definition/enterprise-resource-planning-system-

<sup>51587/</sup>version-274748 (Zugriff: 22.08.2021)

<sup>44</sup> Vgl. Wehking, K.-H. et al. (2020), S. 11 <sup>45</sup> Vgl. Hausladen, I. (2020), S. 234

<sup>46</sup> Vgl. Wehking, K.-H. et al. (2020), S. 12

<sup>47</sup> Vgl. Gleißner, H.; Femerling, J. C. (2012), S. 220

<sup>48</sup> Vgl. Hausladen, I. (2020), S. 176

#### **Warehouse Control System (WCS System)**

Ein Warehouse Control System kommuniziert sowohl mit dem Warehouse Management System als auch den unterlagerten Steuerungssystemen und verarbeitet Daten von Prozessperipheriegeräten wie Barcode- oder RFID-Scannern. Es ist damit ein, dem WMS untergelagertes Subsystem, welches auf die Steuerung und Optimierung von automatischen Lagersystemen spezialisiert ist. Einige Beispiele für solche automatischen Lagersystemen sind sämtliche Arten von Fördertechnik, Regalbediengeräte, Shuttle-Systeme, Sortiersysteme und auch Pick-Roboter.<sup>49</sup>

#### **Material Flow Controller (MFC)**

Material Flow Controller sind für die Kontrolle und Koordination von Materialflüssen in automatisierten Lagern verantwortlich. Der MFC erhält Transportaufträge von übergeordneten Systemen z.B. WMS oder WCS und kommuniziert mit bzw. steuert die Fördertechnik, sodass die benötigten Waren oder Materialien zur gewünschten Zeit am richtigen Ort verfügbar sind. $50$ 

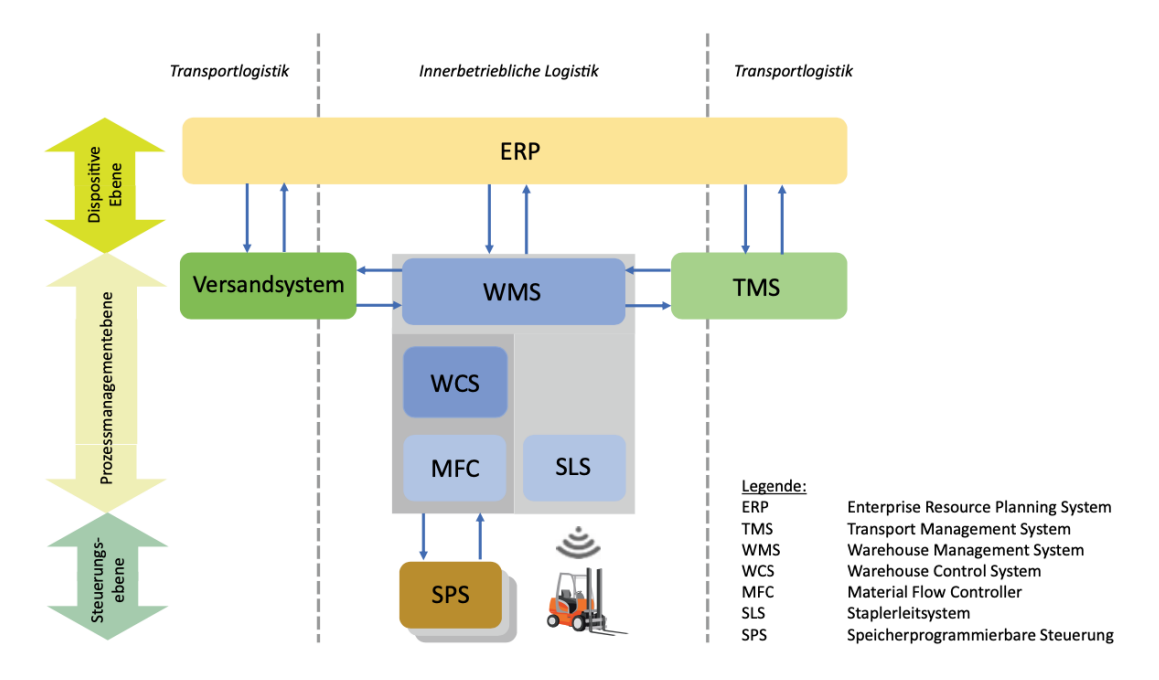

**Abbildung 3: Übersicht IT-Systeme für Materialfluss und Logistik<sup>51</sup>**

<sup>49</sup> Vgl. Wehking, K.-H. et al. (2020), S. 36 f.

<sup>50</sup> Vgl. Wehking, K.-H. et al. (2020), S. 14

<sup>51</sup> Quelle: Wehking, K.-H. et al. (2020), S. 8

#### **2.2.2 Warehouse Management Systeme (WMS)**

Wie im vorherigen Abschnitt bereits kurz beschrieben dienen Warehouse Management Systeme mit ihrem vielseitigen Leistungsumfang der Optimierung, Steuerung und Kontrolle sämtlicher Lager- und Distributionssysteme und sind damit den Bereichen der "Software und elektrischen Automation" und "Intralogistik" zuzurechnen.<sup>52</sup> Seit den 1980iger Jahren wächst der WMS Markt sukzessiv. Dabei machen es die Vielfalt der Anbieter sowie die Entwicklung und Nutzung neuer Technologien schwierig diesen dynamischen und komplexen Markt zu überblicken. Allein im deutschsprachigen Raum gibt es derzeit etwa 130 verschiedene Anbieter, deren Produkte laut VDI-Richtlinie 3601 als Warehouse Management System angesehen werden können.<sup>53</sup> Diese lassen sich in drei Gruppen gliedern:

#### **"Pure" WMS-Anbieter**

"Pure" WMS Anbieter sind auf IT-Lösungen für Lager spezialisiert und besitzen häufig einen speziellen Branchenfokus. Ihr Kerngeschäft ist die softwaretechnische und funktionale Unterstützung komplexer Abläufe im Lager. Um einen größeren Kundennutzen generieren zu können und ein breiteres Angebotsspektrum zu erhalten kommt es vermehrt zu Kooperationen mit ERP- und Lagertechnik-Anbietern.<sup>54</sup>

#### **Suite-Anbieter**

Im Vergleich zum "puren" WMS-Anbieter bieten Suite-Anbieter eine Softwarekomplettlösung für Unternehmen an. Der Bereich Lagerverwaltung stellt dabei lediglich einen Teil der gesamten Software-Suite dar. Ziel ist es dadurch eine höhere Integration und bessere Interaktion über alle Ebenen und Bereiche zu erzielen. Diese Anbieter unterstützen sowohl einfache, manuelle, aber auch komplexe, automatisierte Lager. In manchen Fällen ist es auch möglich einzelne Elemente der Gesamtlösung, wie beispielsweise ein WMS, autark einzusetzen.<sup>55</sup>

#### **Lagertechnik-Anbieter**

Der Lagertechnik-Anbieter hat sich durch die steigende Automatisierung und den damit verbundenen Einzug von Elektronik zu einem Generalunternehmer für WMS entwickelt. Der Hauptfokus dieser Anbieter sind hochautomatisierte Lager mit komplexen Abläufen. Sie zeichnen sich häufig durch hohe Integration von Lagerverwaltung und Materialflusssteuerung aus. Der Entwicklungstrend geht jedoch in Richtung eines separaten Angebotes von Hard- und Software, also der Möglichkeit ein Lagerverwaltungssystem auch ohne Lagertechnik erwerben zu können.<sup>56</sup>

<sup>52</sup> Vgl. Fraunhofer IML, https://www.warehouse-logistics.com/de/wms-markt.html (Zugriff: 10.06.2021)

<sup>53</sup> Vgl. Fraunhofer IML, https://www.warehouse-logistics.com/de/wms-markt.html (Zugriff: 10.06.2021)

<sup>54</sup> Vgl. Fraunhofer IML, https://www.warehouse-logistics.com/de/wms-markt.html (Zugriff: 10.06.2021)

<sup>55</sup> Vgl. Fraunhofer IML, https://www.warehouse-logistics.com/de/wms-markt.html (Zugriff: 10.06.2021)

<sup>56</sup> Vgl. Fraunhofer IML, https://www.warehouse-logistics.com/de/wms-markt.html (Zugriff: 10.06.2021)

In Abbildung 4 ist zu erkennen, dass Suite-Anbieter beinahe die Hälfte des Marktes beherrschen. Das ist darauf zurückzuführen, dass WMS häufig im größeren Stil gemeinsam mit ERP Systemen eingeführt werden bzw. Unternehmen, welche bereits ERP Systeme nutzen ihre Softwarelandschaft um ein WMS erweitern. Für beide genannten Szenarien eignen sich Suite-Anbieter.

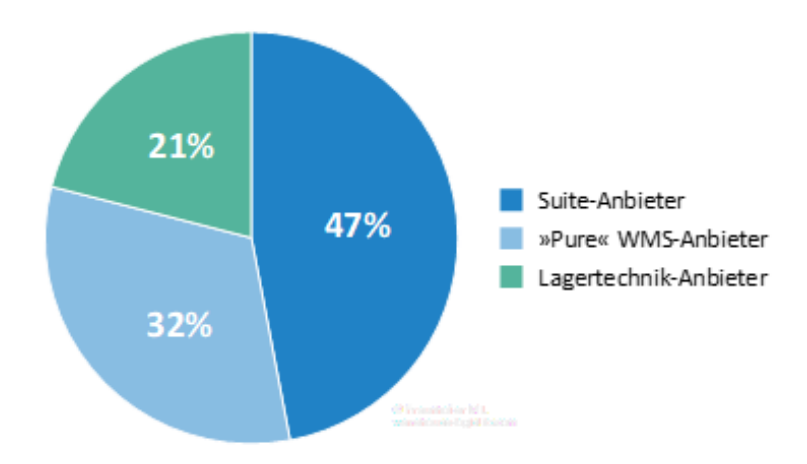

**Abbildung 4: Marktanteile WMS Anbietertypen<sup>57</sup>**

Grundsätzlich kann jedes Lager mit einem Warehouse Management System ausgestattet werden, unabhängig von Aufbau, Typ, Funktion und Automatisierungsgrad des Lagers. Es existiert eine Vielzahl verschiedener Warehouse Management Systeme, welche sich sowohl technologisch als auch funktional stark unterscheiden. Beispielsweise gibt es WMS die bereits die erforderlichen Funktionen und Schnittstellen beinhalten um mit Systemen der Steuerungsebene (z.B. automatische Fördertechnik) direkt zu kommunizieren, sodass keine weiteren IT-Systeme erforderlich sind. Ist dies nicht der Fall werden zusätzlich zum WMS auch andere Systeme wie ein Warehouse Control System benötigt, um auch die Systeme der Steuerungsebene miteinbeziehen zu können.<sup>58</sup>

#### **2.2.3 Funktionen eines WMS**

Bei den Funktionen eines Warehouse Management Systems wird grundsätzlich zwischen Kernfunktionen und Zusatzfunktionen unterschieden. Kernfunktionen sind in diesem Kontext jene Funktionen, welche die Basis für die Steuerung der elementaren Aufgaben der Materialflüsse eines Lagers bilden. Darunter fallen die Prozesse Wareneingang, Lagerung, Auftragsbearbeitung/Kommissionierung und Warenausgang. Die verfügbaren Zusatzfunktionen sind Ergänzungsfunktionen deren Hintergrund in den Kundenanforderungen, der Branche oder auch dem angestrebten Optimierungsgrad liegt. Einige Beispiele dafür sind Mandantenfähigkeit, Fähigkeit Serien- und

<sup>57</sup> Quelle: Fraunhofer IML, https://www.warehouse-logistics.com/de/wms-markt.html (Zugriff: 10.06.2021)

<sup>58</sup> Vgl. Wehking, K.-H. et al. (2020), S. 14

Chargennummern zu verarbeiten, Mindesthaltbarkeitsdatum oder auch Gefahrenstoffverwaltung.<sup>59</sup>

Die nachstehende Abbildung 5 liefert eine allgemeine Übersicht der Kern- und Zusatzfunktionen eines Warehouse Management Systems sowie die Einbettung zwischen den über- und untergelagerten IT-Systemen.

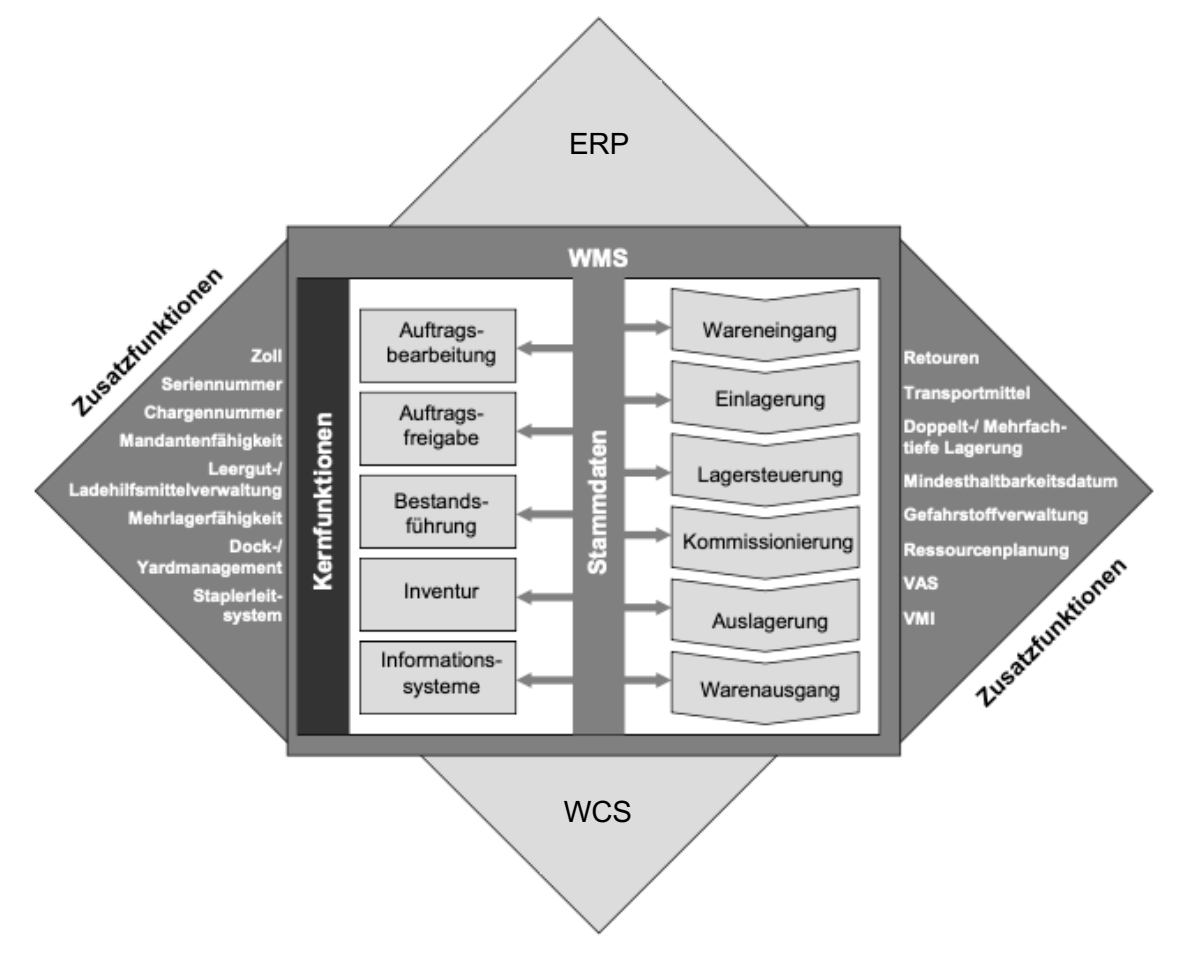

**Abbildung 5: Funktionen eines Warehouse Management Systems<sup>60</sup>**

#### **Wareneingang**

Mit der Warenannahme endet der außerbetriebliche und beginnt der innerbetriebliche Materialtransport. Hier werden die eingehenden Lieferungen geprüft, das notwendige Handling (Entladen und Übernehmen) vorgenommen, Informationen aufbereitet und die Weiterleitung der eingegangenen Produkte vorbereitet.<sup>61</sup> Dies ist der erste wichtige Schritt im Materialfluss eines Lagers. Bei kleineren Lagersystemen sind die Warenannahme und der Wareneingang häufig physisch an einem Ort situiert, wohingegen bei größeren Lagern diese beiden Prozesse, zur besseren Kontrolle des innerbetrieblichen Verkehrs, örtlich getrennt sind.<sup>62</sup> Im Prinzip kann beim Wareneingangsprozess zwischen zwei Fällen unterschieden werden. Einerseits das

<sup>59</sup> Vgl. Wehking, K.-H. et al. (2020), S. 21

<sup>60</sup> Quelle: In Anlehnung an Hausladen, I. (2020), S. 180

 $61$  Vgl. Arnolds, H. (1992), S. 43

<sup>62</sup> Vgl. ten Hompel, M.; Schmidt, T. (2010), S. 24 f.

Empfangen von Waren und Gütern durch externe Lieferanten und andererseits ein Lagereingang aus eigener Produktion.<sup>63</sup> Beim Empfangen von externen Waren werden diese nach dem Entladen geprüft und falls vorhanden mit den Bestelldaten (Avisdaten) abgeglichen. Dies wird als Wareneingangsprüfung bezeichnet. Dabei wird neben dem logischen Abgleich der ankommenden Waren zusätzlich eine physische Untersuchung durchgeführt. In weiterer Folge besteht auch die Möglichkeit die Beschaffenheit und Qualität der Waren eingehender zu prüfen. Eine solche Wareneingangsprüfung kann von einem einfachen Sichtvergleich bis hin zu Laborprüfungen einzelner Stichproben oder einer vollständigen 100%-Kontrolle reichen. Gegebenenfalls kann es erforderlich sein noch fehlende Artikeldaten zu vervollständigen. Das sorgfältige Erfassen und Pflegen der Stammdaten ist besonders wichtig, da sie die Grundlage und wesentliche Voraussetzung für weitere Kontroll- und Optimierungsfunktionen und -prozesse bilden.<sup>64</sup> Beim Empfangen von Waren aus der eigenen Produktion, also einem betriebsinternen Vorgang gestaltet sich der Wareneingangsprozess etwas einfacher da die Wareneingangsprüfung in den meisten Fällen entfällt. Ein WMS muss daher eine ganze Reihe verschiedener Funktionen anbieten, um diese Bandbreite an unterschiedlichen Funktionen und Abläufen abbilden und abwickeln zu können. Nach bestandener Wareneingangskontrolle werden die empfangenen Waren, falls erforderlich, dekonsolidiert, also in kleinere Mengeneinheiten, sogenannte Handling Units (HU), aufgeteilt. Zusätzlich werden sämtliche Informationen der zuvor beschriebenen Wareneingangsprozesse in den Stammdaten festgehalten. Für eine lückenlose Dokumentation und Identifikation der Waren und Handling Units kommen Etiketten zum Einsatz. Diese beinhalten im Normalfall eine eindeutige Identifikationsnummer und einen Barcode und begleiten die HU über die gesamte Verweildauer im Lager bzw. im Betrieb. Danach kann das WMS den empfangenen Waren, unter Berücksichtigung der in Tabelle 1 aufgelisteten Kriterien, einen entsprechenden Lagerplatz zuordnen oder die Lagerplatzzuordnung erfolgt manuell bei der physischen Einlagerung durch den Bediener, mittels Scannung des am Lagerplatz befindlichen Etiketts.<sup>65</sup>

<sup>63</sup> Vgl. Wehking, K.-H. et al. (2020), S. 22

<sup>64</sup> Vgl. ten Hompel, M.; Schmidt, T. (2010), S. 25 f.

<sup>65</sup> Vgl. Wehking, K.-H. et al. (2020), S. 22 ff.

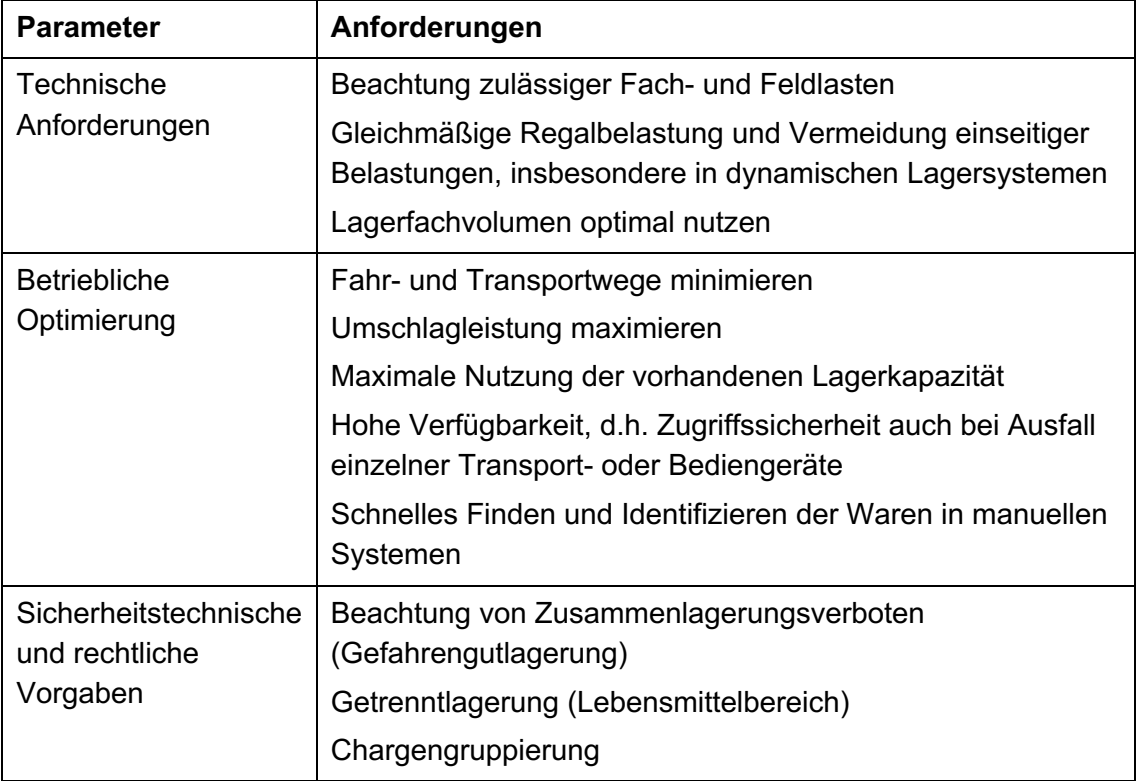

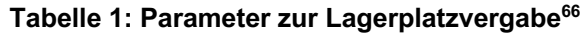

Als Abschluss des Wareneingangsprozess erzeugt das WMS einen Transportauftrag für die Einlagerung. Sobald die Waren bzw. HU am designierten Lagerplatz eingelagert sind, werden auch die Bestandsmengen im System aktualisiert.<sup>67</sup>

#### **Auftragsbearbeitung**

Der Begriff Auftragsbearbeitung umfasst in diesem Zusammenhang sowohl die Bearbeitung von Kundenaufträgen als auch von Produktionsaufträgen. Handelt es sich um einen Produktionsauftrag ist die Bereitstellung von Waren zur Durchführung eines Produktionsprozesses gemeint, nicht etwa die tatsächliche Herstellung von Waren. Die auf den ersten Blick simpel erscheinende Auftragsbearbeitung kann ein durchaus komplexer Prozess sein. Ein oder mehrere Aufträge können einer Sendung zugeordnet und mehrere Sendungen wiederum zu einer Ladung zusammengefasst werden. Allerdings ist auch der umgekehrte Fall möglich, dass eine Sendung auf verschiedene Ladungen aufgeteilt werden kann. Zusätzlich sind der Versand- und Verladezeitpunkt zu berücksichtigen, um sicherzustellen, dass der Kommissionier- und Verpackungsprozess rechtzeitig abgeschlossen ist, sodass der vereinbarte Liefertermin eingehalten werden kann. Darüber hinaus überwacht das WMS die Freigabe und Bearbeitung sämtlicher Aufträge, koordiniert diese und stellt so auch die Verfügbarkeit der benötigten Personalund Warenkapazitäten sicher.<sup>68</sup>

<sup>66</sup> Quelle: In Anlehnung an ten Hompel, M.; Schmidt, T. (2010), S. 31

<sup>67</sup> Vgl. Wehking, K.-H. et al. (2020), S. 25 f.

<sup>68</sup> Wehking, K.-H. et al. (2020), S. 26 f.

Die Reservierung und in weiterer Folge Zuordnung von Beständen zu Aufträgen ist eine der zentralen Aufgaben eines Warehouse Management Systems. Hierbei spielen die Auftragspriorität und die hinterlegte Lagerstrategie eine große Rolle, da sie sich entscheidend auf die Kommissionierung auswirken.<sup>69</sup> Unter Kommissionierung wird dabei die Zusammenstellung einer kundengerechten Bedarfsmenge eines oder mehrerer Artikel verstanden, d.h. die Entnahme von Teilmengen größerer Einheiten einzelner Artikel und deren Zusammenführung und Bereitstellung für die Versendung.<sup>70</sup> Grundsätzlich kann zwischen zwei Kommissionierverfahren unterschieden werden, "Ware-zum-Mensch" oder "Mensch-zur-Ware". Das Verfahren "Ware-zum-Mensch" ist für das System aufwendiger da in diesem Fall für jeden, zu kommissionierenden Artikel, ein Auslagerungs-, Transport-, und erneuter Einlagerungsprozess stattfindet und damit auch mehr systeminterne Buchungen stattfinden. Beim Verfahren "Mensch-zur-Ware" bekommen die Kommissionierer eine Liste, welche sie abzuarbeiten haben. Im ersten Fall wird der Bestand im System mit der erneuten Einlagerung reduziert, im zweiten Fall reduziert sich der Bestand im System mit der Bestätigung der Entnahme der Ware aus dem Lagerplatz.<sup>71</sup> Tendenziell versuchen Unternehmen nach Möglichkeit papierlose Kommissionierverfahren zu realisieren, weil neben dem nicht zu vernachlässigenden Zeitaufwand für die Vorbereitung und den Ausdruck der Listen, sowie Inflexibilität gegenüber kurzzeitigen Änderungen analoge Picklisten einen hohen Totzeitanteil zur Identifizierung der nächsten Entnahmeposition und dem Handling der Liste verursachen.<sup>72</sup> Tabelle 2 bietet eine Übersicht und kurze Erläuterung der gängigsten papierlosen Kommissionierverfahren.

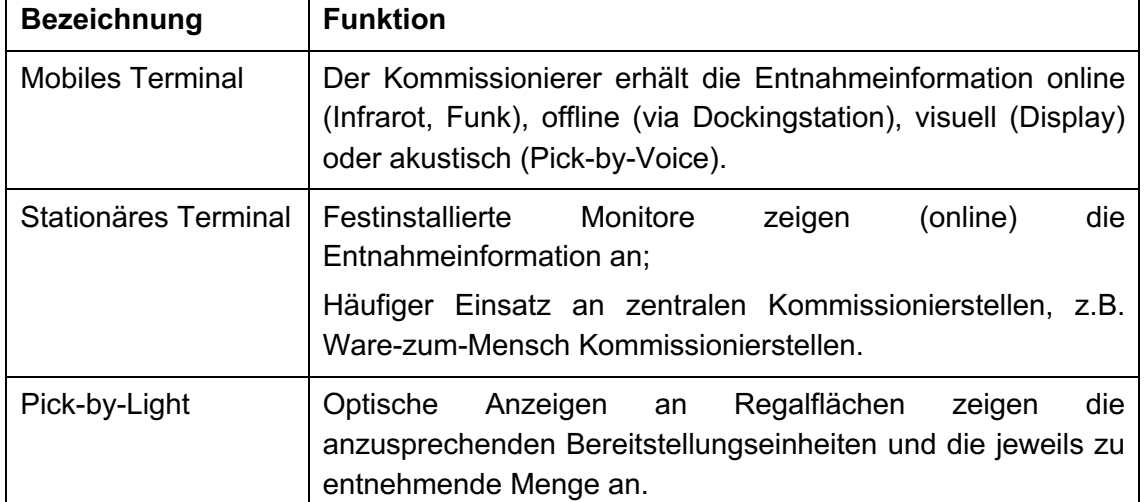

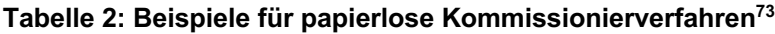

In diesem Zusammenhang sollte angemerkt werden, dass der Einsatz oben genannter Kommissionierverfahren zwar die Kommissionierleistung und die Effizienz der

<sup>69</sup> Vgl. Wehking, K.-H. et al. (2020), S. 29

<sup>70</sup> Vgl. ten Hompel, M.; Schmidt, T. (2010), S. 34

<sup>71</sup> Vgl. Wehking, K.-H. et al. (2020), S. 30 f.

<sup>72</sup> Vgl. ten Hompel, M.; Schmidt, T. (2010), S. 45

<sup>73</sup> Quelle: In Anlehnung an ten Hompel, M.; Schmidt, T. (2010), S. 46

Kommissionierung steigert, dadurch allerdings nicht zwingend die Fehlerrate im Kommissionierprozess verringert wird. Aus Tabelle 3 ist zu entnehmen, dass die Kommissionierung mittels Listen bei der durchschnittlichen Fehlerrate nicht schlechter als andere, papierlose Kommissionierverfahren abschneidet.

| <b>Technisches Hilfsmittel</b> | <b>Durchschnittliche Fehlerrate</b> |
|--------------------------------|-------------------------------------|
| Pick-by-Voice                  | 0,08%                               |
| Kommissionierliste             | 0,35%                               |
| Etiketten                      | 0,37%                               |
| Pick-by-Light                  | 0,40%                               |
| <b>Mobile Terminals</b>        | 0.46%                               |

**Tabelle 3: Durchschnittliche Fehlerraten von Kommissioniersystemen<sup>74</sup>**

Den Abschluss der Auftragsbearbeitung bilden der Verpackungs- und Versandprozess. Hier werden die separat bereitgestellten bzw. kommissionierten Güter konsolidiert, auf Vollständigkeit geprüft, für den Transport vorbereitet und verlassen anschließend das Lager.<sup>75</sup> Zum Verpackungsprozess gehören neben dem physischen Verpacken auch die Erstellung sämtlicher Dokumente und Etiketten. Nach Abschluss der physischen Vorgänge erzeugt das WMS die erforderlichen Versanddokumente und Versandetiketten. Üblicherweise handelt es sich dabei um Lieferscheine, Packlisten, Rechnungen und Retourdokumente. Die beigelegten Dokumente können je nach Sendungsart, -umfang und Zieldestination sehr unterschiedlich sein.<sup>76</sup> Als letzter Schritt erfolgt eine Warenausgangsprüfung bei der die Vollständigkeit des Auftrags, sowie die Beschaffenheit und Qualität der Versandeinheit kontrolliert werden, bevor der Auftragsausgang informationstechnisch abgeschlossen und der Auftragsstatus im System aktualisiert wird.<sup>77</sup>

#### **Inventur**

Die Inventur ist eine gesetzliche Verpflichtung, die vom Unternehmen für jedes Geschäftsjahr durchgeführt werden muss. Im Zuge der Inventur kommt es zu einer physischen und mengenmäßigen Erfassung sämtlicher Vermögensgegenstände, welche die Grundlage für die finanzielle Bewertung und in weiterer Folge den Jahresabschluss darstellt. Bezogen auf ein Lager stehen hierbei die Lagerbestände im Vordergrund.<sup>78</sup> Diese Bestandsaufnahme soll die tatsächlichen Bestände mit den Buchbeständen und dadurch auch die Zuverlässigkeit der Bestandsführung überprüfen. Dazu müssen im Rahmen der Inventur alle Lagereinheiten identifiziert, klassifiziert und durch Zählen, Messen oder Wiegen mengenmäßig erfasst werden.<sup>79</sup>

<sup>74</sup> Quelle: In Anlehnung an ten Hompel, M.; Schmidt, T. (2010), S. 47

<sup>75</sup> Vgl. ten Hompel, M.; Schmidt, T. (2010), S. 51

<sup>76</sup> Vgl. Wehking, K.-H. et al. (2020), S. 32

<sup>77</sup> Vgl. ten Hompel, M.; Schmidt, T. (2010), S. 52

<sup>78</sup> Vgl. Wehking, K.-H. et al. (2020), S. 33

<sup>79</sup> Vgl. ten Hompel, M.; Schmidt, T. (2010), S. 62

Grundlegend wird zwischen einer Totalinventur und einer Stichprobeninventur unterschieden. Im Gegensatz zu einer Totalinventur muss bei der Stichprobeninventur nicht der gesamte Lagerbestand erfasst werden, sondern es kommt lediglich zu einer Aufnahme von Stichproben, welche mit Hilfe von mathematisch-statistischen Verfahren ausgewertet und hochgerechnet werden.<sup>80</sup>

Eine Totalinventur kann in Form einer Stichtagsinventur oder permanenten Inventur durchgeführt werden. Bei der Stichtagsinventur müssen sämtliche Bestände zu einem Stichtag, meist dem Bilanzstichtag, erfasst sein. Für manuelle Lager und Lagerbereiche werden vom WMS Zähllisten erzeugt, welche abzuarbeiten sind. Bei automatisierten Lagern und Lagerbereichen erfolgt die Zählung an den Kommissionierplätzen. Dazu wird für jede Handling Unit ein eigener Aus- und Rücklagerauftrag erstellt.<sup>81</sup> Im Fall einer permanenten Inventur kann die Bestandsaufnahme, unter Voraussetzung einer kontinuierlichen Lagerbuchführung und separaten Buchungen aller Zu- und Abgänge mit Tag, Art und Menge, über das Geschäftsjahr verteilt werden. Die Zählaufträge werden dabei in die täglichen Betriebstätigkeiten inkludiert, um den Zusatzaufwand gering zu halten. Die Zählung kann entweder artikel- oder lagerplatzbezogen durchgeführt werden. Wichtig ist, dass im Verlauf des Geschäftsjahres der gesamte Lagerbestand einmal erfasst und im WMS festgehalten wird. Die Grundlage zur Durchführung einer Stichprobeninventur bildet ein EDV-basiertes Lagerverwaltungssystem. Über den, laut System vorhandenen, Lagerbestand wird eine Stichprobe ermittelt und physisch erfasst. Unter Zuhilfenahme von statistischen Methoden wird die Stichprobe ausgewertet und die Abweichung mit dem Bestand laut System verglichen. Befindet sich die Abweichung innerhalb eines definierten Toleranzfensters gilt die Inventur als bestanden. Beispiele für statistische Verfahren zur Durchführung einer Stichprobeninventur sind der Sequenzialtest und das Schätzverfahren.<sup>82</sup>

#### **Stammdaten und Lagerverwaltung**

Die Lagerverwaltung führt Buch über das vorhandene Lagerungspotenzial, d.h. die Spezifikation der vorhandenen Lagerplätze im Lagersystem (Platzverwaltung), und auch über die in diesem System aktuell gelagerten Einheiten (Mengenverwaltung/Bestandsverwaltung).  $83$ 

Ein Warehouse Management System bildet das gesamte Lager virtuell durch entsprechende Datenstrukturen ab. Die in Tabelle 4 aufgelisteten, hierarchischen Lagerstrukturdaten stellen dafür einen wesentlichen Teil dar. Dabei kann ein Lager aus einem oder mehreren (Sub-)Lagertypen/-systemen bestehen, welche physisch oder auch nur logisch voneinander abgegrenzt sind. Ein Lagertyp/-system wiederum kann verschiedene Lagerbereiche beinhalten, welche sich hinsichtlich ihrer physischen Eigenschaften (z.B. Temperatur) unterscheiden. Die kleinste Einheit der Lagerstrukturdaten stellt der Lagerplatz dar. Jeder Lagerplatz ist eindeutig über eine Adresse/Koordinate beschrieben und kann je nach Aufbau und Ausführung eine oder mehrere Handling Units/Lagereinheiten aufnehmen. Mehrere Lagerplätze können zu

<sup>80</sup> Vgl. ten Hompel, M.; Schmidt, T. (2010), S. 62 ff.

<sup>81</sup> Vgl. Wehking, K.-H. et al. (2020), S. 33

<sup>82</sup> Vgl. ten Hompel, M.; Schmidt, T. (2010), S. 63 f.

<sup>83</sup> Vgl. ten Hompel, M.; Schmidt, T. (2010), S. 54

Aktivitätsbereichen zusammengefasst werden, in denen gleichartige oder ähnliche Aktivitäten durchgeführt werden. 84

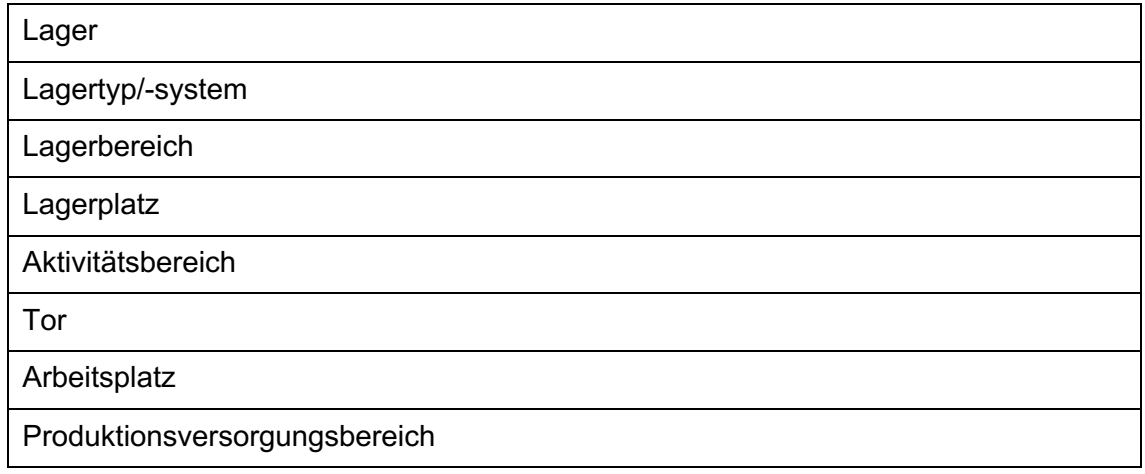

#### **Tabelle 4: Lagerstrukturdaten in Anlehnung an die VDI Richtlinie 3601<sup>85</sup>**

#### **Lagerplatzverwaltung**

Die Lagerplatzverwaltung stellt das virtuelle Abbild der vorhandenen Lagerstruktur dar. Das heißt sie beinhaltet sämtliche Spezifikationen jedes Lagerplatzes inklusive Beschreibung der Lagerplatzdimension, -tragfähigkeit und Ortsangabe und gehört damit zu den Grundbereichen eines Warehouse Management Systems. Je nach Lagerform und Strategie sind hier genauere oder weniger genaue Angaben erforderlich, das Minimum bilden die Lagerfläche und die Koordinaten eines Lagerplatzes. Neben den Lagerplatzspezifikationen umfasst die Lagerplatzverwaltung auch die Verwaltung der an einem Lagerplatz gelagerten Einheiten. Dies wird durch eine Artikelkennzeichnung und der je Lagerplatz gelagerten Menge realisiert. Das Abbild des aktuellen Lagerzustandes wird als Lagerspiegel bezeichnet und gibt einen Überblick welcher Lagerplätze mit welchen Artikeln in welcher Menge belegt sind. Um die Prozesse des Einlagerns, Auslagerns und Umlagerns reibungslos durchführen zu können existieren sowohl für die Lagerplätze als auch die gelagerten Waren verschiedene Status. Beispielsweise wird ein Lagerplatz mit der Zuweisung im Einlagerungsprozess reserviert, um eine doppelte Vergabe zu verhindern. Tabelle 5 bietet dazu eine Übersicht und Erläuterung der wichtigsten Status für Lagerplätze und Ladeeinheiten.<sup>86</sup> Lässt es die Lagerstrategie und das Fassungsvermögen des Lagerplatzes zu ist es auch möglich mehrere unterschiedliche Waren in einem Lagerplatz zu hinterlegen. Als Beispiel könnte hier die Lagerung von mehreren Behältern verschiedener Waren auf einer Palette oder einem Lagerplatz genannt werden. In diesem Fall wäre eine doppelte Lagerplatzvergabe zulässig. 87

<sup>84</sup> Vgl. Wehking, K.-H. et al. (2020), S. 15 f.

<sup>85</sup> Quelle: Wehking, K.-H. et al. (2020), S. 15

<sup>86</sup> Vgl. ten Hompel, M.; Schmidt, T. (2010), S. 55

 $87$  Vgl. Wehking, K.-H. et al. (2020), S. 17

| <b>Bezeichnung</b> | Lagerplatzbezogen                                                                                                    | Ladeeinheitenbezogen                                                                                                    |
|--------------------|----------------------------------------------------------------------------------------------------|----------------------------------------------------------------------------------------------------|
| Disponibel         | Auf den Lagerplatz kann<br>beliebig<br>zugegriffen<br>werden.                                                          | Auf<br>den<br>Artikel<br>kann<br>beliebig<br>zugegriffen<br>werden.                                                                                                    |
| Reserviert         | Der Lagerplatz ist für eine<br>bestimmte Ladeeinheit zur<br>Einlagerung reserviert.                                    | Der Artikel ist für einen<br>später zu bearbeitenden<br>Auftrag reserviert.<br>Die Reservierung erfolgt<br>idealerweise<br>einer<br>mit<br>Referenz auf den Auftrag.                                                      |
| Gesperrt           | Lagerplatz<br>ist<br>für<br>Der<br>zukünftige Einlagerungen<br>(beispielsweise<br>gesperrt.<br>wegen Wartungsarbeiten) | Artikel<br>Der<br>ist<br>aus<br>bestimmtem<br>Grund<br>(Verfalldatum abgelaufen,<br>Artikel liegt in Quarantäne)<br>für den Zugriff oder nur für<br>bestimmte<br>Operationen<br>(z.B. Umlagerungen) nicht<br>freigegeben. |

**Tabelle 5: Beispiele Statusangaben Lagerplatzverwaltung<sup>88</sup>**

#### **Mengenverwaltung/Bestandsverwaltung**

Die Verwaltung von Beständen ist ebenfalls eine elementare Funktion eines WMS. Im Mittelpunkt stehen dabei die Erfassung und Aktualisierung der pro Artikel insgesamt gelagerten Mengen. Um ein möglichst akkurates Bild der tatsächlichen Mengen geben zu können sollte das System auch die verschiedenen Status aus Tabelle 5 berücksichtigen. Dies führt zu den in Tabelle 6 aufgeführten, differenzierten Bestandsklassen. Neben der Auskunft über vorhandene Mengen dient die Bestands- /Mengenverwaltung auch zur Gewährleistung der Versorgungssicherheit, sowie dem Vermeiden von Übermengen. Dazu werden Grenzmengen definiert, deren Über- bzw. Unterschreiten entweder in einer Meldung oder einer automatisierten Aktion (z.B. Bestellung) resultieren. Zusätzlich ermöglicht die Bestandsverwaltung die automatische Überwachung artikelspezifischer Eigenschaften wie der maximalen Lagerdauer oder des Verfallsdatums. Beim Überschreiten einer der beiden Eigenschaften würde das System betroffene Artikel sperren oder zum Schutz anderer Artikel eine Auslagerung veranlassen<sup>89</sup>

<sup>88</sup> Quelle: In Anlehnung an ten Hompel, M.; Schmidt, T. (2010), S. 56

<sup>89</sup> Vgl. ten Hompel, M.; Schmidt, T. (2010), S. 56

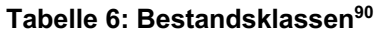

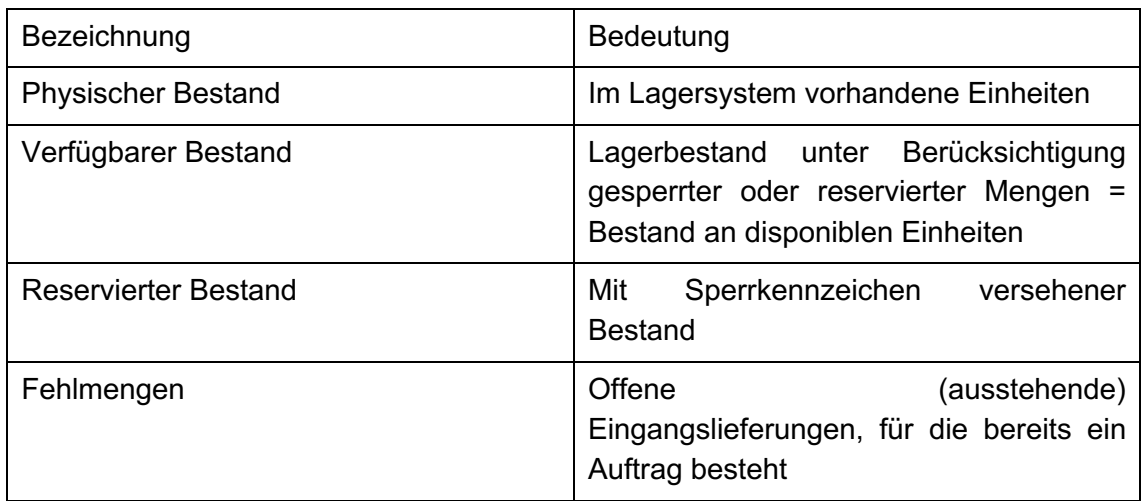

Zur besseren Übersicht sind abschließend in Abbildung 6 nochmals die im Abschnitt 2.2.3 beschriebenen, wichtigsten Funktionen eines Lagerverwaltungssystems grafisch dargestellt.

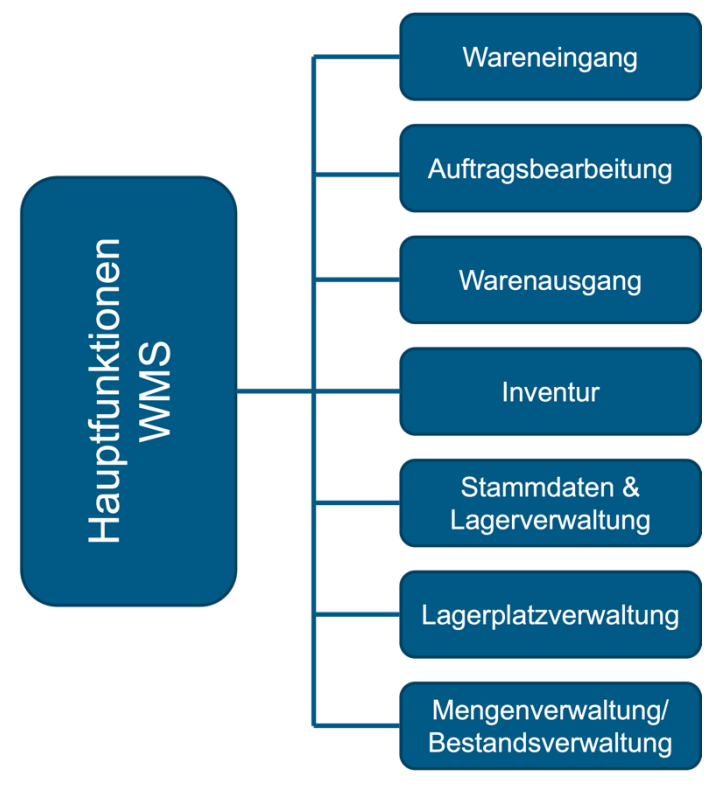

**Abbildung 6: Hauptfunktionen WMS<sup>91</sup>**

 $90$  Quelle: In Anlehnung an ten Hompel, M.; Schmidt, T. (2010), S. 57

<sup>&</sup>lt;sup>91</sup> Quelle: In Anlehnung an Hausladen, I. (2020), S. 180

### **2.3 Grundlagen und Vorgehensweise bei der Einführung von Lagerverwaltungssystemen in Unternehmen**

Der Grad der globalen Vernetzung, die Veränderungsgeschwindigkeit und Komplexität haben in den letzten Jahren im Unternehmensumfeld stark zugenommen. Doch viele Unternehmen sind durch alte, teilweise ineffiziente Strukturen träge und schwerfällig geworden.<sup>92</sup> Um mit den Anforderungen und Aufgaben der heutigen Wirtschaft schritthalten zu können müssen sich diese Unternehmen und Organisationen weiterentwickeln, was tiefgreifenden Wandel und Veränderungsprozesse mit sich bringt. Die Organisationen selbst müssen sich verändern und dadurch verändern sich auch die Abläufe und die Arbeit in den Organisationen. Auslöser für diesen Wandel sind in den meisten Fällen Veränderungen bestehender Rahmenbedingungen (Märkte, Konkurrenzsituation, Politik, Wirtschaftskrisen, Innovationen etc.) auf die reagiert werden muss.<sup>93</sup> Tabelle 7 zeigt dazu die Ergebnisse einer Studie des Fraunhofer-Instituts für Materialfluss und Logistik in Dortmund bezogen auf die Erwartungshaltung der Kunden bei der Implementierung eines Warehouse Management Systems.

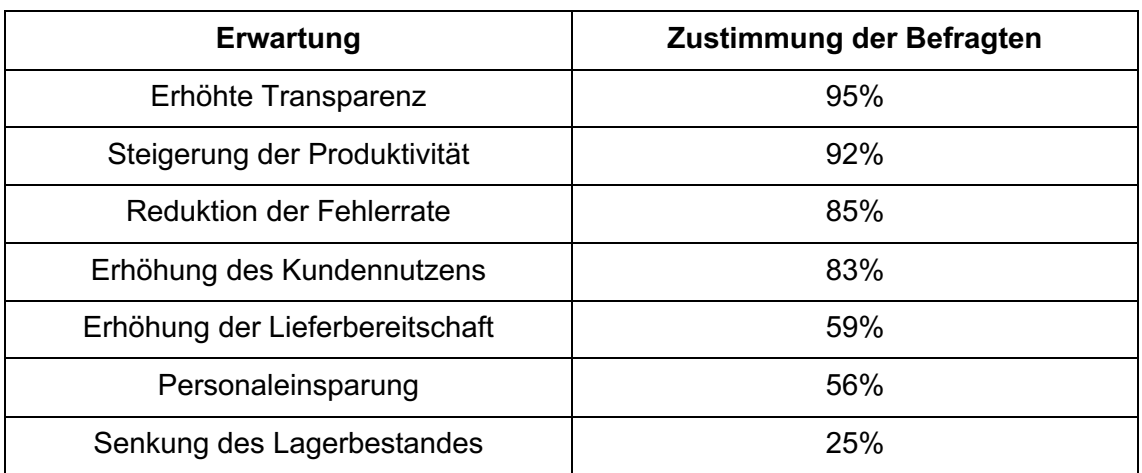

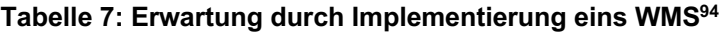

<sup>92</sup> Vgl. Kuster, J. et al. (2019), S. 1

<sup>93</sup> Vgl. Stolzenberg, K.; Heberle, K. (2013), S. 2

<sup>94</sup> Quelle: In Anlehnung an Hausladen, I. (2020), S. 181

Abhängig von den Anforderungen bzw. Auslösern des Wandels können sich auch die resultierenden Veränderungsprozesse in Bezug auf den Ablauf und der inhaltlichen Schwerpunkte stark unterscheiden. Grundlegend können Veränderungen aber immer mindestens einer von drei Ebenen zugeordnet werden, welche Abbildung 7 entnommen werden können. 95

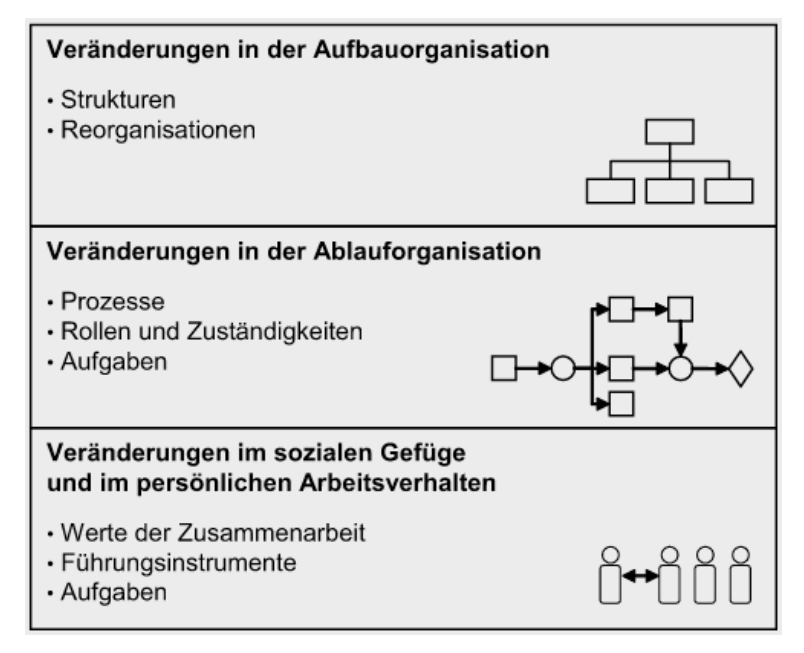

**Abbildung 7: Ebenen der Veränderung im Unternehmenskontext<sup>96</sup>**

Die Einführung eines neuen IT-Systems ist ein komplexer Prozess und bedarf daher einer geplanten und strukturierten Vorgehensweise. Es ist besonders wichtig zu erkennen, dass ein solches Vorhaben verschiedene Personengruppen, aus unterschiedlichen Fachbereichen und mit unterschiedlichen Standpunkten und Sichtweisen betrifft. Entscheidend für die erfolgreiche Umsetzung eines solchen Projektes ist es alle betroffenen Personengruppen miteinzubeziehen. Deshalb sollte es nicht als reines IT-Projekt, sondern als Business- oder Change-Projekt definiert und angesehen werden.<sup>97</sup> Die Veränderungen betreffen neben der IT auch andere Bereiche und können in das bestehende Gefüge einer Organisation eingreifen und auf die Strukturen, Abläufe und Prozesse einwirken.<sup>98</sup>

Projekte sind vorübergehende Unterfangen, welche darauf abzielen, ein einzigartiges Produkt, eine Dienstleistung oder ein Ergebnis zu generieren. Ein Projekt hat immer einen definierte Beginn- und Endzeitpunkt, wobei dies keinen Schluss auf die Dauer eines Projektes zulässt. Diese kann sich von Wochen oder Monaten bis hin zu Jahren erstrecken. Das Ende ist erreicht, wenn die Projektziele erreicht sind oder das Projekt beendet wird, weil seine Ziele nicht erreicht werden, nicht erreicht werden können oder der Bedarf für das Projekt nicht mehr gegeben ist. "Temporär" gilt im Allgemeinen nicht für das Resultat eines Projektes, die meisten Projekte werden durchgeführt, um ein nachhaltiges Ergebnis zu erzielen. Trotz dem Vorhandensein einzelner, sich

<sup>95</sup> Vgl. Stolzenberg, K.; Heberle, K. (2013), S. 2

<sup>96</sup> Quelle: Stolzenberg, K.; Heberle, K. (2013), S. 3

<sup>97</sup> Vgl. Chies, S. (2016), S. 1 ff.

<sup>98</sup> Vgl. Stolzenberg, K.; Heberle, K. (2013), S. 2
wiederholender Elemente ist jedes Projekt als einzigartig und individuell zu betrachten.<sup>99</sup> Aufgrund ihres interdisziplinären und zumeist bereichsübergreifenden Charakters ist es häufig nötig für die Durchführung und Umsetzung besondere organisatorische Vorkehrungen, in Form von eigenen Projektteams, zu treffen.<sup>100</sup>

Die Nutzungsdauer eines IT-Systems im Bereich Logistik bewegt sich im Regelfall zwischen sieben und zehn Jahren. Dies bedeutet, dass ein Unternehmen geht mit der Einführung eines solchen Systems eine langfristige Bindung eingeht, deshalb sollte sowohl der Auswahl als auch der Einführung eine entsprechend hohe Priorität und Aufmerksamkeit gewidmet werden.<sup>101</sup>

Um ein Projekt möglichst schnell und komplikationsfrei durchführen zu können empfiehlt sich, sowohl bei großen, komplexen als auch bei kleineren Aufgaben, der Einsatz eines systematischen Projektmanagements, da dies, durch sein Instrumentarium, großen Nutzen zur Bewältigung der anfallenden Aufgaben bringt.<sup>102</sup> Eine sogenannte Projektmanagementmethode ist eine formalisierte und standardisierte Herangehensweise, welche insbesondere die Ausgestaltung des Projektmanagements konkret vorgibt. Es gibt mehrere solcher Methoden, welche sich nach verschiedenen Theorien und Modellen ableiten. Sie bieten einen Leitfaden und sorgen mit ihrem strukturierten und schrittweisen Aufbau für eine verständliche und transparente Vorgehensweise, sowie Dokumentation. Trotzdem sind sie lediglich als Hilfsmittel anzusehen und bieten keine Garantie für richtige Ergebnisse, Lösungen oder Entscheidungen.<sup>103</sup> Abbildung 8 liefert dazu einen Überblick der am häufigsten in der Praxis eingesetzten Projektmanagementmethoden.

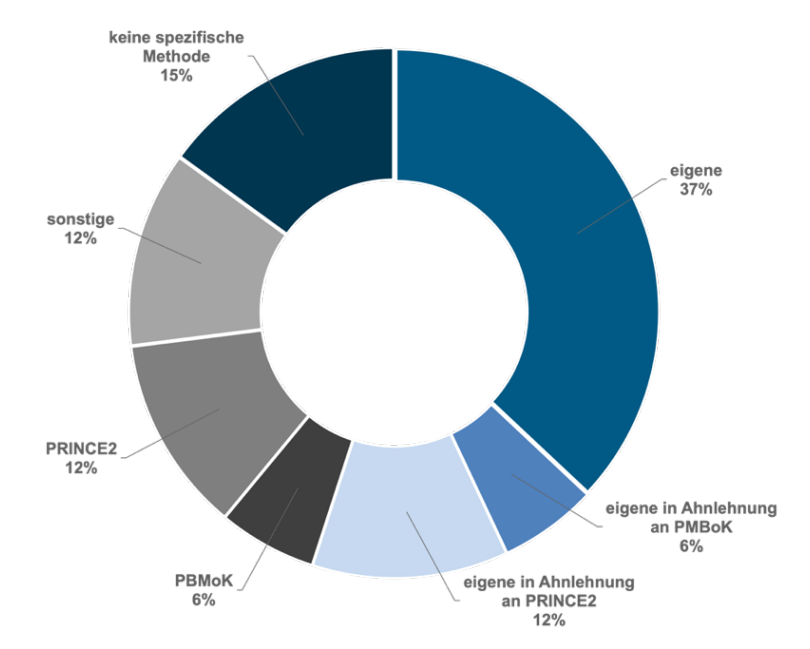

**Abbildung 8: Projektmanagementmethoden im Praxis-Einsatz<sup>104</sup>**

- <sup>101</sup> Vgl. Wehking, K.-H. et al. (2020), S. 91
- <sup>102</sup> Vgl. Bernecker, M.; Eckrich, K. (2003), S. 55
- <sup>103</sup> Vgl. Drews, G.; Hillebrand, N. (2010), S. 12

<sup>99</sup> Vgl. Project Management Institute (2008), S. 5

<sup>100</sup> Kuster, J. et al. (2019), S. 4

<sup>104</sup> Quelle: In Anlehnung an PwC (2011), S. 25

Aus Abbildung 8 geht weiter hervor, dass bei beinahe 40% der durchgeführten Projekte "eigene" Projektmanagementmethoden zum Einsatz kommen. Das ist darauf zurückzuführen, dass es sich bei diesen Methoden um Best Practices handelt, bei denen allgemeiner Konsens darüber herrscht, dass die Anwendung von gewissen Fähigkeiten, Werkzeugen und Techniken die Erfolgschancen von Projekten erhöhen kann. Diese Best Practices haben allerdings keine universelle Gültigkeit und die Organisation bzw. das Projektteam ist dafür verantwortlich zu entscheiden, was für ein bestimmtes Projekt angemessen ist.<sup>105</sup> In Tabelle 8 werden einige Beispiele solcher Methoden genannt. Berücksichtigt wurden hierbei lediglich jene Projektmanagementmethoden, welche von offiziellen Normungsinstitutionen, staatlichen Einrichtungen oder weltweit anerkannten Projektmanagementorganisationen veröffentlicht wurden.

#### **Tabelle 8: Ausgewählte Projektmanagementrichtlinien<sup>106</sup>**

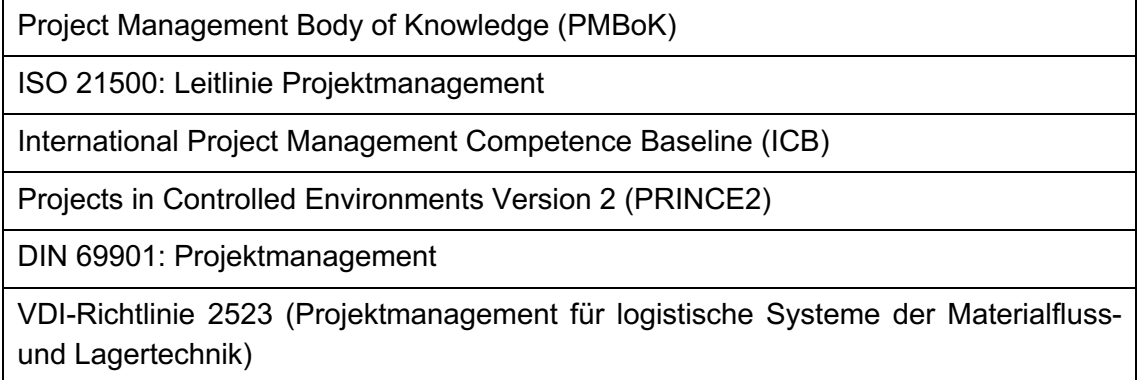

Alle in Tabelle 8 genannten Richtlinien mit Ausnahme der VDI-Richtlinie 2523 sind allgemein gehalten und können universell auf jede Art von Projekt angewandt bzw. angepasst werden. Die Ausführungen der VDI 2523 sind für die Planung und Realisierung von kleineren bis hin zu großen, komplexen Investitionsvorhaben anwendbar. Wobei der Schwerpunkt dieser Richtlinie auf Projekten im Bereich der Materialfluss- und Lagertechnik liegt. Das Thema der vorliegenden Arbeit, die Auswahl und Bewertung eines Lagerverwaltungssystems, ist eindeutig dem Bereich Materialfluss- und Lagertechnik zuzuordnen, was eine Anwendung der VDI 2523 nahelegt. Aufgrund dieser thematischen Übereinstimmung und der daraus resultierenden guten Anwendbarkeit der Richtlinie wurde entschieden die Vorgehensweise nach der VDI 2523 als Orientierung für diese Arbeit heranzuziehen.

Das Projektmanagement ist eine Führungskonzeption, um Projekte effektiv und effizient abzuwickeln. Es umfasst organisatorische, methodische und zwischenmenschliche Aspekte.<sup>107</sup> Die Grundidee dahinter ist eine systematische Planung und Steuerung. Dabei geht es um die Koordination von Menschen und den optimalen Einsatz von Ressourcen zum Erreichen von Projektzielen. Das Deutsche Institut für Normung (DIN) definiert in seiner Richtlinie 69901 Projektmanagement folgendermaßen: "Projektmanagement ist die Gesamtheit von Führungsaufgaben, -organisation, -

<sup>105</sup> Vgl. Project Management Institute (2008), S. 4

<sup>106</sup> Quelle: In Anlehnung an Ahlemann, F. (2007), S. 108 ff.

<sup>107</sup> Vgl. Bernecker, M.; Eckrich, K. (2003), S. 59

techniken und -mitteln für die Initiierung, Definition, Planung, Steuerung und den Abschluss von Projekten."<sup>108</sup>

## **2.3.1 Vorgehensweise und wichtige Schritte**

Damit ein Projekt zustande kommt, muss es einen Auslöser geben. Es muss eine Situation vorliegen, welche dem gewünschten Zustand nicht, oder nicht hinreichend entspricht. "Ohne Problem kein Projekt." Diese Auslöser oder Trigger können vielseitig sein, Tabelle 9 gibt eine Übersicht der häufigsten.<sup>109</sup>

#### **Tabelle 9: Beispiele für Projektauslöser<sup>110</sup>**

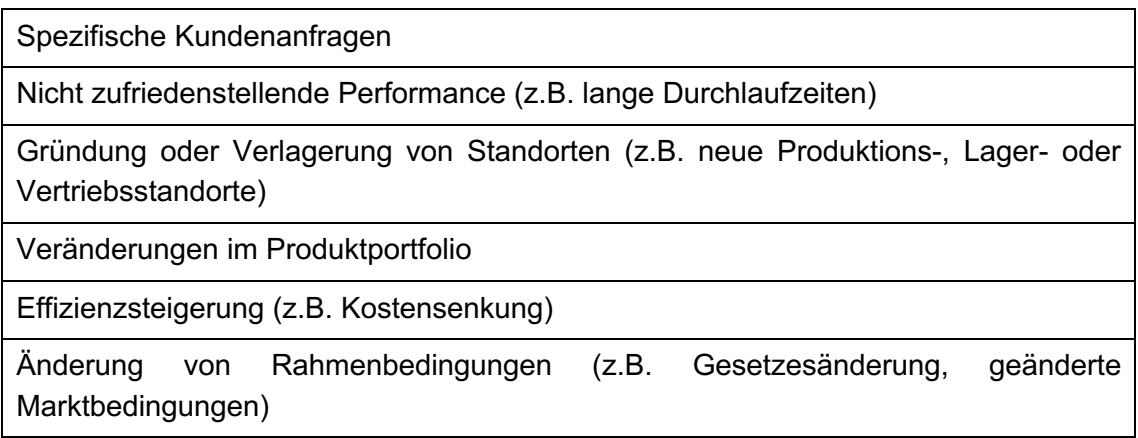

Häufig werden in der Initiierungsphase, bevor das Projekt beginnt, bereits Vorstudien durchgeführt, um beispielsweise die Projektgrenzen festzulegen, die Kosten und den Aufwand abzuschätzen, die wichtigsten Stakeholder zu identifizieren, die Auswirkungen und Einflüsse zu erfassen und den zu erwartenden Nutzen sowie den voraussichtlich benötigten Zeitrahmen abzuschätzen.<sup>111</sup> Die Aufgaben, Überlegungen und Entscheidungen zu Beginn eines Projektes sind besonders wichtig und haben große Auswirkung auf den weiteren Verlauf und die Kosten. Abbildung 9 zeigt, dass gerade in der Anfangsphase Projektentscheide und Risikovorkehrungen großen Einfluss haben. Je weiter fortgeschritten ein Projekt ist, desto geringer werden die Möglichkeiten Einfluss auf die Richtung, den Verlauf und auch die Kosten zu nehmen. Versäumnisse, Fehler und Unachtsamkeiten bei den Aufgaben der Initialisierung und zu Beginn eines Projektes können zu einem späteren Zeitpunkt nur durch enormen Zeit- und Ressourcenaufwand korrigiert werden.<sup>112</sup>

<sup>108</sup> Vgl. Alam, D.; Gühl, U. (2016), S. 2

<sup>109</sup> Vgl. Hartel, D. H. (2019), S. 54

<sup>110</sup> Quelle: In Anlehnung an Hartel, D. H. (2019), S. 54

<sup>111</sup> Vgl. Hartel, D. H. (2019), S. 54 f.

<sup>112</sup> Vgl. Kuster, J. et al. (2019), S. 75

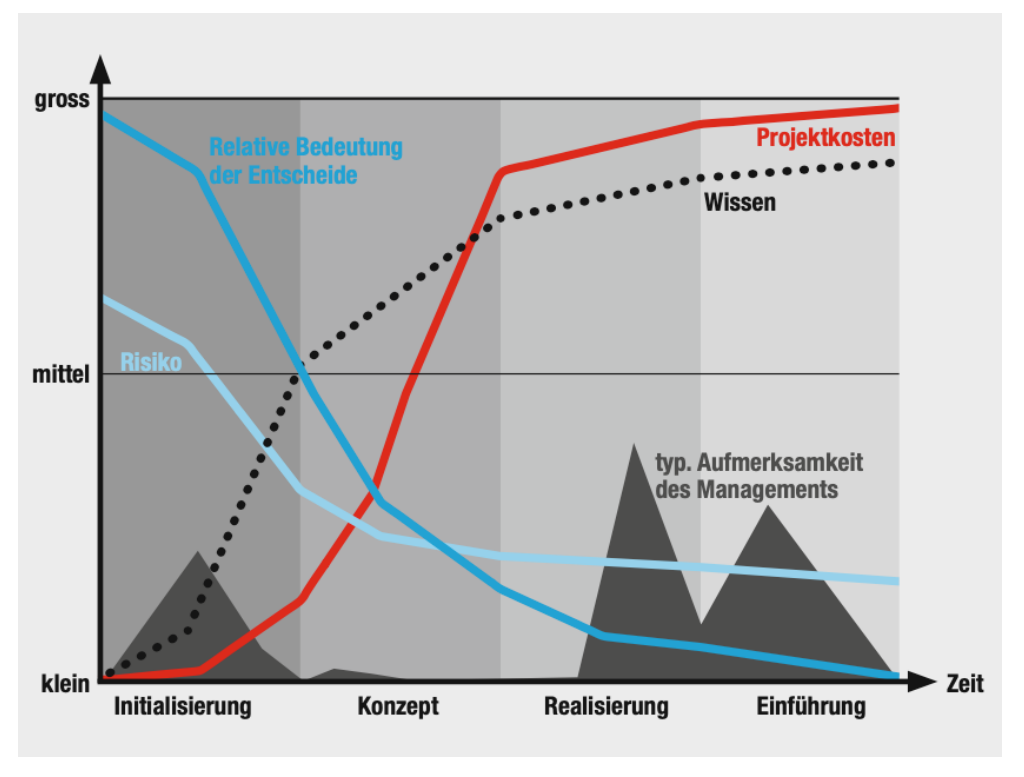

**Abbildung 9: Einflussmöglichkeiten im Projekt<sup>113</sup>**

Bei der Einführung eines neuen WMS gibt es zwei mögliche Ausgangssituationen: Einerseits eine komplette Neueinführung oder ein bestehendes System wird durch ein neues System abgelöst. Die beiden Szenarien unterscheiden sich jedoch nur geringfügig, weshalb sich auch die Vorgehensweise und der Projektablauf in beiden Fällen kaum unterscheiden. 114

Eine solches Projektes lässt eine grobe Gliederung in zwei Phasen zu. Die erste Phase (Vorbereitungsphase) findet rein firmenintern statt, bevor in der zweiten Phase (Umsetzungs-/Einführungsphase) auch externe Beteiligte mitwirken. Abbildung 10 gibt einen Überblick der beiden Phasen mitsamt den darin enthaltenen Projektschritten und den zugehörigen Arbeitspunkten. Der Fokus dieser Arbeit liegt auf der ersten Phase (in Abbildung 10 blau dargestellt) eines solchen Einführungsprojektes, da das Ziel dieser Arbeit eine Handlungsempfehlung für die Foood's OG ist. Aus diesem Grund werden im Folgenden lediglich die Schritte dieser Phase näher betrachtet.

<sup>113</sup> Quelle: Kuster, J. et al. (2019), S. 75

<sup>114</sup> Vgl. ten Hompel, M.; Schmidt, T. (2010), S. 301

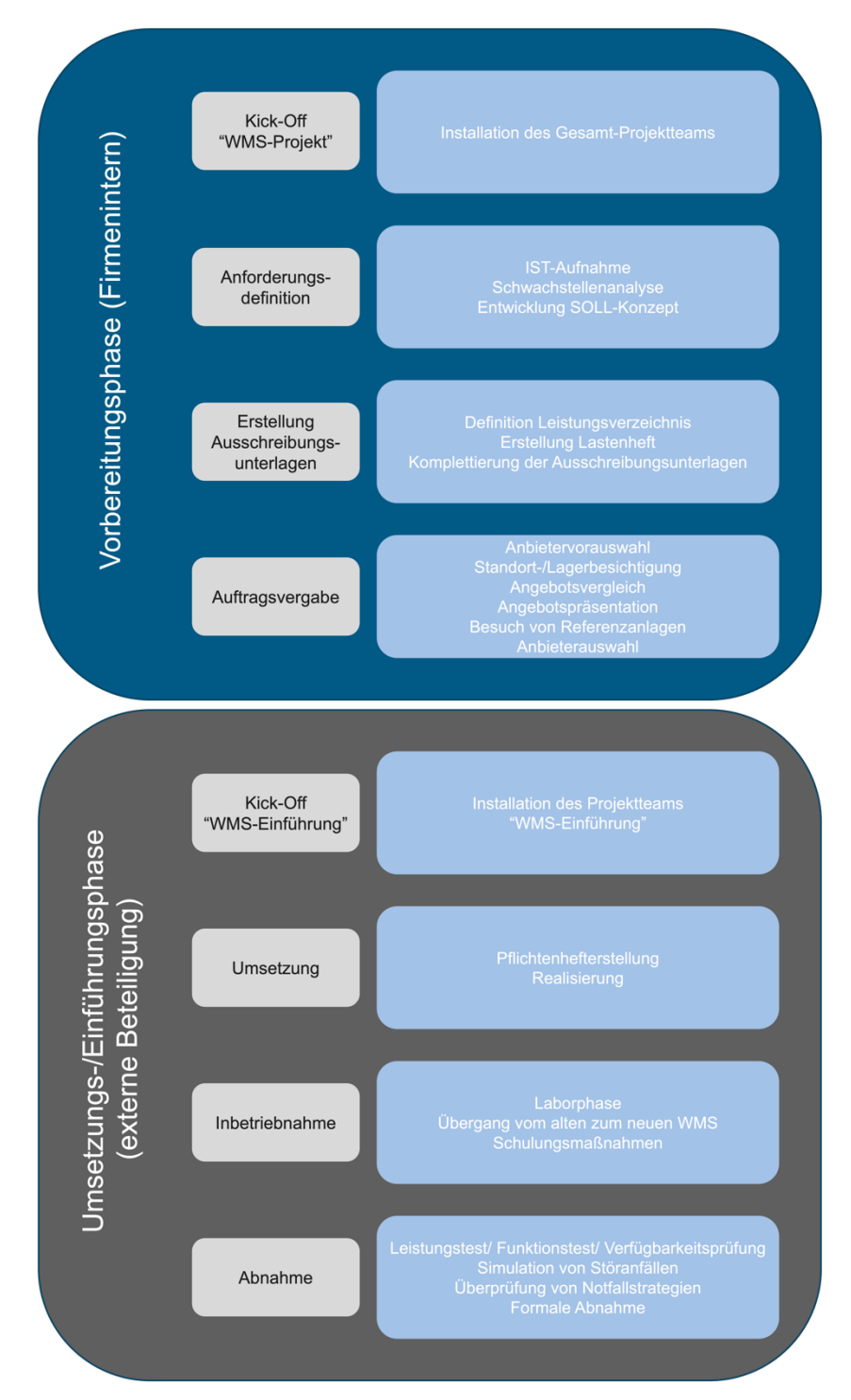

**Abbildung 10: Schema des Projektablaufs zur Einführung eines WMS in Anlehnung an die VDI 2523<sup>115</sup>**

## **Kick-off**

Sobald die Durchführung des Projektes feststeht und die Initiierung abgeschlossen ist, wird das Kernprojektteam mit allen notwendigen Mitgliedern aufgebaut und das Projekt mit einem Kick-off formal eröffnet. Im Rahmen dieser Veranstaltung werden die Projektziele und Arbeitsschritte offiziell festgelegt, die Verantwortlichkeitsbereiche

<sup>115</sup> Quelle: In Anlehnung an ten Hompel, M.; Schmidt, T. (2010), S. 302

definiert und wichtige Formalitäten, wie Dokumentation und Datenaustausch geklärt. Des Weiteren wird besprochen wann und in welchem Ausmaß es notwendig sein könnte weitere Personen temporär in das Projekt einzubeziehen.<sup>116</sup> Aufgrund des interdisziplinären Charakters und dem Überschreiten von bestehenden Organisationsstrukturen sind Projekte nur schwer in bestehenden Linienstrukturen zu bearbeiten. Sie sind schwer zu planen und steuern und benötigen außerordentliche Ressourcen und Aufmerksamkeit.<sup>117</sup> Daher ist es oft von Vorteil die Beteiligten, für die Dauer des Projektes, von ihren sonstigen Tätigkeiten teilweise oder vollständig freizustellen. Ein weiterer wichtiger Aspekt für die erfolgreiche Einführung eines neuen WMS ist Mitarbeiter der operativen Ebene möglichst früh mit einzubeziehen. Jene Personen, die in ihrer täglichen Tätigkeit mit dem bestehenden System arbeiten und zukünftig mit dem neuen System konfrontiert sind, kennen die Arbeitsabläufe und Probleme am besten und können durch ihr Know-how wichtige Inputs liefern. Zusätzlich kann das "mit ins Boot holen" die Akzeptanz und das Verständnis für die Veränderung steigern und ermöglicht es Probleme und Hindernisse bereits frühzeitig zu erkennen und zu beseitigen. Der Output des Kick-offs ist der Umsetzungszeitplan. Darin wird, meist in Form eines Gantt-Charts, der geplante Zeitbedarf sowie die wichtigsten Meilensteine festgehalten. $118$ 

## **Anforderungsdefinition**

Die Phase der Anforderungsdefinition befasst sich erneut mit dem Auslöser des Projektes. Tabelle 9 bietet dazu bereits eine allgemeine Übersicht häufiger Trigger für Projekte. Entscheidend ist, dass der Status Quo nicht mehr zufriedenstellend ist und verbessert werden muss. Unabhängig davon, ob erstmalig ein WMS eingeführt, oder das bestehende System ersetzt werden muss, es bedarf einer Veränderung, um den gestiegenen Anforderungen gerecht zu werden. Mögliche Gründe für die Einführung eines neuen WMS können Tabelle 10 entnommen werden.<sup>119</sup>

**Tabelle 10: Beispielhafte Auflistung von Gründen für die Einführung eines neuen WMS<sup>120</sup>**

Einführung einer neuen Lagertechnik (z.B. automatisches Hochregallager)

Aufnahme eines neuen Lagergutes (z.B. Gefahrengut)

Einführung neuer Technologie (z.B. Pick-To-Light)

Integration zusätzlicher wertschöpfender Tätigkeiten (Value added Services)

**Outsourcing** 

Größere Veränderungen bei Prozessen und Abläufen

Erneuerung veralteter Hard- und/oder Software

<sup>116</sup> Vgl. ten Hompel, M.; Schmidt, T. (2010), S. 302

<sup>117</sup> Vgl. Kuster, J. et al. (2019), S. 3

<sup>118</sup> Vgl. ten Hompel, M.; Schmidt, T. (2010), S. 302 f.

<sup>119</sup> Vgl. ten Hompel, M.; Schmidt, T. (2010), S. 304

<sup>120</sup> Quelle: In Anlehnung an ten Hompel, M.; Schmidt, T. (2010), S. 304

Die Auswahl und Einführung eines IT-Systems ist ein kritischer und komplexer Prozess bei dem verschiedene Aspekte berücksichtigt werden müssen. Einer der wichtigsten Punkte ist sicherzustellen, dass sämtliche Geschäftsprozesse im neuen System abgebildet und realisiert werden können. Darüber hinaus müssen auch sämtliche unternehmensinterne Technologie-, System- und Kommunikationsstandards unterstützt werden. Ein neues System bringt keine Verbesserung, wenn es nicht in der Lage ist mit über- oder untergeordneten Systemen zu kommunizieren, bzw. mit der bestehenden Infrastruktur nicht kompatibel ist. Außerdem sollte berücksichtigt werden, dass sich Strukturen, Abläufe und Prozesse über die Nutzungsdauer des Systems verändern können und dieses deshalb eine gewisse Anpassungsfähigkeit und Flexibilität mitbringen muss.<sup>121</sup>

## IST-Analyse

Die IST-Analyse dient dazu sich, durch die Aufnahme der aktuellen Abläufe und Prozesse, sowie der vorliegenden Systemumgebung, ein Bild der Ausgangssituation zu machen. Sie sollte sehr genau und sorgfältig durchgeführt werden da damit die Grundlagen für den nächsten Schritt, die Schwachstellenanalyse, gelegt wird.<sup>122</sup> Abbildung 11 zeigt grafisch die einzelnen Schritte zur Durchführung einer IST-Analyse. Ziel ist es sämtliche Geschäftsprozesse möglichst lückenlos zu dokumentieren und abzubilden (z.B. in Form einer ereignisgesteuerten Prozesskette). Dabei geht es einerseits um die physischen Tätigkeiten aber auch den damit verbundenen Informationsfluss und die Dokumentation, es werden also alle Vorgänge, Daten und Systeme erfasst.<sup>123</sup>

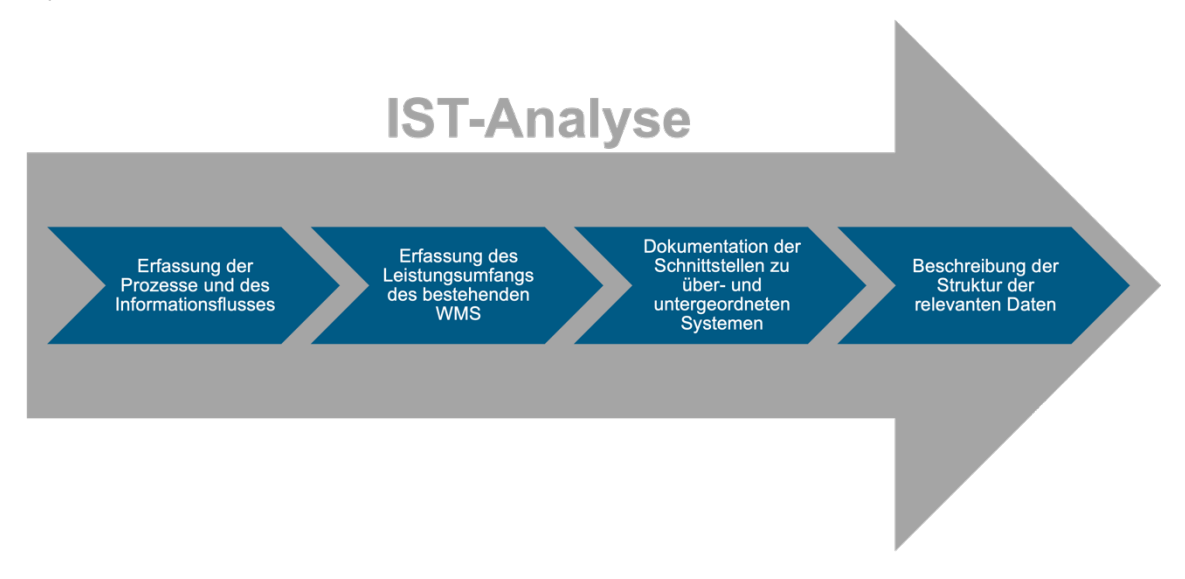

#### **Abbildung 11: Teilbereiche IST-Analyse<sup>124</sup>**

Auch das Ergebnis des zu untersuchenden Prozesses sollte betrachtet werden. Es ist zu hinterfragen, ob der aktuelle Output zufriedenstellend ist und auf welche Art und

<sup>121</sup> Vgl. Wehking, K.-H. et al. (2020), S. 91 f.

<sup>122</sup> Vgl. Wehking, K.-H. et al. (2020), S. 92

<sup>123</sup> Vgl. ten Hompel, M.; Schmidt, T. (2010), S. 305

<sup>124</sup> Quelle: In Anlehnung an ten Hompel, M.; Schmidt, T. (2010), S. 305 f.

Weise dieser für die Folgeprozesse benötigt und weiterverarbeitet wird. Wie bereits erwähnt ist auch das Erfassen der vorhandenen Systemumgebung ein wesentlicher Aspekt der IST-Analyse. In diesem Schritt werden alle am zu untersuchenden Prozess beteiligten IT-Systeme betrachtet und dokumentiert. Besonderes die verwendeten Schnittstellen sind von großer Bedeutung, um sicher zu stellen, dass alle benötigten Daten und Informationen verfügbar sind. Die Basis der IST-Analyse bilden häufig Mitarbeitergespräche und Interviews. Beginnend mit den Prozessverantwortlichen bis hin zu den operativen Mitarbeitern sollten alle Beteiligten eingebunden werden, um möglichst viele Informationen und Perspektiven zu sammeln.<sup>125</sup>

#### Schwachstellenanalyse

Diese Analyse zielt darauf ab die im Rahmen der IST-Analyse gesammelten Daten und Informationen auf mögliche Verbesserungspotenziale zu untersuchen. In diesem Kontext werden die Prozesse mitsamt Informationsfluss, die Schnittstellen zu anderen Systemen, die Struktur der relevanten Daten und, falls vorhanden, der Leistungsumfang des verwendeten WMS gesondert analysiert und bewertet. Nach dem Aufdecken der vorhandenen Problembereiche und Schwachstellen, wie beispielsweise Ineffizienzen und vermeidbare Arbeitsfehler, folgt die Entwicklung von Lösungsansätze anhand der erkannten Verbesserungspotenziale. Dabei ist es wichtig die wirtschaftliche Situation des Unternehmens, die strategische Ausrichtung des Unternehmens und auch die Prognose für den zu bearbeitenden Markt stets zu berücksichtigen. Die Durchführung einer Machbarkeitsstudie und einer Risikoanalyse für die Lösungsansätze ermöglicht eine fundierte Bewertung der Alternativen.<sup>126</sup>

#### SOLL-Konzept Entwicklung

Einer der zentralen und entscheidendsten Bausteine eines solchen Projekts ist die Entwicklung eines SOLL-Konzepts. Es geht darum ein bestehendes Problem zu lösen bzw. eine nicht zufriedenstellende Ausgangssituation zu beheben. Deshalb ist diese Phase sehr wichtig und hat starken Einfluss auf die Projektzielerreichung.<sup>127</sup>

Zu Beginn dieser Phase ist es von Vorteil nochmals die mit diesem Projekt angestrebten Ziele genau zu betrachten und gegebenenfalls zu hinterfragen, um das SOLL-Konzept dann genau auf diese Ziele auszurichten. Tabelle 11 liefert dazu eine Übersicht möglicher Ziele eines WMS Projekts.

<sup>125</sup> Vgl. Wehking, K.-H. et al. (2020), S. 92 f.

<sup>126</sup> Vgl. ten Hompel, M.; Schmidt, T. (2010), S. 306 f.

<sup>127</sup> Vgl. Hartel, D. H. (2019), S. 80

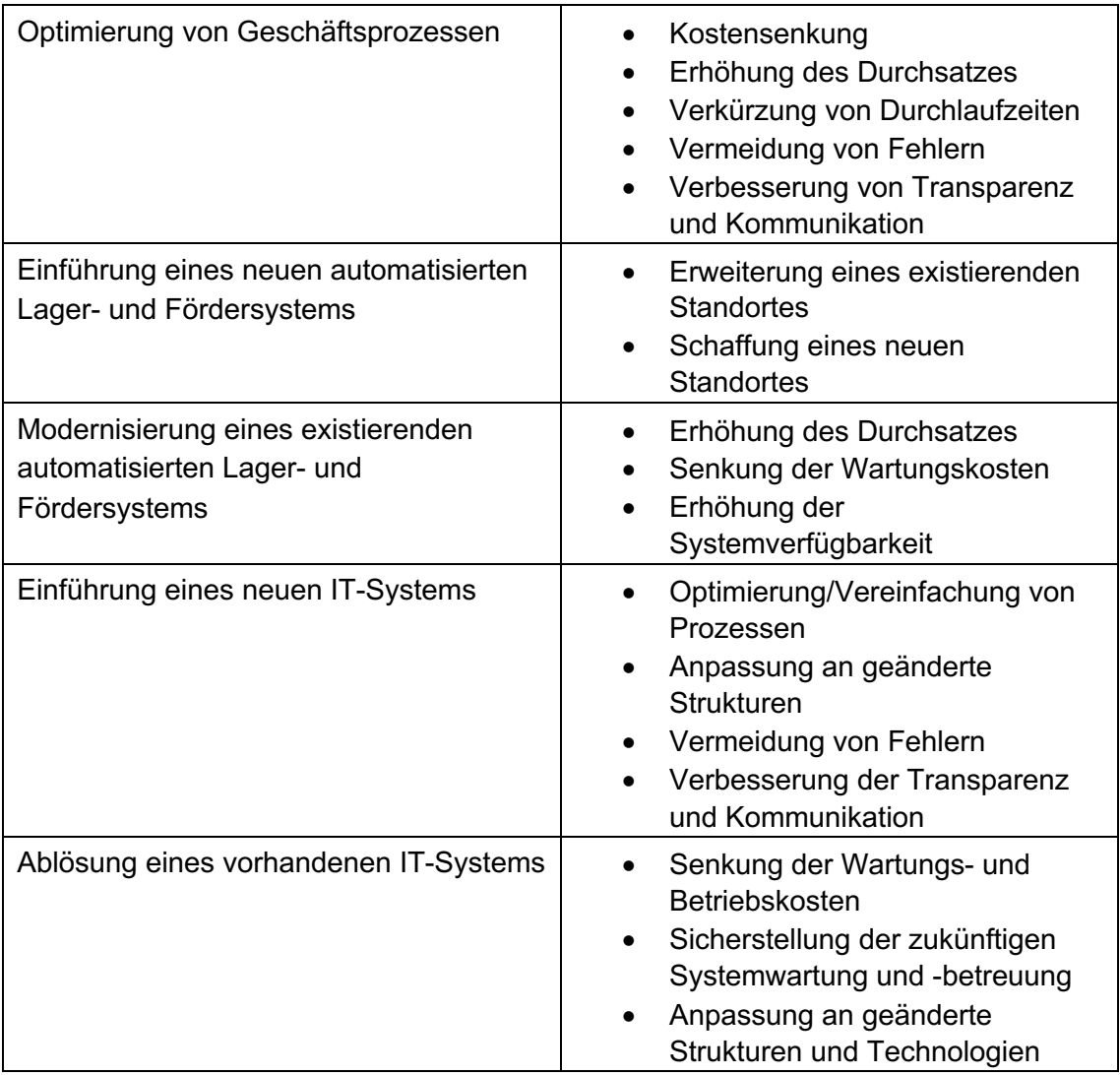

#### **Tabelle 11: Mögliche Ziele neues WMS<sup>128</sup>**

Das Fundament des neuen Konzeptes sind die Erkenntnisse aus der vorangegangenen IST- und Schwachstellenanalyse. Das resultierende SOLL-Konzept ist eine Beschreibung des erwarteten Projektergebnisses und der angestrebten Ziele, es beschreibt nicht das einzuführende WMS selbst. Der Output dieser Phase ist die Darstellung und Beschreibung der Prozesse, Abläufe, Materialflüsse und Systemstruktur mitsamt allen Schnittstellen, wie in Abbildung 12 grafisch dargestellt. Auf diesen Ergebnissen bauen der Vergleich und die Auswahl der Systeme und Anbieter im Weiteren auf. Erneut empfiehlt es sich hierfür Mitarbeitergruppen aus verschiedenen, betroffenen Unternehmensebenen und Fachbereichen miteinzubeziehen. 129

<sup>128</sup> Quelle: In Anlehnung an Wehking, K.-H. et al. (2020), S. 94

<sup>129</sup> Vgl. Wehking, K.-H. et al. (2020), S. 93 ff.

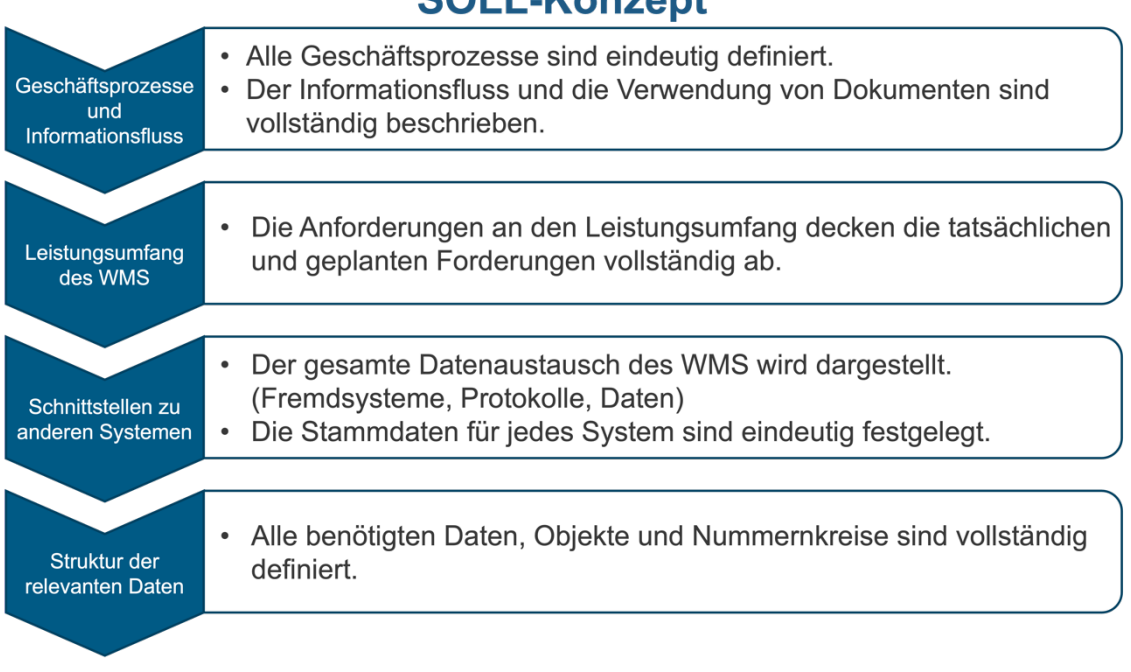

# **SOLL-Konzept**

## **Abbildung 12: Teilbereiche SOLL-Konzept<sup>130</sup>**

## **Erstellung Ausschreibungsunterlagen**

Sind das grundsätzliche Vorgehen und der Umfang des Beschaffungsgegenstandes geklärt, können die Ausschreibungsunterlagen erstellt werden. Es geht hierbei um die formale Aufschreibung des SOLL-Konzepts unter Berücksichtigung aller geltenden Normen, Richtlinien und Gesetze. Die Ausschreibungsunterlagen dienen dem Zweck potenziellen Anbietern das Vorhaben und dessen Umfang vorzustellen und am Ende einen Partner für die Projektrealisierung zu finden.<sup>131</sup>

## Definition Leistungsverzeichnis

Das Leistungsverzeichnis beinhaltet alle Leistungskennzahlen (auch Key Performance Indicators (KPI) genannt). Die Werte dieser Kennzahlen werden basierend auf dem Status Quo, den durchgeführten Analysen und den neuen Anforderungen festgelegt und definieren die geforderte Leistung des neuen Systems in diversen Bereichen. Bei der Auswahl und Dimensionierung der KPIs sind auch zukünftige Entwicklungen zu berücksichtigen, um eine ausreichende Leistungsfähigkeit über die geplante Lebensdauer des WMS gewährleisten zu können.<sup>132</sup>

#### Erstellung Lastenheft

Das Lastenheft liefert eine Zusammenfassung aller fachlichen Basisanforderungen des Auftraggebers bzw. der Nutzer an das Projekt und stellt den Ausgangspunkt für die gesamte Durchführung eines Projektes dar. Es ist ein verbales Dokument des

<sup>130</sup> Quelle: In Anlehnung an ten Hompel, M.; Schmidt, T. (2010), S. 307

<sup>131</sup> Vgl. ten Hompel, M.; Schmidt, T. (2010), S. 309

<sup>132</sup> Vgl. ten Hompel, M.; Schmidt, T. (2010), S. 309

Projektentwicklungsprozesses, in dem es darum geht, die grundsätzlichen Fragen, was ist zu leisten und wofür ist etwas zu leisten, zu beantworten.<sup>133</sup> Der Verein Deutscher Ingenieure (VDI) beschreibt ein Lastenheft als "Zusammenstellung aller Anforderungen des Auftraggebers hinsichtlich Liefer- und Leistungsdatum". Das Deutsche Institut für Normung (DIN) definiert es als "die vom Auftraggeber festgelegte Gesamtheit der Forderungen an die Lieferungen und Leistungen eines Auftragnehmers innerhalb eines Auftrages". Der Inhalt eins Lastenheftes sollte in seiner Formulierung so allgemein wie möglich und so einschränkend wie nötig gehalten werden. Anders gesagt es sollte lediglich das "Was" nicht aber das "Wie" beinhalten um den Anbietern einen möglichst großen Freiraum zur Lösungsentwicklung zu lassen. Aus Gründen der Übersicht wird der textuelle Anteil oft kurzgehalten und durch Darstellungen, Tabellen und Abbildungen ergänzt. Im Zuge der Erstellung des Lastenheftes können bereits gewisse Knock-Out Kriterien definiert oder die Anforderungen kategorisiert werden, beispielsweise in "must have", "should have" und "could have".<sup>134</sup>

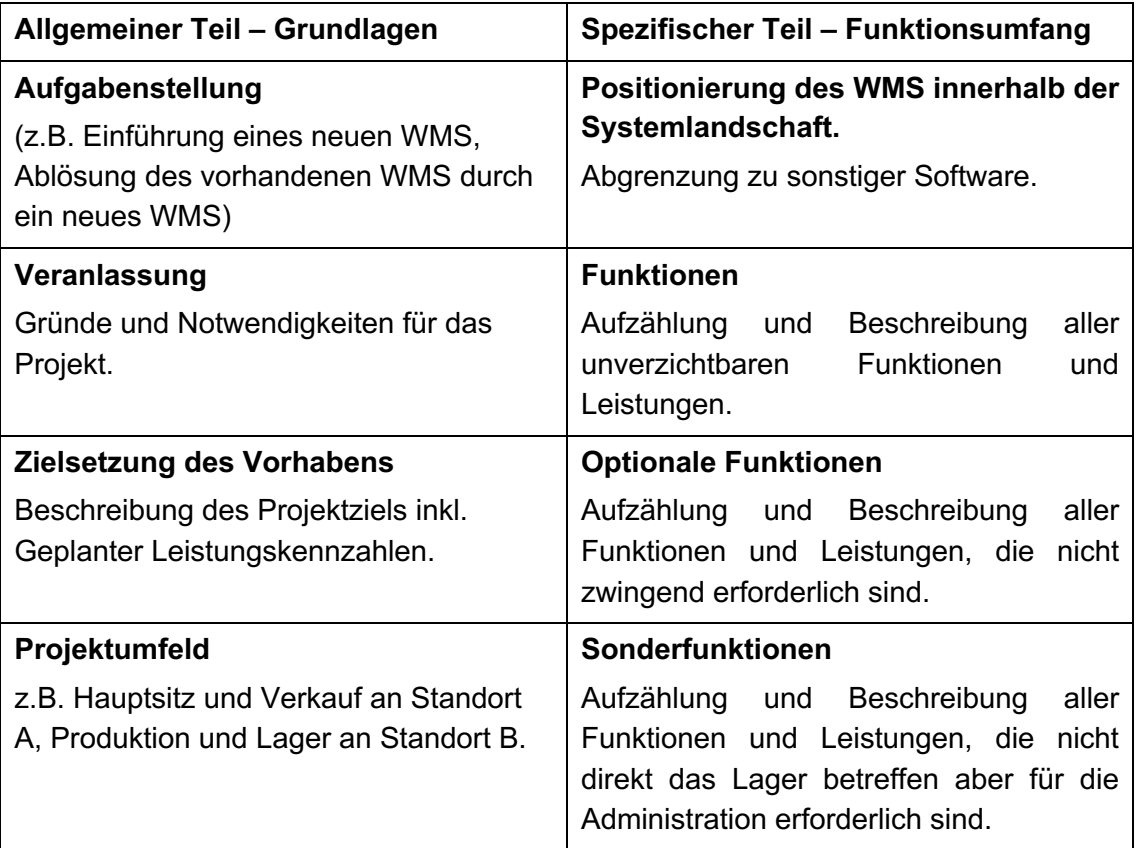

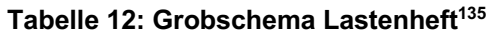

Um die Zusammenarbeit mit den Anbietern zu erleichtern, sollte ein Lastenheft immer strukturiert aufgebaut sein, sodass diese sich direkt darauf beziehen können. Das Grobschema eines Lastenheftes mitsamt den Inhalten der einzelnen Punkte kann Tabelle 12 entnommen werden. Darüber hinaus sollte bei der Erstellung stets darauf

<sup>133</sup> Vgl. Bernecker, M.; Eckrich, K. (2003), S. 151 ff.

<sup>134</sup> Vgl. Bär, C. et al. (2017), S. 13 f.

<sup>135</sup> Quelle: In Anlehnung an ten Hompel, M.; Schmidt, T. (2010), S. 311 f.

geachtet werden alle gängigen, auf das Vorhaben bezogenen Normen zu Berücksichtigen.<sup>136</sup> Einige Beispiele relevanter Normen für WMS Projekte sind:

- VDI 2519 (Vorgehensweise bei der Erstellung von Lastenheften)
- VDI/VDE 3694 (Lastenheft für den Einsatz von Automatisierungssystemen)
- VDI 3969 (Schnittstellen des Lagerverwaltungssystems zu übergeordneten Systemen)
- DIN ISO 9126 (Software-Qualitätsmerkmale)
- VDI 4004 Blatt 4 (Zuverlässigkeits- und Verfügbarkeitskenngrößen)<sup>137</sup>

Abschließend soll angemerkt sein, dass für ein Projekt nicht immer zwingend ein Lastenheft erstellt werden muss. Ob und in welchem Ausmaß ein Lastenheft notwendig ist, hängt von verschiedenen Aspekten ab und muss von den Projektverantwortlichen entschieden werden. Die Erstellung eines Lastenheftes ist immer mit Zeit und Aufwand verbunden, deshalb sollte das Verhältnis von Kosten zu Nutzen abgewogen werden. Je größer und komplexer ein Projekt ist, je mehr verschiedene Parteien daran beteiligt sind und je länger die Laufzeit des Projektes ist, desto wichtiger ist das Vorhandensein eines Lastenheftes, welches als Hilfsmittel für eine klare Kommunikation und die Verständlichkeit der Anforderungen dient. Es soll sicherstellen, dass alle Anforderungen mit einer Quelle hinterlegt sind, und dient am Ende auch als Grundlage für die Abnahme. Sollte es im Verlauf eines Projektes zu Änderungen im Lastenheft kommen muss sichergestellt werden, dass jeder, der mit dem Lastenheft arbeitet bei den Änderungen eingebunden wird und Zugriff auf die aktuellste Version des Lastenheftes hat.<sup>138</sup>

#### **Auftragsvergabe**

Der Prozess der Auftragsvergabe gliedert sich in mehrere Teilschritte wobei nicht zwingend alle Schritte durchlaufen werden müssen. In der Regel beginnt die Auftragsvergabe mit einer Anbietervorauswahl. Anschließend wird mit den in Frage kommenden Anbieter Kontakt aufgenommen und die Ausschreibungsunterlagen werden ihnen zur Verfügung gestellt. In weiterer Folge kann es zu Besuchen der Anbieter beim Auftraggeber und auch zu Besuchen des Auftraggebers bei Referenzanlagen der Anbieter kommen. Die erhaltenen Angebote werden vom Auftraggeber geprüft und verglichen und am Ende wird das am besten bewertete Angebot ausgewählt.<sup>139</sup>

#### Anbietervorauswahl

Die Anbietervorauswahl ist der erste Schritt am Weg zur Auftragsvergabe. Sie zielt darauf ab den Angebotsvergleich und in weiterer Folge die Auftragsvergabe zu erleichtern und den Aufwand zu reduzieren. Es geht dabei darum aus der Grundgesamtheit aller Anbieter am Markt jene herauszufiltern, welche grundsätzlich in der Lage wären das Vorhaben umzusetzen. Dazu wäre eine Kategorisierung bzw. Priorisierung der geforderten Funktionen und Leistungen von Vorteil, mindestens aber

<sup>136</sup> Vgl. ten Hompel, M.; Schmidt, T. (2010), S. 312 f.

<sup>137</sup> Vgl. ten Hompel, M.; Schmidt, T. (2010), S. 312 f.

<sup>138</sup> Vgl. Alam, D.; Gühl, U. (2016), S. 66 ff.

<sup>139</sup> Vgl. ten Hompel, M.; Schmidt, T. (2010), S. 314

müssen die Ausschlusskriterien definiert und festgelegt werden. So können alle Anbieter, welche die Mindestanforderungen (Ausschlusskriterien) nicht erfüllen sofort aus dem Auswahlverfahren aussortiert werden und nur geeignete Anbieter werden im weiteren Verfahren berücksichtigt.<sup>140</sup>

## Angebotsvergleich

Jedes Angebot ist individuell und systematisch zu prüfen, da die WMS-Anbieter nicht immer alle geforderten Leistungen anbieten, sondern zunächst häufig ihr jeweiliges Standardprodukt bzw. ein Standardpaket. In fast allen Fällen treten bei der Prüfung Fragen auf, die geklärt werden müssen. Häufig führt dies zu einem neuen, erweiterten bzw. detaillierten Angebot oder auch dem Ausscheiden des Anbieters. Anschließend werden die erhaltenen Angebote einander direkt gegenübergestellt und anhand von ausgewählten Kriterien bewertet.<sup>141</sup>

## Anbieterauswahl

Unter Berücksichtigung sämtlicher Erkenntnisse und Eindrücke der Anbieter während der vorherigen Phasen wird eine abschließende Bewertung jedes noch in Betracht kommenden Angebots durchgeführt. Basierend auf diesen abschließenden Bewertungen wird eine Reihung der Angebote durchgeführt. Als letzten Schritt vor der Umsetzungsphase wird, in einer kaufmännischen Verhandlung, der Rangfolge entsprechend, mit einem Anbieter versucht eine Übereinkunft für den Projektauftrag zu erzielen.<sup>142</sup>

## **2.3.2 Beteiligte und Verantwortliche**

Die Organisation des Projektes und damit auch des Projektteams muss bereits zu Beginn definiert werden. Sie legt fest wie einzelne Projektaufgaben verteilt und koordiniert werden. Auch in diesem Bereich existieren verschiedene Ansätze und Herangehensweisen von sehr liniennahen und funktionsorientierten Strukturen bis hin zu reinen Projektorganisationen sowie hybride Lösungen in Form von Matrixorganisationen. Wie bereits in Abschnitt 2.3.1 erwähnt sind Projekte, im speziellen Softwareprojekte wie WMS- oder auch ERP-Projekte, aufgrund ihrer besonderen Eigenschaften häufig nur schwer in bestehenden Linienstrukturen durchzuführen, weshalb sich eine gesonderte Projektorganisation mit vollkommener bzw. teilweiser Freistellung der Projektmitarbeiter ihrer Linienaufgaben in der Praxis bewährt hat. Durch die Vielzahl der beteiligten Fachbereiche bei Softwareprojekten treten oft kurzfristig Fragen und Probleme auf, welche schnell gelöst werden müssen. Der Einsatz einer Projektorganisation ermöglicht dem Projektleiter zügig eigenverantwortliche Entscheidungen zu treffen und diese auch, durch die direkte Unterstellung des Projektteams, zeitnah umsetzen zu können.<sup>143</sup> Abbildung 13 liefert eine schematische

<sup>140</sup> Vgl. ten Hompel, M.; Schmidt, T. (2010), S. 314 f.

<sup>141</sup> Vgl. ten Hompel, M.; Schmidt, T. (2010), S. 317

<sup>142</sup> Vgl. ten Hompel, M.; Schmidt, T. (2010), S. 320

<sup>143</sup> Vgl. Leiting, A. (2012), S. 114 f.

Darstellung einer reinen Projektorganisation. Diese Organisationsform ist besonders für sehr komplexe, neuartige Projekte mit besonderer strategischer Bedeutung, hohem Risiko und Zeitdruck geeignet.<sup>144</sup>

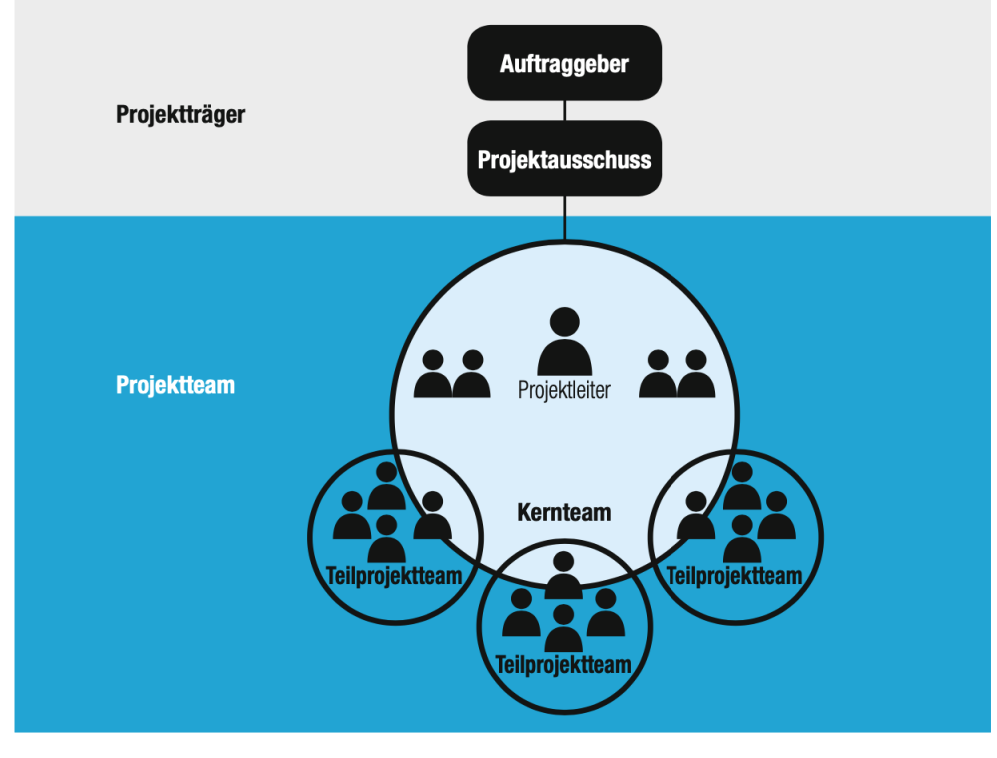

**Abbildung 13: Schema Projektorganisation<sup>145</sup>**

Die Rolle des Projektleiters ist dabei von besonderer Bedeutung. Der Projektleiter ist die zentrale Figur des Projektgeschehens und bildet die Schnittstelle zu Auftraggeber, Projektteam, Linienorganisation und anderen Projektbeteiligten. Darüber hinaus ist er dafür verantwortlich, dass der generierte Output den vereinbarten Anforderungen und Erwartungen hinsichtlich Zeit, Kosten, Qualität, Funktionalität, Umfang und Nutzen gerecht wird.<sup>146</sup> Um diese Aufgaben bestmöglich erfüllen zu können ist es wichtig, dass der Projektleiter ein hohes Maß an Selbstkompetenz, Sozialkompetenz, Verhandlungskompetenz, Team- und Führungskompetenz, Methodenkompetenz und auch Fachwissen verfügt. Neben dem Projektleiter als Dreh- und Angelpunkt hat auch jede weitere Rolle in der Projektorganisation spezifische Aufgaben zu erfüllen, welche in Tabelle 13 näher erläutert werden.<sup>147</sup>

<sup>144</sup> Vgl. Bea, F. X. et al. (2008), S. 69

<sup>145</sup> Quelle: Kuster, J. et al. (2019), S. 118

<sup>146</sup> Vgl. Meyer, H.; Reher, H.-J. (2020), S. 82 f.

<sup>147</sup> Vgl. Kuster, J. et al. (2019), S. 115 ff.

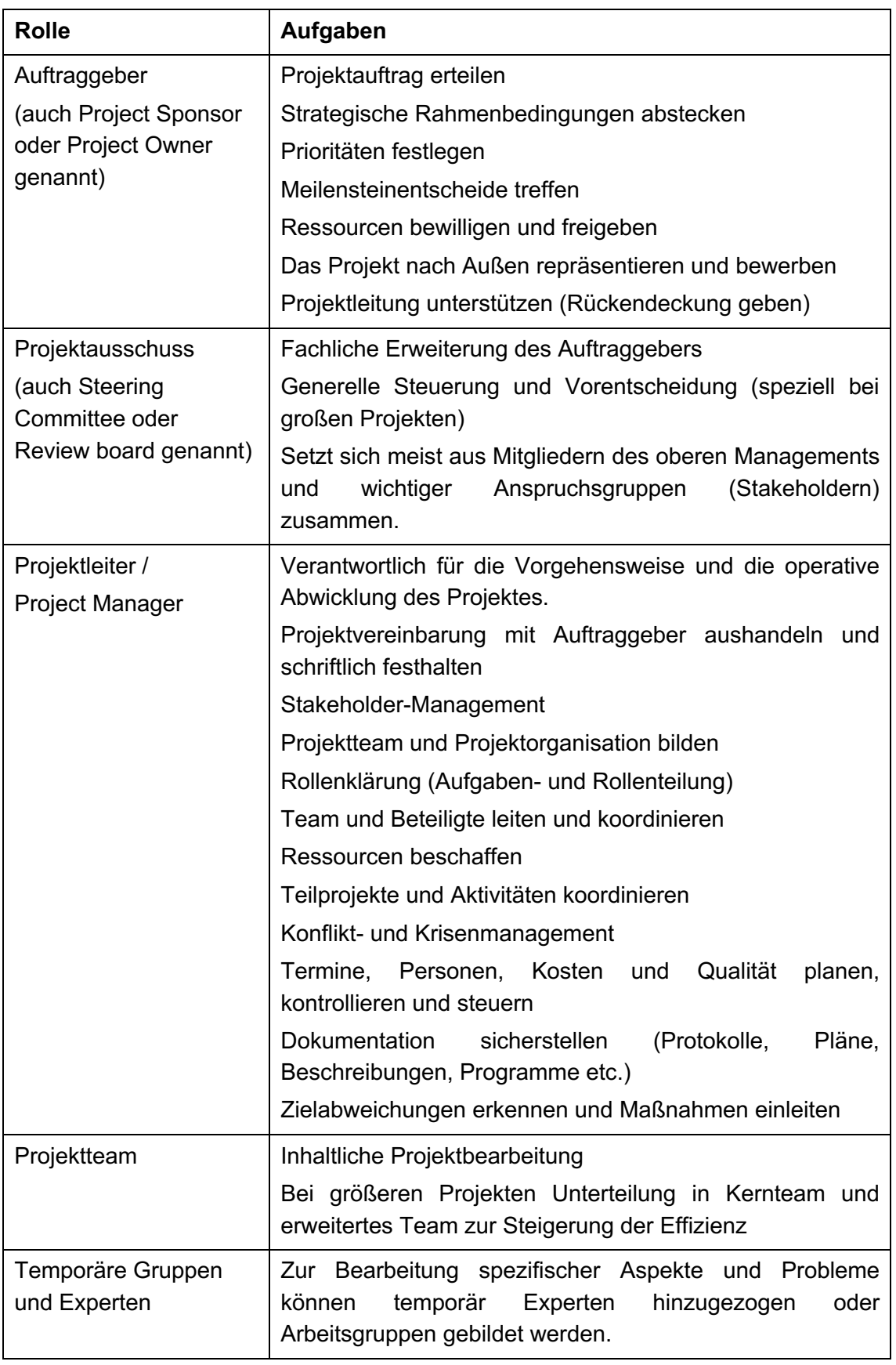

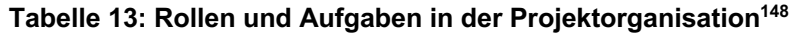

<sup>148</sup> Quelle: In Anlehnung an Kuster, J. et al. (2019), S. 116 f.

Abgesehen von den aktiv am Projekt beteiligten Personen sollten auch die Stakeholder berücksichtigt werden. Die Stakeholder oder auch Anspruchsgruppen genannt sind Personen, Gruppen oder Organisationen, welche relevante Beziehungen zum Projekt haben und dieses gegebenenfalls durch Ansprüche oder Forderungen maßgeblich beeinflussen können.<sup>149</sup>

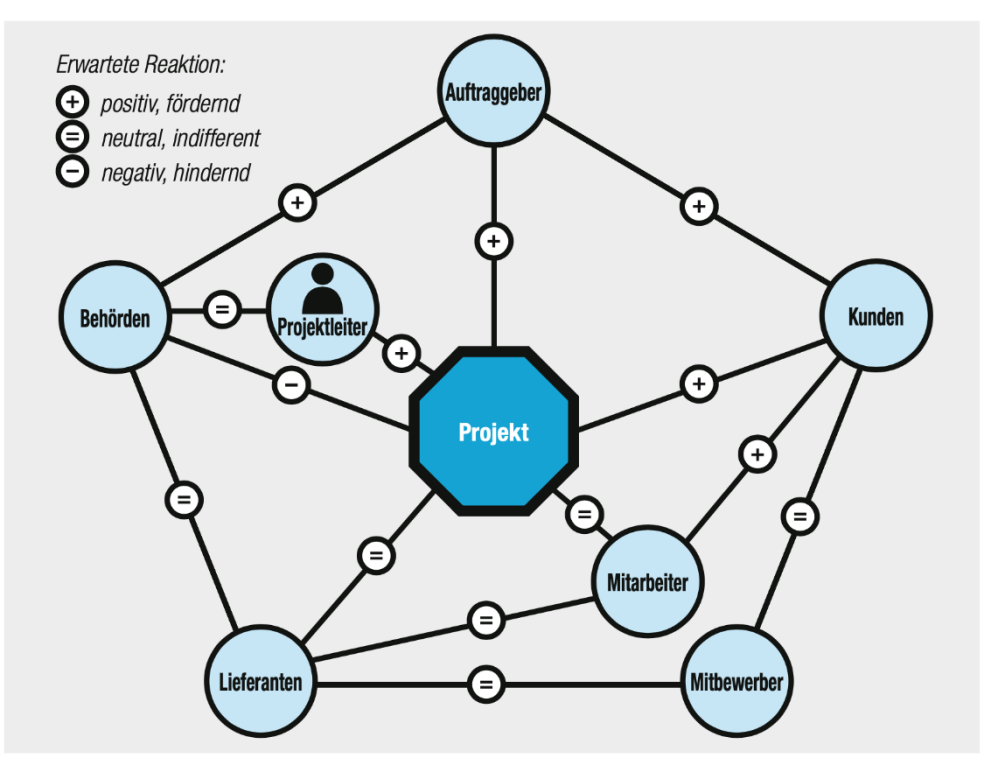

**Abbildung 14: Projektumfeld und -einflüsse<sup>150</sup>**

Wie in Abbildung 14 zu erkennen bilden die Stakeholder die soziale Umwelt eines Projektes und binden es dadurch in ein Kräftefeld ein welches nicht nur von Beginn an berücksichtigt, sondern auch für den Projekterfolg nutzbar gemacht werden sollte. Dazu ist es notwendig die Anspruchsgruppen in regelmäßigen Abständen zu identifizieren, zu analysieren, zu bewerten und so gut wie möglich zu steuern.<sup>151</sup> Johnson und Scholes entwickelten hierfür die in Abbildung 15 dargestellte Macht/Interessens Matrix, um die Stakeholder zu Kategorisieren und für jede Gruppe entsprechende Strategien ableiten zu können. Macht beschreibt in diesem Kontext die Möglichkeit das Projekt und seinen Erfolg aktiv zu beeinflussen, sowohl im positiven als auch im negativen Sinn. Interesse bezieht sich auf die Betroffenheit der Stakeholder durch das Projekt, also welche Auswirkungen das Projektergebnis auf sie hat und in weiterer Folge wie groß das Bedürfnis der Stakeholder ist ihre persönlichen Interessen in Bezug auf das Projekt durchzusetzen.<sup>152</sup>

<sup>149</sup> Vgl. Kuster, J. et al. (2019), S. 94 f.

<sup>150</sup> Quelle: Kuster, J. et al. (2019), S. 95

<sup>151</sup> Vgl. Kuster, J. et al. (2019), S. 94

<sup>152</sup> Vgl. Nguyen, T. S.; Mohamed, S. (2018), S. 498 f.

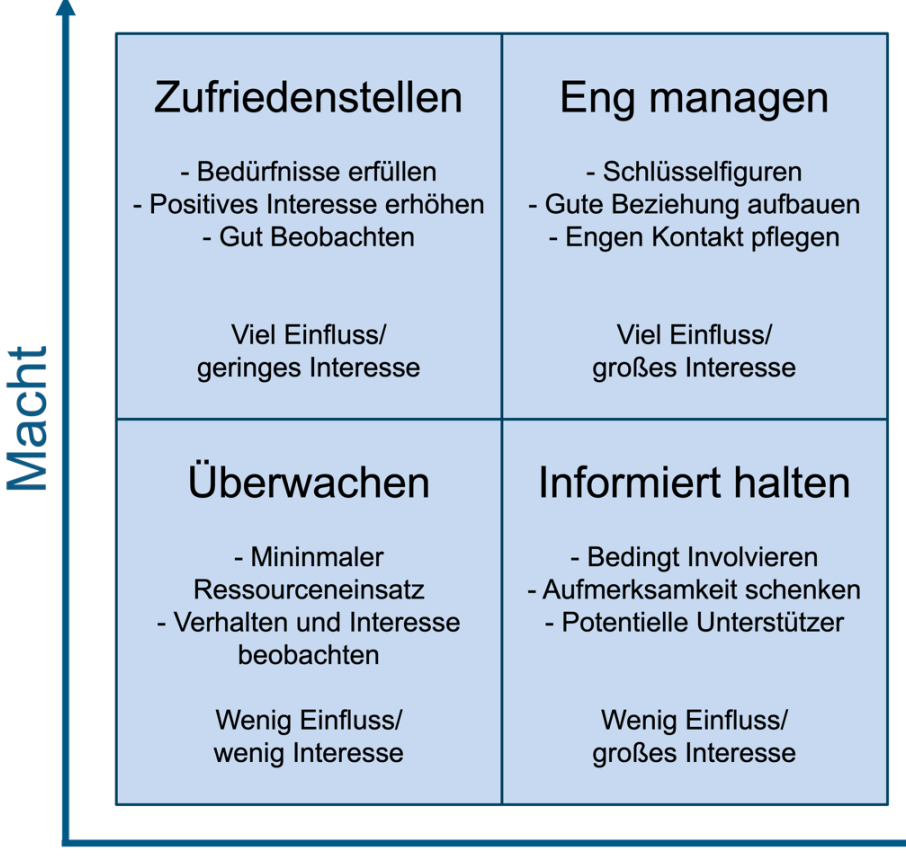

# Interesse

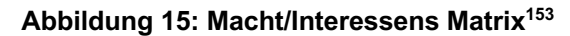

Abgesehen davon sollte auch die Grundeinstellung der Anspruchsgruppen gegenüber dem Projekt nicht außer Acht gelassen werden.

- **Förderer:** Befürworter des Projekts können sich engagieren und damit einen wichtigen Beitrag liefern.
- **Opponenten/Projektgegner:** Falls möglich besänftigen, überzeugen und idealerweise zur Mitarbeit bewegen. Sie verfügen oft über wichtige Informationen und Einflussmöglichkeiten.
- **Skeptiker:** Schwer durchschaubar, argumentieren sachlich gegen das Projekt. Liefern häufig wichtigen Input zu Risiken und Hindernissen.
- **Neutral:** Beobachten, ob sich ihre Position zum Projekt verändert.<sup>154</sup>

Durch kontinuierliche Berücksichtigung der verschiedenen Anspruchsgruppen und ihrer Anliegen kann die Wahrscheinlichkeit eines erfolgreichen Projektabschlusses deutlich gesteigert werden. Die Möglichkeiten des Stakeholder Management sind vielfältig und reichen von kommunikativen Beziehungen bis hin zur direkten Einbindung in die Projektorganisation. Sind die Interessen sehr konträr und gehen stark auseinander ist zu empfehlen Vertreter der Anspruchsgruppen zusammenzubringen, um die

<sup>153</sup> Quelle: In Anlehnung an Nguyen, T. S.; Mohamed, S. (2018), S. 499

<sup>154</sup> Vgl. Meyer, H.; Reher, H.-J. (2020), S. 59

Diskrepanzen zu beseitigen, eine allgemein akzeptierte Lösung zu erarbeiten und Folgeprobleme zu vermeiden.<sup>155</sup>

## **2.3.3 Faktoren für Erfolg und Scheitern**

Die Wirtschaft wird immer schnelllebiger, Digitalisierung und Vernetzung nehmen zu und folglich werden auch die IT-Landschaften der Unternehmen immer komplexer. Prozesse auf jeder Ebene werden durch Computersysteme unterstützt oder gesteuert und häufig durch ein zentrales, übergeordnetes System verknüpft und koordiniert. Dieser hohe Grad der Vernetzung und Integration diverser Systeme führt auch zu einer weitaus höheren Komplexität sowohl bei der Einführung als auch der Nutzung. Probleme, Fehler und Ausfälle haben weitreichendere Folgen und sind oft nur mit erheblichem Zeitaufwand und Expertenhilfe zu beheben. Einige Softwareprojekte scheitern bereits bei der Einführung und werden vorzeitig abgebrochen da sie den zeitlichen und/oder budgetären Rahmen überschreiten.<sup>156</sup>

Es stellt sich die Frage wann kann ein Projekt als erfolgreich und wann als gescheitert angesehen werden? Im Allgemeinen ist Scheitern das Nicht-Erreichen eines gewünschten Endzustandes. Als logische Konsequenz ist Erfolg das Erreichen von etwas Geplanten, Gewünschten oder Versuchten.<sup>157</sup> Lechler (1997) definiert Projekterfolg folgendermaßen: *"Ein Projekt ist erfolgreich, wenn die Beteiligten zufrieden sind und die Qualität der technischen Lösung und die Termin- und Kostenziele insgesamt positiv bewerten."*<sup>158</sup> Mit anderen Worten, ein Projekt gilt als erfolgreich, wenn es das gesetzte Ziel im Spannungsfeld des Projektdreiecks, wie in Abbildung 16 dargestellt erreicht.<sup>159</sup>

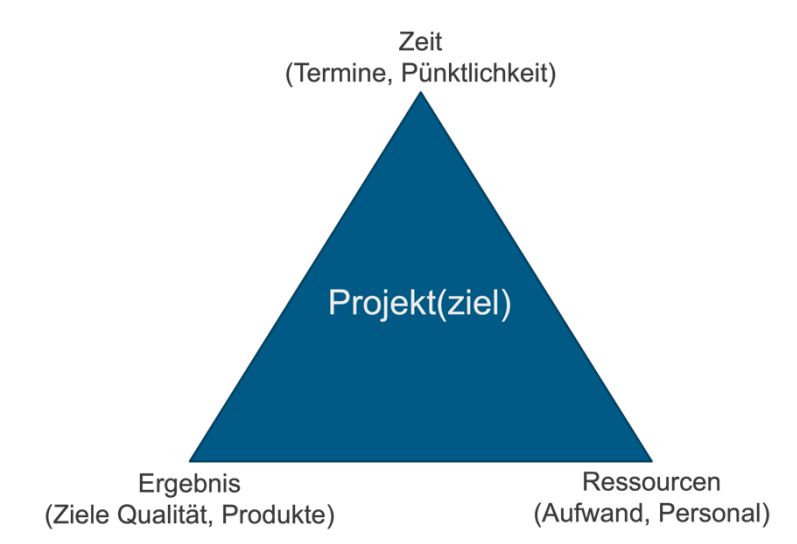

**Abbildung 16: Magisches Projektdreieck<sup>160</sup>**

<sup>155</sup> Vgl. Kuster, J. et al. (2019), S. 94

<sup>156</sup> Vgl. Leiting, A. (2012), S. 74

<sup>157</sup> Vgl. Kotulla, A. (2002), S. 87

<sup>158</sup> Lechler, T. (1997), S. 44

<sup>159</sup> Vgl. Trepper, T. (2015), S. 44

<sup>160</sup> Quelle: In Anlehnug an Trepper, T. (2015), S. 44

Diese Definitionen zeigen deutlich, dass der Erfolg eines Projektes sehr stark von der anfänglichen Zielformulierung sowie dem Anspruchsniveau der Beteiligten und Entscheidungsträger abhängt. Je niedriger die Ansprüche an ein Projekt, desto höher die Erfolgswahrscheinlichkeit, was kaum einen Vergleich von erfolgreichen und nicht erfolgreichen Projekten zulässt. Vor allem wenn sie von unterschiedlichen Personen durchgeführt werden. Dadurch lassen sich auch die stark variierenden Ergebnisse empirischer Studien, laut denen die Projekterfolgsquoten in einem Bereich zwischen 15 und 70 Prozent liegen, erklären. Die Projekterfolgsquote ist damit keine aussagekräftige Kennzahl und lässt keinen Schluss auf die Fähigkeit einer Person oder Organisation, Projekte umzusetzen, zu.<sup>161</sup>

Bei Erfolgsfaktoren für Projekte werden drei Gruppen unterschieden, harte, weiche und externe Faktoren. Harte Faktoren sind mess- und erfassbar, Beispiele dafür sind Budget, Zeit oder Projekterfahrung aber auch Methoden- und Fachkenntnisse. Weiche Faktoren sind nicht gut messbar und eher qualitativer Natur. Sie umfassen die Projektmanagementkultur, soziale sowie kommunikative Kompetenzen, Beziehungen der Beteiligten und auch Mitarbeitermotivation. Zu den externen Faktoren zählen Änderungen der Rahmenbedingungen wie z.B. gesetzliche oder technologische Entwicklungen aber auch alle durch das Projekt betroffenen Anspruchsgruppen.<sup>162</sup>

In den letzten dreißig Jahren wurden mehrere Studien zur Identifizierung von Erfolgsfaktoren für Projekte durchgeführt. Auch wenn die Ergebnisse der Studien nicht ident waren, kommen einige Faktoren häufiger vor als andere. Tabelle 14 liefert einen Überblick der Faktoren, welche mehrfach genannt wurden. Die Reihenfolge der Faktoren steht in keinem Bezug zu ihrer Wichtigkeit.<sup>163</sup>

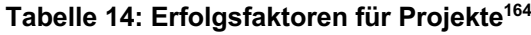

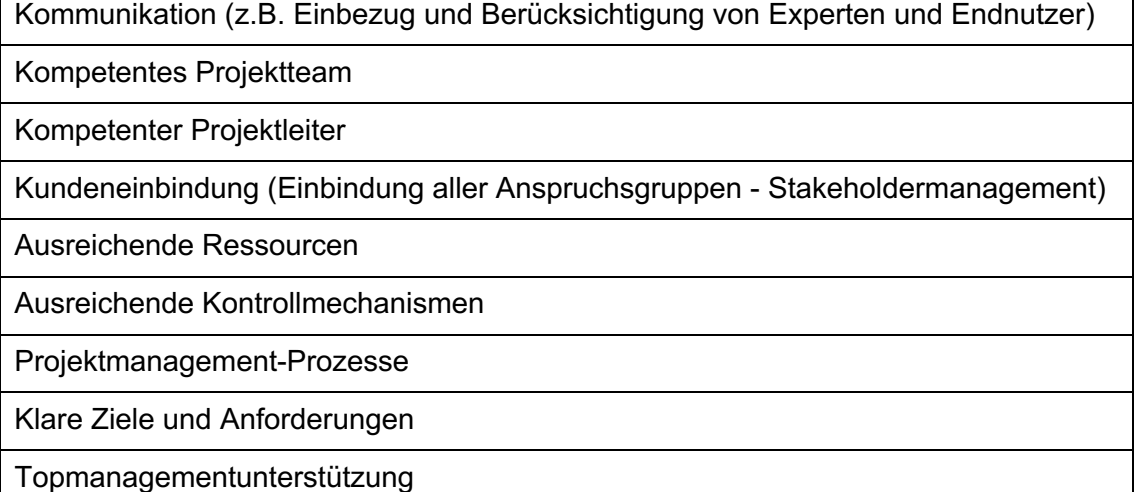

<sup>161</sup> Vgl. Hartel, D. H. (2019), S. 15 f.

<sup>162</sup> Vgl. Trepper, T. (2015), S. 43 f.

<sup>163</sup> Vgl. Trepper, T. (2015), S. 49 f.

<sup>164</sup> Quelle: In Anlehnung an Trepper, T. (2015), S. 49 f.

Die Einführung eines neuen IT-System bringt in den meisten Fällen Veränderungen für die betroffenen Personen mit sich, doch Veränderung und Widerstand sind oft eng miteinander verbunden.<sup>165</sup> Dieser Widerstand gegen Veränderung, gegen Neues liegt oft in der Gewohnheit begründet. Nach dem Modell zu Veränderungsprozessen von Kurt Lewin wirken in jedem Unternehmen zwei Arten von Kräften. Zum einen sogenannte "Driving Forces", welche Veränderung und Wandel vorantreiben möchten und andererseits "Restraining Forces", die Veränderung und Wandel entgegenwirken und den Status Quo aufrechterhalten wollen. Bei einem funktionierenden Unternehmen sind beide Kräfte gleich groß und befinden sich im Gleichgewicht. Wird also die Entscheidung zur Veränderung getroffen müssen Maßnahmen gesetzt werden um die "Driving Forces" zu verstärken bzw. die "Restraining Forces" zu verringern. Das Beginnt beim Topmanagement und erstreckt sich bis hin zu den Endnutzern. Dabei sollte darauf geachtet werden, sowohl die individuellen Ängste und Sorgen als auch die der Gruppe zu berücksichtigen und wenn möglich zu beseitigen.<sup>166</sup> Wie Abbildung 17 zeigt können die Gründe für Widerstand sehr vielseitig sein.

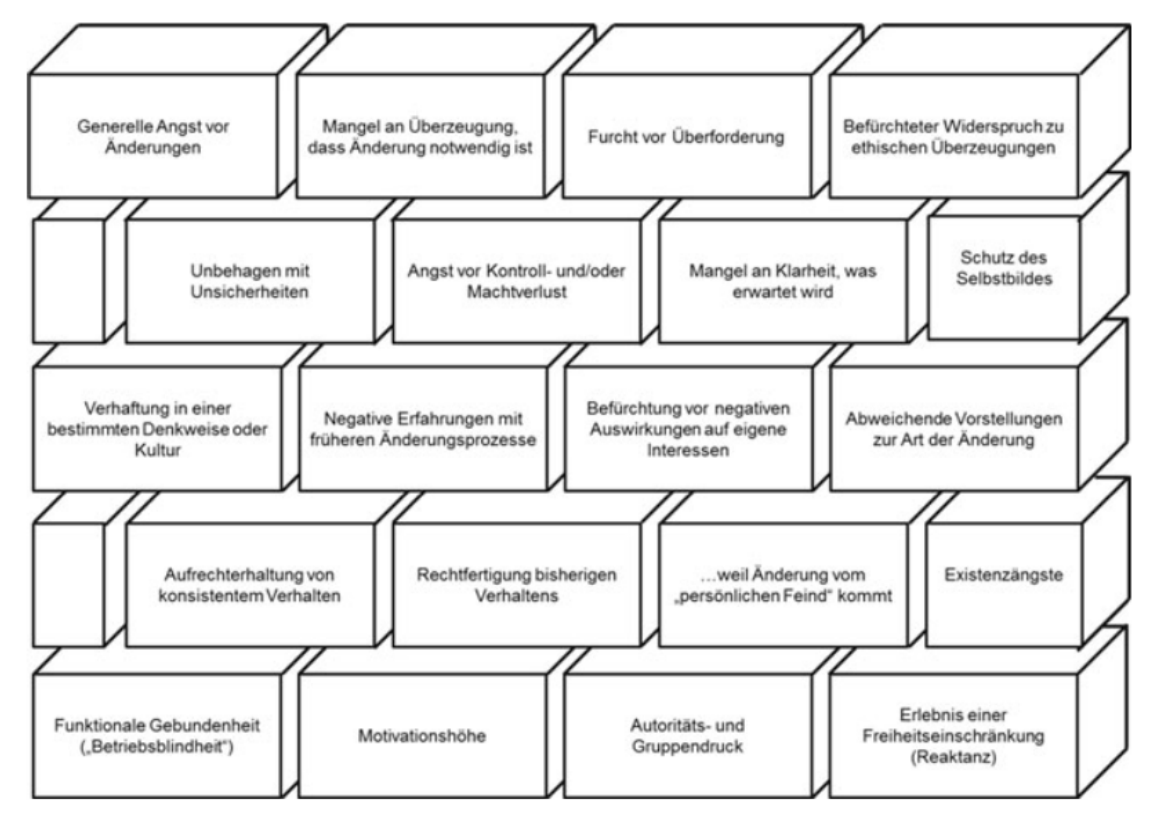

**Abbildung 17: Mauer des Widerstands<sup>167</sup>**

Die in Abbildung 17 dargestellten Befürchtungen und Ängste gilt es zu thematisieren und Schritt für Schritt zu verringern oder zu beseitigen.<sup>168</sup> Eine Herangehensweise dafür ist der Einsatz eines strukturierten Change-Managements für Veränderungen. Dies hilft dabei Führungskräften und Mitarbeitern Gründe und Auswirkungen des Projektes

<sup>165</sup> Vgl. Chies, S. (2016), S. 11 f.

<sup>166</sup> Vgl. Landes, M.; Steiner, E. (2014), S. 5 ff.

<sup>167</sup> Quelle: Landes, M.; Steiner, E. (2014), S. 11

<sup>168</sup> Vgl. Landes, M.; Steiner, E. (2014), S. 5 ff.

aufzuzeigen, Veränderungen erklärbar zu machen und persönliche sowie emotionale Befindlichkeiten berücksichtigen zu können. Für das menschliche Handeln ist es essenziell, möglichst genau zu wissen, warum etwas passiert bzw. warum man etwas tut. Daher ist Kommunikation ein maßgeblicher Faktor für den Erfolg eines Veränderungsprozesses, besonders wichtig ist dabei diese klar, transparent und verständlich zu halten.<sup>169</sup>

# **2.4 Bewertung und Vergleichbarkeit von Softwaresystemen**

Das oberste Ziel bei der Auswahl eines neuen Softwaresystems ist es, die, für das Unternehmen am besten geeignete Lösung zu finden. Um dies zu gewährleisten ist es unerlässlich die eigenen Ziele zu kennen. Aus diesen Zielen können im nächsten Schritt die notwendigen Anforderungen abgeleitet werden. Danach werden, unter Berücksichtigung der Anforderungen, alle in Betracht kommenden Alternativen gesammelt und bewertet, um schlussendlich die am besten geeignete Alternative zu identifizieren.<sup>170</sup>

Wie bereits in Abschnitt 2.3.1 erläutert, unterteilt sich der Auswahlprozess meist in zwei Phasen, die Vorauswahl und die Feinauswahl, welche auf den Resultaten der Vorauswahl aufbaut.

In der Phase der Vorauswahl kommen hauptsächlich Kreativitätstechniken zum Einsatz. Das Ziel ist es, unter Einbindung von Beteiligten und Experten, Alternativen auszuarbeiten. Dabei wird keine Rücksicht auf die tatsächliche Umsetzbarkeit der Ideen gelegt, es gibt keine schlechten Ideen. Diese Alternativen werden mit den festgelegten K.O. Kriterien abgeglichen und werden anschließend verfeinert oder scheiden aus. Ist die Vorauswahl abgeschlossen sind alle verbleibenden Alternativen umsetzbar und erfüllen die Mindestanforderungen.<sup>171</sup>

Um am Ende die "richtige" Entscheidung treffen zu können, müssen die noch in Frage kommenden Alternativen in der Phase der Feinauswahl sowohl quantitativ als auch qualitativ bewertet werden. Für diese Aufgabe bietet sich der Einsatz von rationalen Entscheidungstechniken an, da so der Entscheidungsprozess transparent, objektiv und nachvollziehbar gestaltet wird. Sollte dieser Entscheidungsprozesse zu keinem eindeutigen Ergebnis führen, kann bzw. muss die Entscheidung intuitiv gefällt werden. Hierfür übernimmt entweder eine Person die gesamte Entscheidungsverantwortung oder jeder an der Entscheidung Beteiligte trifft seine intuitive Entscheidung und die Alternative mit den meisten Stimmen gewinnt. Eine intuitive Entscheidung berücksichtigt persönliche Präferenzen sowie Erfahrungen und folgt nicht immer einem nachvollziehbaren Schema. Dadurch ist sie in den meisten Fällen schwerer zu begründen und für andere nachzuvollziehen.<sup>172</sup> Rationale Entscheidungen basieren auf Informationen, die zunächst beschafft, dann kritisch analysiert und schließlich mit Alternativen verglichen werden. Dadurch lassen sie sich im Nachhinein rekapitulieren

<sup>169</sup> Vgl. Landes, M.; Steiner, E. (2014), S. 21 ff.

<sup>170</sup> Vgl. Sauerland, M.; Gewehr, P. (2017), S. 81

<sup>171</sup> Vgl. Feyhl, A. W. (2004), S. 92 ff.

<sup>172</sup> Vgl. Sauerland, M.; Gewehr, P. (2017), S. 80 ff.

und begründen. So können wirksame Entscheidungen in ähnlichen Situationen wiederholt und Fehler bei unwirksamen Entscheidungen in Zukunft vermieden werden.<sup>173</sup>

## **2.4.1 Kreativitätstechniken**

Kreativitätstechniken können als Denkwerkzeuge zur Unterstützung der Ideenfindung angesehen werden. Sie zielen darauf ab Gedanken auf eine neue Art zu verknüpfen und sollen so die Kreativität fördern, indem sie gewohnte Denkmuster aufbrechen. Es geht darum vorhandenes Wissen und Erfahrungen auf eine neue Weise zu kombinieren und so neue Ideen zu generieren oder Probleme zu lösen.<sup>174</sup> Nachfolgend wurden zwei Methoden kreativer Ideenfindung gelistet, welche auch im praktischen Teil Anwendung finden. Die Liste der genannten Instrumente erhebt jedoch keinen Anspruch auf Vollständigkeit.

## **Brainstorming:**

Das Brainstorming zählt zu den bekanntesten Kreativitätstechniken. Diese Methode eignet sich für jede Art von Thema und kann sehr vielseitig eingesetzt werden, z.B. um Anforderungen an ein System zu definieren. Dabei werden in einer Gruppe von mehreren Teilnehmern, über einen bestimmten Zeitraum unkommentiert und unstrukturiert Ideen zu einem Thema gesammelt. Die Methode zielt darauf ab in kurzer Zeit möglichst viele Ideen zu generieren. Es gibt lediglich zwei Regeln, "Quantität vor Qualität" und "Keine Diskussion oder Kommentierung". Die geringen Einschränkungen der Methode und die verschiedenen Denkansätze der Teilnehmer ermöglichen häufig die Entstehung völlig neuer Ideen und sorgen für größere Akzeptanz des Outcomes sowie ein Gefühl der Zugehörigkeit bei den Beteiligten. Ein Moderator führt durch den Prozess, dokumentiert die Ideen und achtet darauf, dass die Regeln eingehalten und jeder Teilnehmer gehört wird.<sup>175</sup>

## **Brainwriting:**

Brainwriting ist eine gut Alternative zum Brainstorming, vor allem wenn kein Vertrauensverhältnis zwischen den Teilnehmern besteht, bzw. diese sich nicht (gut) kennen.

Ablauf und Ziel sind sowohl beim Brainstorming als auch beim Brainwriting ident. Der einzige Unterschied ist, dass die Ideengenerierung individuell und still auf Papier stattfindet, bevor alle Ideen mit der Gruppe geteilt werden. Dadurch ist der kreative Prozess noch unvoreingenommener und potenzielle Probleme wie große Statusunterschiede oder persönliche Konflikte werden eliminiert. Zusätzlich sind die Teilnehmer kreativer, da jeder seine eignen Ideen generieren muss und auch nicht durch frühe Ideen anderer beeinflusst wird.<sup>176</sup>

<sup>173</sup> Vgl. Schlicht, W.; Zinsmeister, M. (2015), S. 31

<sup>174</sup> Vgl. Becker, J. H. et al. (2018), S. 89

<sup>175</sup> Vgl. Schawel, C.; Billing, F. (2018), S. 57 ff.

<sup>176</sup> Vgl. Heslin, P. A. (2009), S. 130 ff.

Es soll angemerkt sein, dass keine der beiden beschriebenen Methoden als besser anzusehen ist. Diese Methoden wurden aufgrund ihrer Bekanntheit und Einfachheit ausgewählt. Beide Methoden haben Vor- und Nachteile. Die Entscheidung welche Methode angewandt wird ist jedoch immer situativ zu treffen und hängt zu einem großen Teil von den teilnehmenden Personen und ihren Wünschen/Bedürfnissen ab.<sup>177</sup>

## **2.4.2 Rationale Entscheidungstechniken**

Rationale Entscheidungstechniken sind strukturierte Prozesse, um komplexe Entscheidungen zu treffen, bzw. die Entscheidungsfindung zu vereinfachen. Das Prinzip hinter solchen Entscheidungsmethoden ist die "Fragmentierung", also das Herunterbrechen eines komplexen Gesamtproblems in immer kleinere Teilprobleme. Diese Teilprobleme werden individuell betrachtet und bewertet, die Summe aller Teilbewertungen liefert schlussendlich ein Gesamtergebnis. Nur so können auch schwierige Sachverhalte nachvollziehbar bewertet werden, um am Ende die bestmögliche Entscheidung treffen zu können. Pro/Contra Listen (T-Charts), Entscheidungsmatrizen, SWOT-Analysen (Strength, Weakness, Opportunity, Threats) oder auch SOR-Mappings (Strategic Orientation) sind einige bekannte Beispiele für rationale Entscheidungsmethoden.<sup>178</sup>

Die Nutzwertanalyse, eine Sonderform der Entscheidungsmatrix, ist eine der am häufigsten eingesetzten Entscheidungstechniken. Vor allem Entscheidungen, bei denen es um die Auswahl bzw. den Vergleich mehrerer Alternativen geht, wie das Auswählen eines IT-Systems, lassen sich mit keinem anderen Verfahren so effektiv, transparent und objektiv bewerkstelligen.<sup>179</sup> Abbildung 18 gibt einen grafischen Überblick des Schemas zur Durchführung einer Nutzwertanalyse. Der Vorgang beginnt bei der Definition des Objektsystems und damit verbunden dem Festlegen der Alternativen für den Entscheidungsprozess. Diese Alternativen sind in der Regel das Ergebnis des Vorauswahlprozesses. Im nächsten Schritt wird das Wertesystem bestimmt. Das Wertesystem setzt sich aus zwei Komponenten zusammen, zum einen die zu bewertenden Zielkriterien/Anforderungen (Zielsystem) und der Gewichtung dieser Kriterien (Zielgewichtung). Die Gewichtung ist eine Verhältniszahl und repräsentiert die Wichtigkeit der einzelnen Zielkriterien und deren Einfluss auf das Gesamtergebnis, denn nicht jede Anforderung ist gleichermaßen von Bedeutung für die Entscheidung.<sup>180</sup>

<sup>177</sup> Vgl. VanGundy, A. B. (1984), S. 68

<sup>178</sup> Vgl. Kühnapfel, J. B. (2019), S. 1 f.

<sup>179</sup> Vgl. Feyhl, A. W. (2004), S. 94

<sup>180</sup> Vgl. Feyhl, A. W. (2004), S. 94 f.

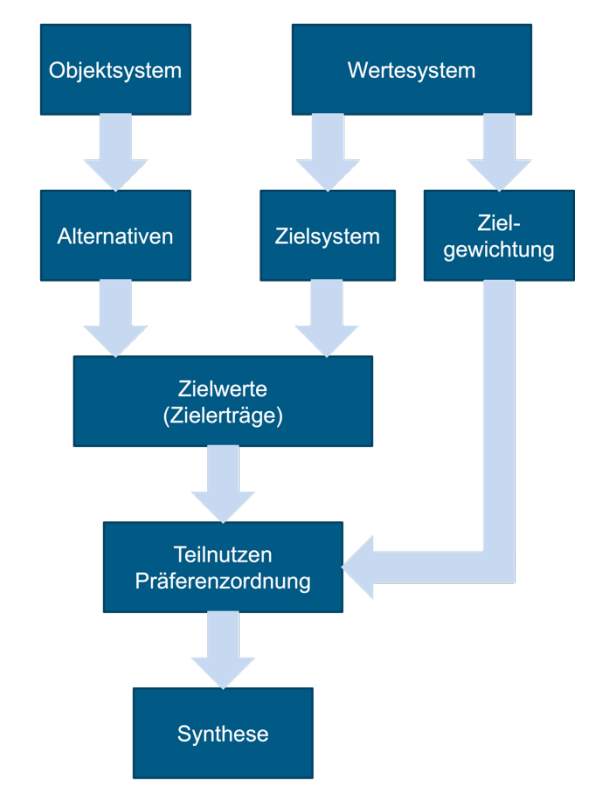

**Abbildung 18: Schema Nutzwertanalyse<sup>181</sup>**

Sind das Objekt- und das Zielsystem definiert werden die eigentlichen Alternativen bewertet. Abhängig vom Zielerreichungsgrad erhält jedes Kriterium einen Zielwert in Form von Punkten. Dieser Zielwert quantifiziert die Erfüllung eines geforderten Kriteriums bezogen auf eine im Vorfeld festgelegte Skala.<sup>182</sup> Wie in Tabelle 15 beispielhaft dargestellt kann der Zielerreichungsgrad in seiner Abstufung feiner oder gröber ausfallen. Die Bandbreite des Zielwerts ist selbst zu bestimmen und kann von Kriterium zu Kriterium variieren. Die verschiedenen Alternativen müssen jedoch konsequent nach demselben Schema bewertet werden, um ein aussagekräftiges Ergebnis zu erhalten.<sup>183</sup>

**Tabelle 15: Verschiedene Bandbreiten von Zielwerten<sup>184</sup>**

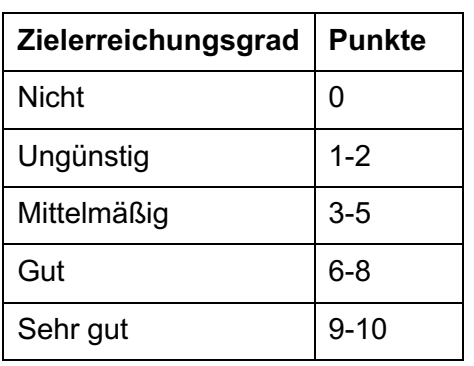

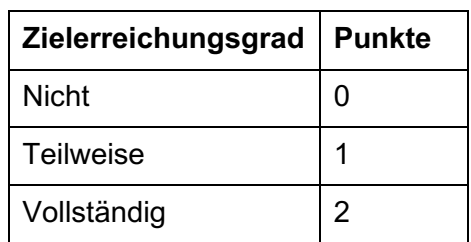

<sup>181</sup> Quelle: In Anlehnung an Dittmer, G. (1995), S. 43

<sup>182</sup> Vgl. Dittmer, G. (1995), S. 49

<sup>183</sup> Vgl. Feyhl, A. W. (2004), S. 94 f.

<sup>184</sup> Quelle: In Anlehnung an Feyhl, A. W. (2004), S. 95

Werden die Zielwerte anschließend mit der jeweiligen Zielgewichtung multipliziert ergeben sich die Teilnutzwerte für jedes Kriterium. Die Summe aller Teilnutzwerte liefert den Gesamtnutzwert für diese Alternative. Wurden alle möglichen Alternativen nach diesem Schema bewertet können sie anhand ihrer Teil- und Gesamtnutzwerte verglichen werden. Jene Alternative mit dem höchsten Gesamtnutzwert ist als ideal oder beste Alternative zu betrachten. Abbildung 19 und Abbildung 20 zeigen Beispiele für Nutzwertanalysen mit unterschiedlichen Zielwertskalen. In beiden angeführten Beispielen ist die dritte Alternative am besten bewertet und sollte ausgewählt werden.<sup>185</sup>

| <b>Zielkriterien</b> | Alternative I |   |     | Alternative II                                                                                                    |     | <b>Alternative III</b> |     |
|----------------------|---------------|---|-----|----------------------------------------------------------------------------------------------------|-----|------------------------|-----|
|                      |               |   |     | Zielgewichtung   Zielerreichungsgrad   Teilnutzwert   Zielerreichungsgrad   Teilnutzwert   Zielerreichungsgrad   Teilnutzwert |     |                        |     |
| Anschaffungskosten   | 20            |   | 40  |                                                                                                    | 100 |                        | 20  |
| Wartungskosten       | 20            |   | 140 |                                                                                                    | 100 |                        | 120 |
| Einführungskosten    | 30            |   | 210 |                                                                                                    | 90  | 8                      | 240 |
| $\cdots$             |               |   |     |                                                                                                    |     |                        |     |
| Offenes System       | 20            |   | 100 |                                                                                                    | 60  |                        | 160 |
| Cloudlösung          | 20            | ጸ | 160 |                                                                                                    | 100 |                        | 160 |
|                      |               |   |     |                                                                                                    |     |                        |     |
| Gesamtnutzwert       |               |   | 650 |                                                                                                    | 450 |                        | 700 |

**Abbildung 19: Ausschnitt Nutzwertanalyse 10er-Skala<sup>186</sup>**

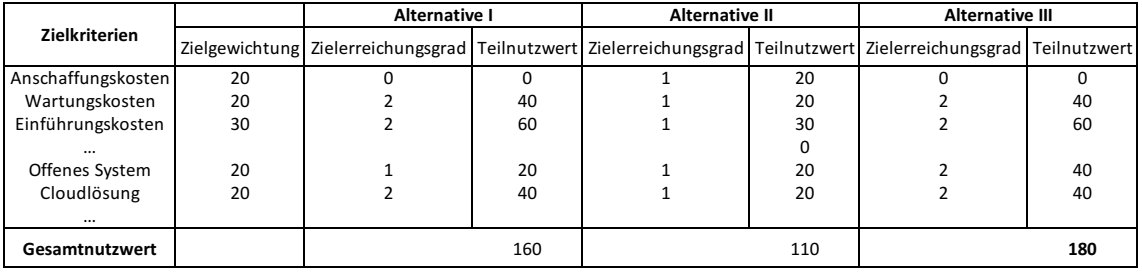

#### **Abbildung 20: Ausschnitt Nutzwertanalyse 3er-Skala<sup>187</sup>**

Die kritischsten und entscheidendsten Punkte bei der Durchführung einer solchen Technik sind die Ermittlung der Zielkriterien, die Gewichtung der Kriterien und die Bewertung der Zielerreichungsgrade. Deshalb ist es entscheidend die eigenen Ziele bereits vor Projektbeginn genau zu kennen, zu definieren und auch zu kommunizieren.<sup>188</sup> Neben Nutzwertanalysen können Entscheidungsmatrizen auch in anderen Formen zur Entscheidungsfindung eingesetzt werden. Sind alle Kriterien von gleicher Wichtigkeit, fällt also die Gewichtung weg, spricht man von einer klassischen Entscheidungsmatrix. Geht es um eine 0/1-Beurteilung zweier Situationen, um festzustellen, ob eine Veränderung zu einer Verbessrung führt, bietet sich die Multifaktorenmethode an. Die Vorgehensweise bei allen Entscheidungsmatrizen bleibt dabei grundsätzlich ident. Es variiert lediglich die Skala des Zielerreichungsgrades und gegebenenfalls die Gewichtung der Anforderungen. Tabelle 16 zusammen mit Abbildung 21 liefern ein Beispiel einer Entscheidung durch Multifaktorenmethode. Das Ergebnis zeigt, dass

<sup>185</sup> Vgl. Feyhl, A. W. (2004), S. 94 ff.

<sup>186</sup> Quelle: In Anlehnung an Feyhl, A. W. (2004), S. 95

<sup>187</sup> Quelle: In Anlehnung an Feyhl, A. W. (2004), S. 96

<sup>188</sup> Vgl. Feyhl, A. W. (2004), S. 96

durch die geplanten Veränderungen keine Verbesserung erzielt wird, da der Nutzwert unter eins liegt.

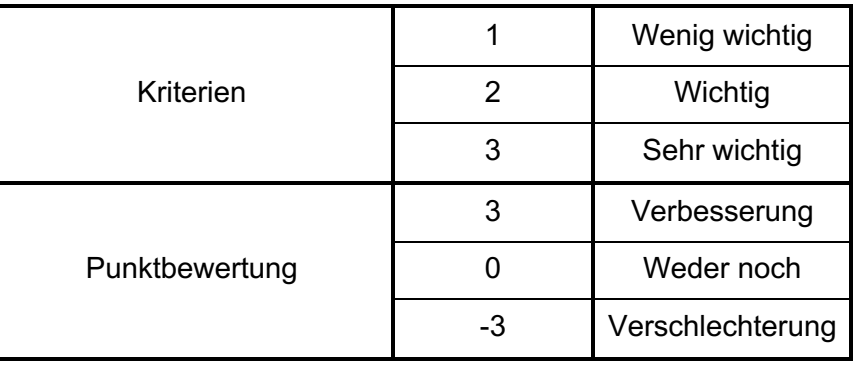

#### **Tabelle 16: Legende Multifaktorenmethode<sup>189</sup>**

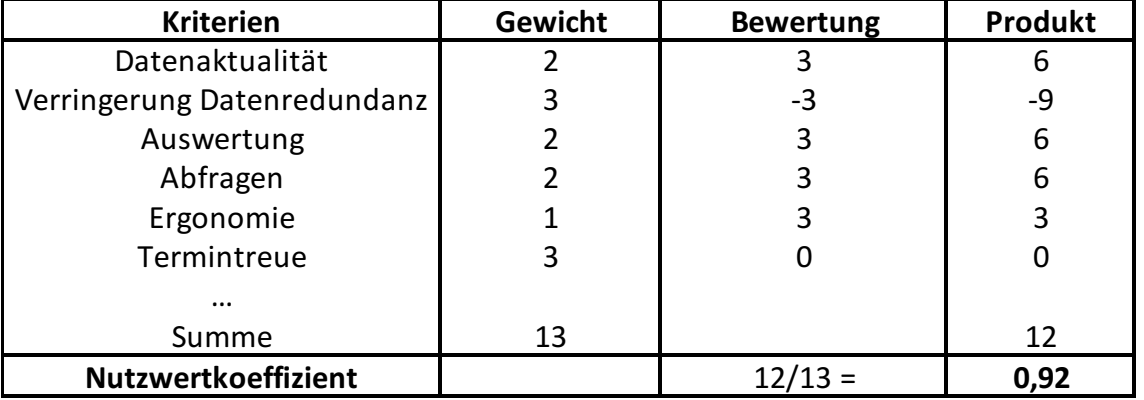

**Abbildung 21: Ausschnitt Multifaktorenmethode<sup>190</sup>**

<sup>189</sup> Quelle: Feyhl, A. W. (2004), S. 98

<sup>&</sup>lt;sup>190</sup> Quelle: Feyhl, A. W. (2004), S. 98

# **3 Praktischer Teil**

Im dritten Kapitel werden die in Kapitel 2 theoretisch behandelten Aspekte zur Auswahl und Einführung eines Lagerverwaltungssystems versucht auf die Foood's OG anzuwenden um das für das Unternehmen, mit seinen derzeitigen Anforderungen, am besten geeignete System zu finden und eine Handlungsempfehlung für die weitere Vorgehensweise abgeben zu können. Dazu werden zu Beginn das Unternehmen und seine Entwicklung vorgestellt. Danach folgt eine Darstellung der Ist-Situation sowie eine Beschreibung der angestrebten Soll-Situation, bevor die unternehmensseitigen Anforderungen dargelegt werden. Das Kapitel wird mit dem Vergleich der möglichen Alternativen abgeschlossen.

# **3.1 Vorstellung Foood's Safron OG**

Die Foood's Safron OG ist ein von Julia und Marco Safron 2019 gegründeter, in Kärnten ansässiger Lebensmittelproduzent der sowohl im Endkunden- (Business-to-Customer, "B2C"), als auch im Geschäftskundenbereich (Business-to-Business, "B2B") in Österreich tätig ist.

Das oberste Kredo des Unternehmens ist einfaches und ehrliches Kochen. Es werden weder Zusatz- noch Haltbarkeitsstoffe verwendet und es wird besonders viel Wert auf Nachhaltigkeit und die Unterstützung von regionalen Produzenten gelegt.

Neben selbst hergestellten Lebensmitteln, wie beispielsweise Kärntner und anderen Nudelvariationen, Marmeladen, Ölen, Aufstrichen etc., umfasst das ständig wachsende Sortiment auch Produkte anderer regionaler Hersteller. Damit kann einerseits den Kunden das bestmögliche Angebot regionaler Produkte geboten werden und andererseits bekommen die regionalen Produzenten die Chance sich selbst und ihre Produkte zu präsentieren und erhalten durch die bestehende Infrastruktur eine kostengünstige Verkaufsmöglichkeit.

2019 lag der Fokus der geschäftlichen Aktivitäten mit Tourismus, Hotellerie und Gastronomie hauptsächlich im B2B Bereich. Durch die Corona-Pandemie und den damit einhergegangenen Restriktionen für Wirtschaft und Tourismus konnte bis Anfang 2021 jedoch ausschließlich der B2C Sektor, also der Endkundenverkauf, bedient werden.

Aufgrund des großen Interesses und der Vielzahl an Anfragen aus dem B2B Sektor seit Anfang 2021 wurde im Mai 2021 die gesamte Produktion und das Hauptlager an einen neuen Standort verlegt, um den gestiegenen Anforderungen an Produktions- und Lagerkapazität gerecht zu werden.

Der Unternehmenssitz und Hauptverkaufsstandort befinden sich in Villach, wo bis Mai 2021 auch die Produktion und das Lager situiert waren.

Bereits kurz nach der Gründung wurden zwei weitere Verkaufsstandorte, mit ausgewähltem Sortiment, in Wien und Arnoldstein eröffnet. Etwa zeitgleich mit der Eröffnung des neuen Produktions- und Lagerstandorts in Arnoldstein wurde der Shop in Wien aufgegeben.

Im Jänner 2022 fand der Eintritt in die Gastronomie statt. Dazu wurde der Standort Villach erweitert und unter dem Namen "Foood's Gaumenfreude" ein Feinkostlokal mit Direktverkauf To-Go und Sitzplätze zum Verzehr vor Ort eröffnet. Dort werden neben einem täglich frischen Mittagsmenü auch andere kulinarische "Schmankerl" für den Endkunden angeboten. In Abbildung 22 wird die Entwicklung der Foood's Safron OG nochmals übersichtlich in grafischer Form dargestellt.

Marco Safron ist verantwortlich für Einkauf und Produktion, wo er gemeinsam mit zwei Produktionsmitarbeitern seine langjährige Erfahrung als Küchenchef ideal einbringen kann. Julia Safron verantwortet den Verkauf sowie die Kundenbetreuung und verwaltet sämtliche Onlineaktivitäten des Unternehme

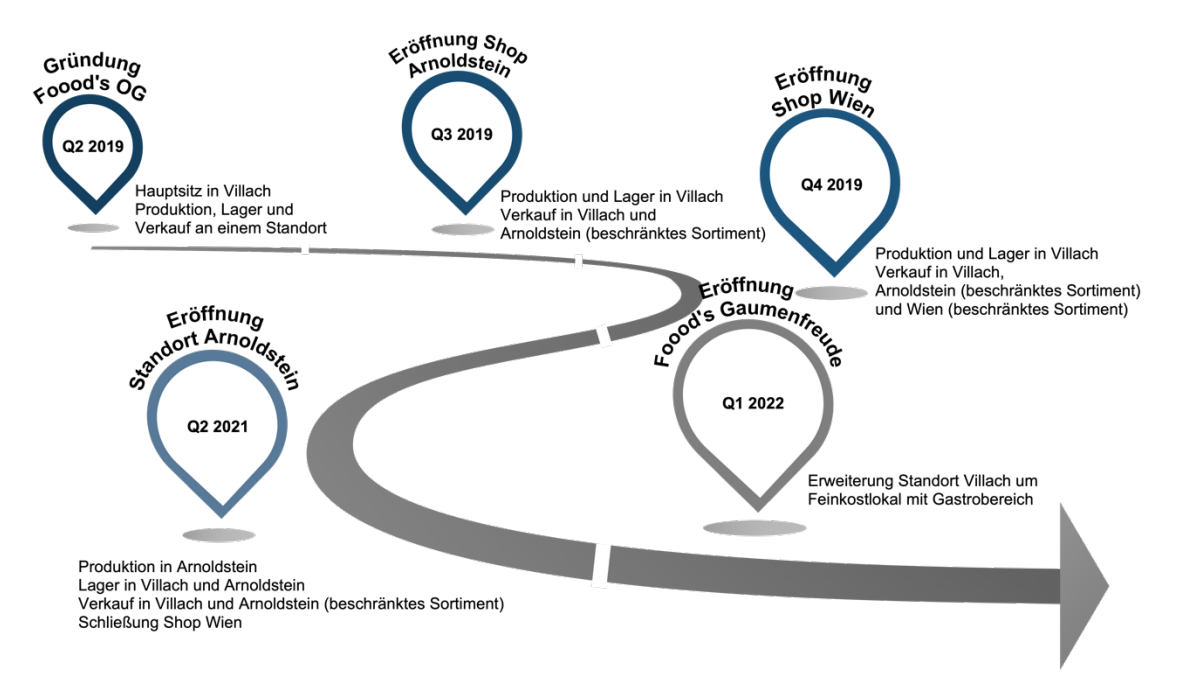

**Abbildung 22: Entwicklung Foood's OG<sup>191</sup>**

Es soll noch angemerkt sein, dass die Installation eines formalen Projektteams vorerst, zumindest für den Umfang dieser Arbeit, nicht als erforderlich erachtet wurde. Sollte es zu einem späteren Zeitpunkt in die konkrete Umsetzung dieses oder eines ähnlichen Projektes gehen empfiehlt es sich jedoch zumindest einen Projektverantwortlichen bzw. Ansprechpartner von Seiten des Unternehmens zu ernennen. Die Notwendigkeit eines gesamten Projektteams ist bei der vorliegenden Unternehmensgröße nicht gegeben.

# **3.2 Unternehmensseitige Anforderungsdefinition**

Als Grundlage für den weiteren Auswahlprozess ist es notwendig die unternehmensseitigen Anforderungen zu definieren. Dazu wird die in Abschnitt 2.3.1 theoretisch aufbereitete Vorgehensweise auf die Foood's Safron OG angewandt. Im

<sup>&</sup>lt;sup>191</sup> Quelle: Eigene Darstellung

ersten Schritt muss die vorliegende Situation im Rahmen einer IST-Analyse erfasst werden um davon ausgehend ein SOLL Konzept zu erstellen.

## **3.2.1 Beschreibung IST-Situation (IST-Analyse)**

Die grobe Produktionsplanung erfolgt wöchentlich und wird durch eine Feinplanung zwei Tage im Voraus ergänzt. Die Planung basiert dabei auf drei Hauptfaktoren:

- Deckung des Bedarfs für Foood's Gaumenfreude (Menügeschäft)
- Abarbeitung von Industriekundenaufträgen (Vorbestellung)
- Produktion für den Einzelhandel (Foood's Shop und Onlineshop)

Anhand von Erfahrung und Rezepten werden die Mengen der für die Produktion benötigten Zutaten und der Produktionsablauf festgelegt.

Im Rahmen der Feinplanung werden auch die aktuellen Bestände im Shop erfasst. Wird der Sicherheitsbestand eines Produktes unterschritten, wird dieser am Folgetag aus dem an die Produktion angeschlossenen Lager aufgefüllt. Sollte dadurch der Sicherheitsbestand im Lager unterschritten werden, wird je nach Produkt entweder eine Bestellung bei einem Lieferanten aufgegeben, oder es kommt zu einem internen Produktionsauftrag.

Sämtliche für die Tagesproduktion benötigte Zutaten werden am Morgen des Produktionstages regional und frisch eingekauft. Um die gewünschte Endqualität garantieren zu können und sicherzustellen, dass keine Retouren oder Nachkäufe nötig werden, erfolgt die Qualitätskontrolle der Waren direkt vor Ort. Dadurch entfällt die Wareneingangskontrolle der Frischware im Lager, was einen effizienteren Ablauf ermöglicht, da die Ware so gleich verarbeitet werden kann. Zukaufprodukte anderer regionaler Hersteller werden bei Anlieferung mit den Bestelldaten abgeglichen und durchlaufen anschließend eine Sichtkontrolle auf äußere Mängel oder Verunreinigungen. Eine genauere Qualitätskontrolle mit Verkostung wird lediglich stichprobenmäßig durchgeführt. Abbildung 23 bietet eine übersichtliche Darstellung des IST-Prozesses.

Unmittelbar nach Eintreffen aller benötigter Waren startet die Tagesproduktion beginnend mit der Zubereitung der Mittagsmenüs. Zeitgleich erfolgt die Kommissionierung der Bestellungen über den Onlineshop und des Shopbedarfs mittels Kommissionierlisten. Nach Abschluss der Kommissionierung werden die für den Shop benötigten Produkte und die Menüs nach Villach transportiert. Um die Einhaltung der Kühlkette stets zu gewährleisten, kommen für den Transport Thermobehälter zum Einsatz.

Die Onlinebestellungen werden im Anschluss an die Kommissionierung, vor Ort in Arnoldstein, versandfertig gemacht und anschließend an die österreichische Post zum Versand übergeben.

Für die Sonderaufträge von Großkunden gibt es gesonderte, nicht standardisierte Abläufe. Hierbei geht es meist um spezielle Menüs für Feiern oder Veranstaltungen bei denen nicht nur ein bestimmter Tag, sondern auch eine bestimmte Uhrzeit für die Bereitstellung vereinbart wird. Auf Wunsch ist es auch möglich, dass Speisen im Rahmen der Veranstaltung frisch zubereitet werden. Im Fall von Sonderaufträgen wird auch der Transport von Foood's selbst übernommen.

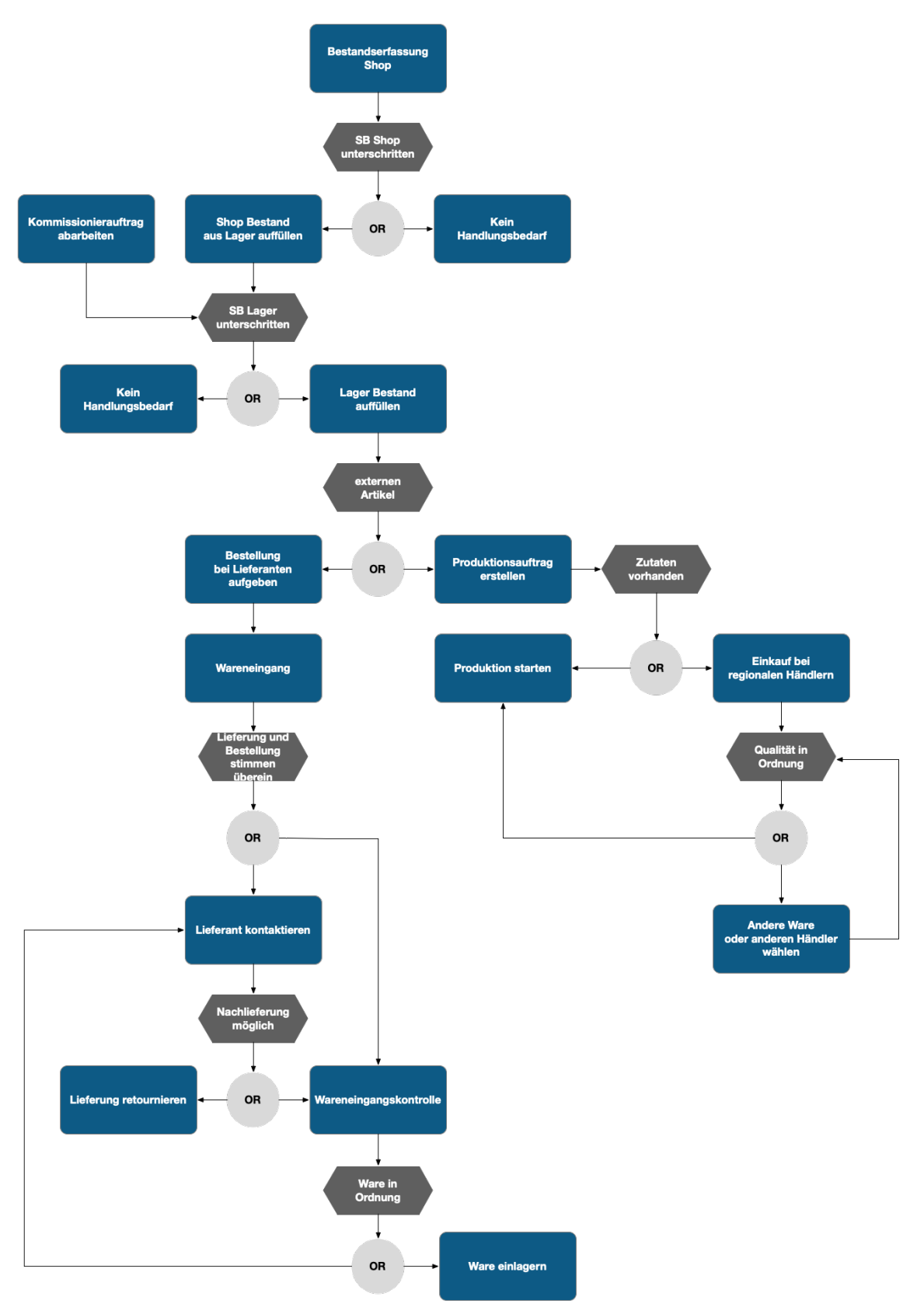

**Abbildung 23: Prozessvisualisierung IST-Zustand Foood's<sup>192</sup>**

<sup>192</sup> Quelle: Eigene Darstellung

## **3.2.2 Formulierung SOLL-Konzept**

Der Hauptgrund für die Überlegung ein Lagerverwaltungssystem einzuführen, liegt in der nun vorliegenden örtlichen Trennung der Produktions-/Lagerstätte und des Verkaufsstandortes. Durch diese Trennung ist es schwieriger die Bestände im Überblick zu behalten, Fehlmengen zu vermeiden und in weiterer Folge auch in der Auftragsannahme und Kundenbetreuung verlässliche Information, sowie verbindliche Zusagen bieten zu können.

Durch das neue Lagerverwaltungssystem soll sich an den bestehenden, und gut funktionierenden Prozessen nichts ändern. Es geht darum den Zugriff auf Informationen schneller und einfacher zu ermöglichen und damit Abläufe effizienter zu gestalten. Aufgrund dessen wurde auch von der Durchführung einer Schwachstellenanalyse abgesehen.

## **3.3 Anbieter Auswahl**

Im Rahmen mehrerer Meetings wurden gemeinsam mit den Gründern und Firmeninhabern Julia und Marco Safron, basierend auf den Bedürfnissen und Anforderungen der Foood's Safron OG, wesentliche Punkte definiert, die ein Anbieter mitbringen sollte, um in den Auswahlprozess aufgenommen zu werden. Darüber hinaus wurde für potenzielle Anbieter ein Anforderungskatalog bezüglich der Funktionalität erarbeitet anhand dessen die angebotenen Produkte verglichen und bewertet werden können. Folgende Punkte haben sich im Verlauf dieser Meetings als wesentliche Kriterien zur Vorauswahl der Anbieter herauskristallisiert:

• Flexibilität (Bindung, Erweiterung)

Aufgrund des starken Wachstums, der stetigen Veränderung und Entwicklung sowie der dadurch nur schwer zu prognostizierenden Zukunft des Unternehmens, muss das System eine hohe Flexibilität bieten. Flexibilität dahingehend, dass es möglich sein muss Standorte ohne großen Aufwand im System hinzuzufügen sowie zu entfernen. Aber auch Flexibilität in Bezug auf Funktionalität und Kompatibilität. Die IT-Landschaft ist derzeit noch sehr einfach und überschaubar, trotzdem ist es für Foood's wichtig, dass das neue System entweder modular erweiterbar oder zumindest sehr offen und kompatibel gestaltet ist, sodass es mit anderen Systemen gut kombiniert werden kann. Es soll die Möglichkeit offen gelassen werden zukünftig neben der reinen Lagerverwaltung eventuell auch andere Bereiche wie Finanzen oder Kundenmanagement zu integrieren.

• Kosten – möglichst geringe Anschaffungskosten Kosten haben in diesem Projekt einen sehr hohen Stellenwert. Bei einer Einführung eines neuen Systems sollten die damit entstehenden Kosten so gering wie möglich gehalten werden. Auf jeden Fall ist die Anschaffung zusätzlicher Hardware wie beispielsweise Server, Handheld Devices oder neuer Computerarbeitsplätze nach Möglichkeit zu vermeiden. Aus diesen Gründen wird eine selbst gehostete Lösung ausgeschlossen.

• Service und Support

Service und Support sind ein weiterer wichtiger Faktor für das Unternehmen. Die Lebensmittelindustrie ist sehr schnelllebig und von Veränderung geprägt. Ausfälle und Stillstände der Produktion sind nicht vertretbar und führen unausweichlich zu Umsatzeinbußen. Deshalb ist es von größter Wichtigkeit jederzeit Zugang zu geschultem Fachpersonal zu haben um Probleme und Fragen schnell und ohne großen Zeitverlust beseitigen zu können.

Foood's ist ein regional verankerter Betrieb. Das zeigt sich nicht nur durch die Firmenphilosophie oder die Partner in Einkauf und Vertrieb, sondern umfasst alle Bereiche des Unternehmens. Deshalb wurde, im Einklang mit der Ausrichtung des gesamten Unternehmens, die Entscheidung getroffen nicht nur auf dauerhaften Service und Support in Österreich zu bestehen, sondern einen Schritt weiterzugehen und ausschließlich mit einem Softwareanbieter, dessen Hauptsitz in Österreich liegt zusammenzuarbeiten.

## **3.3.1 Vorauswahl**

Die in Abschnitt 3.3 beschriebenen, erarbeiteten Kriterien wurden als Basis für eine erste Einschätzung und Vorauswahl der Anbieter herangezogen. In weiterer Folge wurde eine breite Websuche über diverse Suchmaschinen und Onlineplatformen wie "capterra.at" oder "warehouse-logistics.com" durchgeführt. Die Ergebnisse dieser Marktrecherche können aus Abbildung 24 entnommen werden. Nachfolgend konnten, unter Berücksichtigung der KO-Kriterien fünf Anbieter, welche im nachstehend näher beschrieben werden, in die engere Auswahl aufgenommen werden.

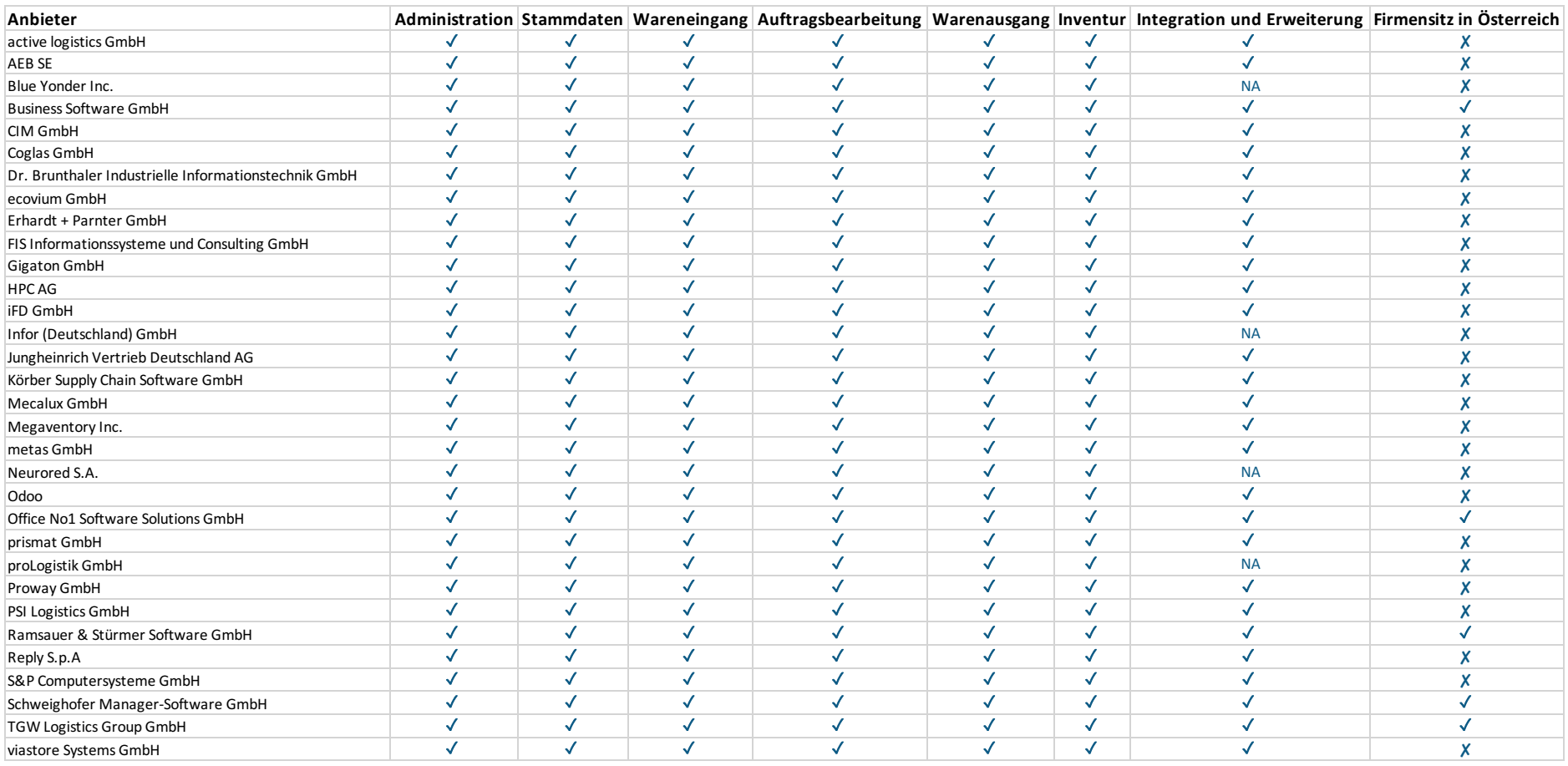

**Abbildung 24: Übersicht und Vergleich Ergebnisse Websuche<sup>193</sup>**

<sup>193</sup> Quelle: Eigene Darstellung

## **Schweighofer Manager-Software GmbH – Der Unternehmer**

Die Schweighofer Manager-Software GmbH ist ein in Tumeltsham bei Ried im Innkreis ansässiger Softwarehersteller, welcher seit 1989 Kunden aus Österreich, Deutschland sowie dem EU-Raum beliefert. Beginnend mit Nischenprodukten bieten sie heute das gesamte Spektrum an Software für Klein- und Mittelbetriebe an.<sup>194</sup>

## **Business Software GmbH – Sage 50 Quantum**

Die Business Software GmbH, mit Sitz in Klagenfurt, ist seit 23 Jahren exklusiver Lizenznehmer von SAGE, einem international führenden Hersteller betriebswirtschaftlicher Software, für Österreich. Der Fokus der Business Software GmbH liegt auf kleinen und mittleren Betrieben für die sie unter anderem Lösungen für Auftrag, Buchhaltung, Finanzen, ERP und Warenwirtschaft anbieten.<sup>195</sup>

## **OfficeNo1 Software Solutions GmbH – Office No 1**

Die Entwicklung des Warenwirtschaftssystem für Klein- und Mittelunternehmen OfficeNo1 begann 1988 durch den Gründer, der Ende der 90er Jahre die OfficeNo1 Software Solutions GmbH in Altenberg bei Linz gründete. Der heutige Fokus des angebotenen ERP-Warenwirtschaftssystem liegt auf effizienten Arbeitsabläufen und Bedienungsfreundlichkeit.<sup>196</sup>

## **TGW Logistics Group GmbH – TGW WMS - Lagerverwaltungssystem**

Gegründet 1969 als Schlosserei ist TGW heute ein internationaler Systemintegrator und Anbieter von Intralogistik-Lösungen mit Hauptsitz in Marchtrenk in Oberösterreich. Die angebotenen Leistungen reichen dabei von Mechatronik über Robotik bis hin zu Steuerung und Software.<sup>197</sup>

## **Ramsauer & Stürmer Software GmbH – rs2 Warenwirtschafts-Software**

Mit dem Ziel betriebswirtschaftliche Systeme für mittelständische Unternehmen zu entwickeln, wurde die Ramsauer & Stürmer GmbH 1984 gegründet. Mit dem Fokus auf Produktion, Handel und Dienstleistung bieten sie Entwicklung, Consulting und Support aus einer Hand an.<sup>198</sup>

Im nächsten Schritt wurden diese fünf Anbieter direkt kontaktiert, um nähere Informationen bezüglich Funktionsumfang und Preisgestaltung der angebotenen Produkte zu erhalten und im Weiteren eine fundierte Bewertung der Alternativen mittels Nutzwertanalyse durchführen zu können.

<sup>194</sup> Vgl. Schweighofer Manager-Software GmbH, https://www.schweighofer.com (Zugriff: 14.04.2022)

<sup>195</sup> Vgl. Business Software GmbH, https://www.business-software.at (Zugriff: 14.04.2022)

<sup>196</sup> Vgl. OfficeNo1 Software Solutions GmbH, https://www.officeno1.at (Zugriff: 14.04.2022)

<sup>197</sup> Vgl. TGW Logistics Group GmbH, https://www.tgw-group.com/de/ (Zugriff: 14.04.2022)

<sup>198</sup> Vgl. Ramsauer & Stürmer Software GmbH, https://www.rs-soft.com (Zugriff: 14.04.2022)

Im Rahmen des Austauschs mit den einzelnen Anbietern konnten zusätzlich wichtige Erkenntnisse für das weitere Auswahlverfahren gewonnen werden. Es stellte sich heraus, dass die Ramsauer & Stürmer GmbH ausschließlich als Komplettanbieter auftritt und lediglich in Ausnahmefällen einzelne Module anbietet, dies für das Modul Warenwirtschaft/Lager aber nicht in Frage kommt. Die TGW Logistics Group bietet hauptsächlich Komplettlösungen für Distributionszentren mit Fokus auf hochautomatisierte Lösungen an. Jedoch ist es situationsabhängig, vereinzelt möglich ihre Warehouse Management Software auch als "stand-alone" Lösung zu realisieren. Unter Berücksichtigung der vorliegenden Situation und dem Abwiegen von Aufwand und Nutzen für alle Beteiligten wurde die Entscheidung getroffen, dass dies sowohl für die Foood's OG als auch für die TGW Logistics Group derzeit keine realistische Alternative darstellt. Aufgrund dessen kommen weder die Ramsauer & Stürmer GmbH noch die TGW Logistics Group GmbH als Anbieter für dieses Projekt in Frage und scheiden aus dem Auswahlverfahren aus.

## **3.3.2 Anforderungskatalog für die Foood's Safron OG**

Wie bereits zu Beginn des Kapitels 3.3 erwähnt, wurde gemeinsam mit der Unternehmensführung der Foood's OG, zusätzlich zu den Kriterien der Vorauswahl, ein Anforderungskatalog der gewünschten Funktionen des neuen Systems erarbeitet. Nachfolgenden werden diese Anforderungen genauer beschrieben. Der Gesamte Anforderungskatalog in tabellarischer Form kann dem Anhang entnommen werden.

Von der Erstellung eines kompletten Lastenheftes wurde im Rahmen dieser Arbeit abgesehen, sollte die Handlungsempfehlung zur Umsetzung gebracht werden empfiehlt es sich durchaus ein detailliertes Lastenheft zu erstellen, um die Zusammenarbeit mit dem gewählten Anbieter zu erleichtern.

## **Zugriffssicherung:**

Das System soll nur für zugelassene Nutzer verfügbar sein. Ist es nicht in Verwendung soll es möglich sein das System zu sperren bzw. soll sich das System nach einer gewissen Zeit ohne Interaktion selbst sperren. (An-/Abmeldefunktion)

## **Benutzergruppen:**

Es soll möglich sein, mehrere Benutzer/Benutzergruppen mit unterschiedlichen Rechten und Bedienmöglichkeiten im System zu erstellen und zu verwalten. (z.B. Produktion, Verkauf, Administrator)

## **Lagerverwaltung:**

Es muss möglich sein mehrere, unabhängige Lager zu erstellen, entfernen und verwalten. Darüber hinaus sollten verschiedene Lagerarten (z.B. Stückgutlager, Palettenlager, etc.) und Arten der Lagerhaltung (chaotische Lagerhaltung aber auch feste Lagerplatzzuordnung) unterstützt werden.

Weiters muss es möglich sein, neue Artikel anzulegen, bestehende Artikel zu bearbeiten und auch aus dem System zu löschen bzw. inaktiv zu stellen.

Die vorhandenen Bestände müssen jederzeit ersichtlich sein und es sollte möglich sein, Bestände zu reservieren oder auch zu sperren. Zusätzlich sollten die Bestände in den verschiedenen Status gesondert und artikelweise ausgelesen werden können (z.B. reservierter Bestand, verfügbarer Bestand, etc.) und optional eine Warnung bei Unterschreiten des Sicherheitsbestandes erfolgen.

Das System muss die Durchführung der Inventur ermöglichen, sowohl Stichtagtags- als auch permanente Inventur sollte unterstützt werden.

## **Wareneingang:**

Durchführung eines klassischen Wareneingangs muss möglich sein. Ware wird empfangen, mit der Bestellung abgeglichen und auf Vollständigkeit überprüft. Anschließend wird die Ware im System erfasst und einem Lager bzw. einem Lagerplatz zugewiesen. Es sollte möglich sein eine Wareneingangskontrolle durchzuführen und gegebenenfalls Mängel und Anmerkungen im System zu hinterlegen. Nach Abschluss des Wareneingangs sollte es möglich sein eine Wareneingangsbestätigung zu erstellen.

## **Auftragserfassung und Kommissionierung:**

Aufträge sollten entweder per Hand, mit Informationen aus den Stamm- und Kundendaten oder direkt mit externen Daten erstellt werden können. Aus einem Auftrag soll es möglich sein einen Kommissionierprozess zu starten. Dazu sollten die Aufträge bearbeitet und falls nötig angepasst werden können. Weiters sollte es möglich sein Kommissionierlisten zu erstellen, zu drucken und auch Bestände für Aufträge zu reservieren. Auch Umlagerungen innerhalb eines Lagers sollten unterstützt werden.

#### **Warenausgang:**

Beim Warenausgangsprozess soll es möglich sein zwischen verschiedenen Warenausgangsarten (Lieferung, Versand, Abholung) zu wählen. Abhängig von der gewählten Warenausgangsart sollen entsprechende Dokumente (Lieferschein, Rechnung, Versandaufkleber) erstellt und gedruckt werden können. Ist der Warenausgangsprozess abgeschlossen muss das System die Bestände automatisch aktualisieren.

#### **Administration:**

Sowohl das Importieren als auch das Exportieren von Auftrags-, Artikel-, und Kundendaten sollte in den Formaten .csv und .xls möglich sein.
## **3.3.3 Angebotsvergleich (Feinauswahl)**

Für die Bewertung der verbleibenden Alternativen mittels Nutzwertanalyse wurden folgende Schemen für Gewichtung und Bewertung der Zielerreichung angewandt.

Die untersuchten Kriterien wurden in drei Kategorien, wie in Tabelle 17 dargestellt, eingeteilt.

| Must have (3)      | Höchste Gewichtung für jene Funktionen,<br>welche unbedingt enthalten sein müssen.                             |
|--------------------|----------------------------------------------------------------------------------------------------|
| Should have (2)    | Mittlere Wichtigkeit für jene Funktionen,<br>welche wünschenswert aber<br>nicht<br>zwingend erforderlich sind. |
| Nice to have $(1)$ | Geringste Wichtigkeit.                                                                                         |

**Tabelle 17: Gewichtungstabelle Nutzwertanalyse<sup>199</sup>**

Zur Bewertung der Zielerreichung kam eine Fünferskala zum Einsatz, welche Tabelle 18 entnommen werden kann.

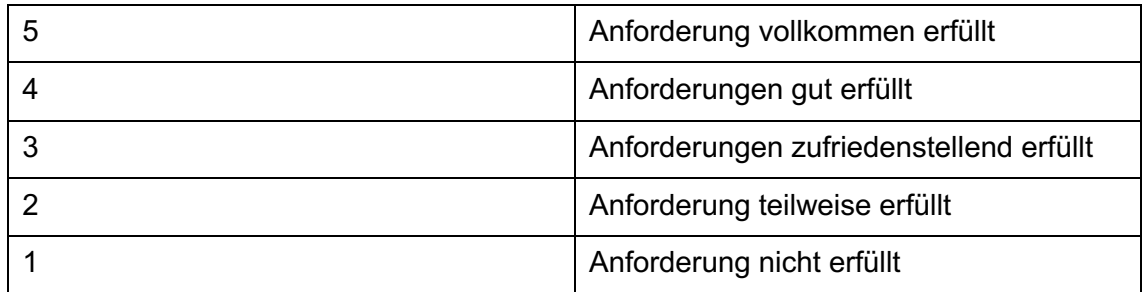

#### **Tabelle 18: Zielerreichungsgrade Nutzwertanalyse<sup>200</sup>**

Die Kriterien Support, Preis und Entfernung wurde direkt verglichen und rangmäßig bewertet wobei 3 den besten und 1 den, in diesem Vergleich, schlechtesten Anbieter symbolisiert. Abhängig von Gewichtung und Bewertung kann der Teilwert jedes Kriteriums zwischen einem und 15 Punkten liegen.

Aus Abbildung 25 können die Ergebnisse der Detailbewertung entnommen werden. Die Beurteilung der Zielerreichung wurde, gemeinsam mit dem Partnerunternehmen, basierend auf den von den Anbietern bereitgestellten und den öffentlich zugänglichen Informationen durchgeführt. Es ist zu erkennen, dass sich die drei zu vergleichenden Alternativen sowohl hinsichtlich funktionalen und allgemeinen Nutzwerts nur geringfügig unterscheiden.

<sup>199</sup> Quelle: Eigene Darstellung

<sup>&</sup>lt;sup>200</sup> Quelle: Eigene Darstellung

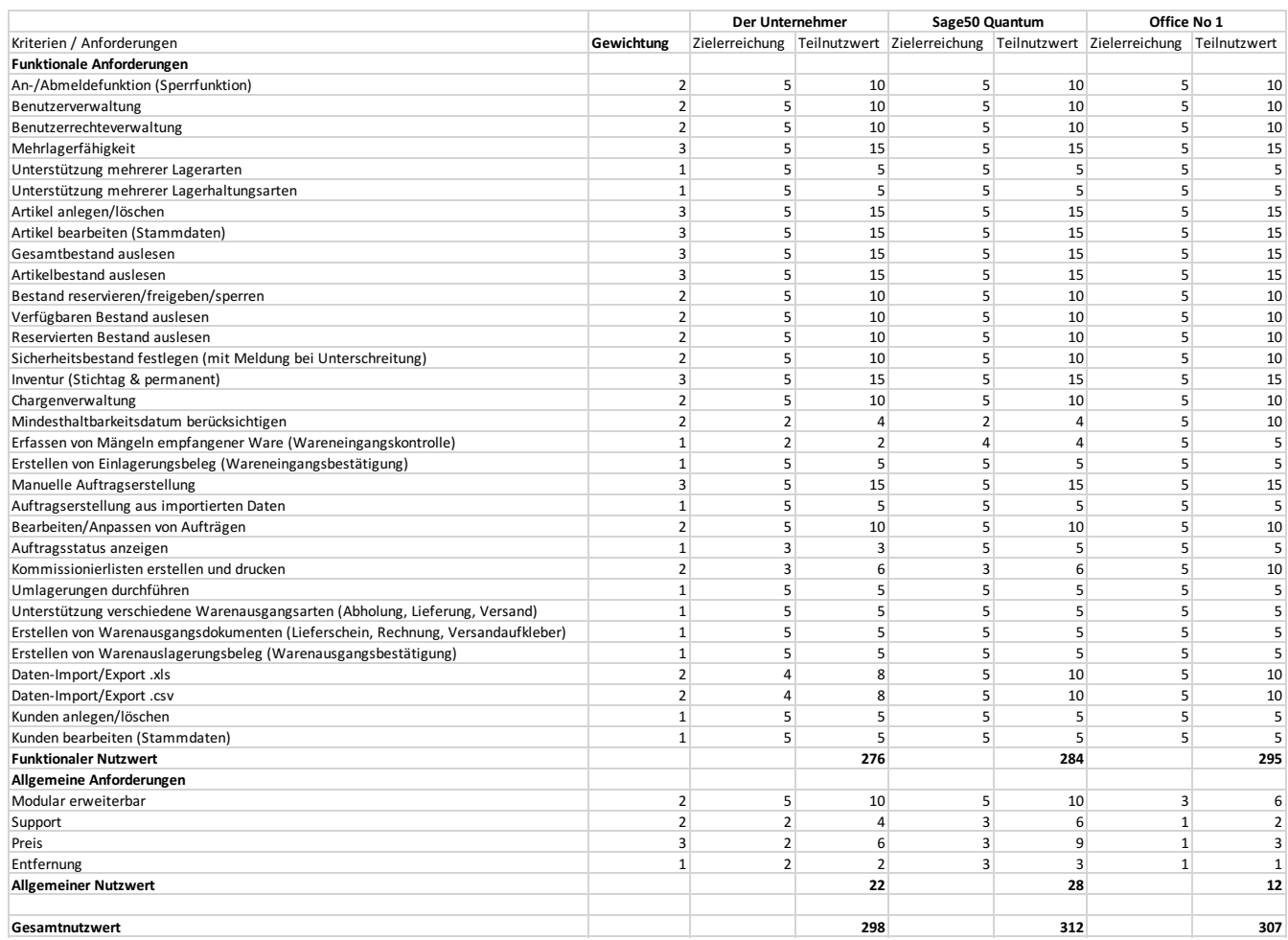

**Abbildung 25: Detailbewertung Alternativen<sup>201</sup>**

<sup>201</sup> Quelle: Eigene Darstellung

#### **Schweighofer Manager-Software GmbH – Der Unternehmer**

Diese Software bietet eine branchenunabhängige, modular aufgebaute Komplettlösung speziell für Kleinunternehmen, Startups und Freiberufler. Es stehen verschiedene Module wie beispielsweise Materialwirtschaft, Finanzbuchhaltung, Datenbank und Dokumentenverwaltung zur Verfügung. Dadurch kann der Funktionsumfang der Software nach Bedarf erweitert werden.

Es ist möglich, mehrere Benutzer mit unterschiedlichen Rechten anzulegen und zu verwalten. Darüber hinaus ist das System in der Lage, mehrere Lager unterschiedlicher Art und mit verschiedenen Lagerhaltungsstrategien zu verwalten. Artikel können entweder manuell erstellt und bearbeitet oder über Text- bzw. CSV-Dateien direkt importiert werden.

Das Modul Materialwirtschaft erlaubt es den Nutzern die unterschiedlichen Bestandsarten (Gesamtbestand, Artikelbestand, reservierter Bestand, freier Bestand) jederzeit auszulesen und gegebenenfalls Bestände zu reservieren, zu sperren oder freizugeben. Darüber hinaus können Sicherheits- oder Mindestbestände mit automatischer Benachrichtigung bei Unterschreitung definiert werden. Die gelagerten Artikel können Chargenzugeordnet werden und lassen sich so auch gut zurückverfolgen. Das Verwalten und Überwachen von Mindesthaltbarkeitsdaten der Artikel ist in dieser Software nicht direkt vorgesehen, kann aber über die Chargenzuordnung indirekt realisiert werden.

Die integrierten Inventurverwaltung unterstützt sowohl eine Stichtagsinventur als auch eine permanente Inventur, welche im laufenden Betrieb durchgeführt werden können. Weiters bietet sie die Möglichkeit auf abgeschlossene Inventuren nachträglich zuzugreifen und diese zu drucken.

Sämtliche Belege für den Warenein- und Warenausgang können direkt über das System erstellt, exportiert und gedruckt werden. Zusätzlich ist es möglich, eigene Belegarten für Eigenverbrauch sowie interne Tätigkeiten, wie Warenumlagerungen, zu erstellen.

Die Dokumentation der Wareneingangskontrollen ist keine natürliche Funktion des Unternehmers, kann aber über andere Felder des Wareneingangsbelegs dennoch realisiert werden.

Aufträge lassen sich beliebig manuell oder aus importierten Daten erstellen und bearbeiten. Den Aufträgen werden keine Status zugeordnet, noch nicht abgeschlossene Aufträge können aber gefiltert werden. Eine direkte Erstellung von Kommissionierlisten aus Aufträgen ist nicht möglich, ein Workaround über die Warenausgangsbelege ist allerdings realisierbar.

Das Unternehmen mit Hauptsitz in Oberösterreich bietet ihr modulares Softwarepaket als Kaufversion ab 450€ oder Cloud-Lösung ab 64€/Monat, abhängig von den gewünschten Modulen, an. Die Kaufversion des Basismoduls plus dem Modul Materialwirtschaft beläuft sich auf 800€. Eine fünfstündige Einschulung vor Ort kann für 790€ zusätzlich gebucht werden. Alle weiteren Supportleistungen wie Schulungen/Webinare, Telefon- und Vorortsupport können nach Terminvereinbarung kostenpflichtig in Anspruch genommen werden.

#### **Business Software GmbH – Sage 50 Quantum**

Sage50 bietet die Möglichkeit verschiedene Module des Softwarepakets monatlich als Cloudlösung zu mieten. Sage50 Quantum deckt dabei bereits die Bereiche Warenwirtschaft und Buchhaltung ab. Es besteht aber die Möglichkeit dieses System im Bedarfsfall zu einem vollständigen ERP System zu erweitern.

Diese Software ermöglicht es bis zu 20 Benutzer mit unterschiedlichen Rechten und Handlungsmöglichkeiten zu erstellen. Im System können beliebig viele Lager verschiedenen Typs und mit unterschiedlichen Lagerhaltungsstrategien angelegt und verwaltet werden.

Sowohl Artikel als auch Kunden können manuell erstellt und bearbeitet oder direkt importiert und auch exportiert werden. Für den Import und Export werden verschiedene Formate unterstützt, beispielsweise .csv, .xls oder auch Datanorm.

Vorhandene Bestände können gesperrt, für einen Auftrag reserviert und freigegeben werden. Zusätzlich können Mindest- und Sicherheitsbestände definiert und deren Unterschreiten mit Warnmeldungen verbunden werden. Die Bestände können jederzeit abgerufen und auch gefiltert werden. So ist es z.B. möglich die Bestände jedes einzelnen Artikels, einer Artikelgruppe, frei verfügbare Bestände oder reservierte Bestände für jedes Einzelne Lager oder für alle Lager einzusehen.

Das Inventurmodul ermöglicht sowohl Stichtags- als auch permanente Inventur und unterstützt die Mitarbeiter bei der Durchführung dieser in Form von Inventurlisten. Der Inventurvorgang kann dabei auch unterbrochen und zu einem späteren Zeitpunkt fortgesetzt werden.

Den Artikeln können bei Bedarf Chargen- und Seriennummern zugeordnet werden. Durch die integrierte Chargen- und Seriennummernverwaltung ist so eine vollständige Nachverfolgung möglich. Dadurch lassen sich indirekt auch Mindesthaltbarkeitsdaten berücksichtigen.

Belege für Warenein- und Warenausgänge sowie interne Vorgänge wie Umlagerungen werden automatisch vom System erstellt und können beliebig gedruckt oder exportiert werden. Des Weiteren können über die Wareneingangsfunktion auch Anmerkungen zur Wareneingangskontrolle hinterlegt werden.

Aufträge können sowohl manuell als auch über importierte Daten erstellt und bearbeitet werden. Die verschiedenen Status der Aufträge können über die offene Postenverwaltung eingesehen werden. Eigene Kommissionierlisten können nicht direkt erstellt werden, lassen sich aber durch die Warenausgangsdokumente kompensieren.

Die Business Software GmbH mit ihrem Hauptsitz in Kärnten bietet sämtliche Module von Sage50 als Mietmodell ab 15€/Monat an. Der Preis, der im Rahmen dieser Arbeit bewerteten Alternative Sage50 Quantum, beläuft sich auf 139€/Monat und der Möglichkeit, jeden Monat kündigen zu können. In diesem Preis mitinbegriffen sind sämtliche Updates und Produktverbesserungen der Software sowie Telefon und Mail Support. Darüber hinaus erhält man Zugang zu den Schulungs- und Kundenserviceportalen.

### **OfficeNo1 Software Solutions GmbH – Office No 1**

Als multivariables ERP-System bietet Office No 1 keine modulare Erweiterung an. Das Unternehmen bietet allerdings die Möglichkeit, das System bei speziellen Anforderungen erweitern und ergänzen zu lassen. Darüber hinaus beinhaltete Office No 1 bereits eine große Anzahl verschiedenster Schnittstellen zu anderen Systemen, womit eine sehr gute Integrierbarkeit gegeben ist.

Wie bei den zuvor bewerteten Alternativen können auch hier mehrere Benutzer angelegt, zu Gruppen zugewiesen und verschiedene Rechte vergeben werden. Ebenso ist es möglich, mehrere Lager gleichen oder verschiedenen Typs anzulegen. Des Weiteren werden diverse Lagerhaltungsarten unterstützt.

Artikel- und Kundendaten können entweder aus .xls, .csv oder .txt Dateien importiert oder manuell im Programm angelegt und bearbeitet werden. Darüber hinaus können die Artikel verschiedenen Chargen zugeordnet werden und auch das Hinterlegen von Mindesthaltbarkeitsdaten wird unterstützt.

Die aktuellen Lagerbestände können jederzeit über die Bestandsführung ausgelesen werden. Vorhandene Bestände können reserviert, gesperrt und auch wieder zur Verwendung freigegeben werden. Über verschiedene Filterfunktionen ist die Ausgabe einzelner Bestandsinformationen möglich, z.B. Gesamtbestand, reservierter Bestand, freier Bestand etc. Diese Informationen werden je nach Einstellung auf ein einzelnes Lager beschränkt oder für alle Lager gemeinsam ausgegeben. Zusätzlich kann für jeden Artikel ein Soll- sowie ein Mindestbestand festgelegt werden, sodass das System die Benutzer bei Annähern oder Unterschreiten des Mindestbestandes benachrichtigt.

Die Software unterstützt mehrere Inventurarten und bietet die Möglichkeit Inventurzähllisten zu erstellen und zu drucken. Die Inventurergebnisse können auch im Nachhinein in das System eingegeben oder importiert werden, wobei alle Lagerbewegungen nach dem Inventurdatum berücksichtigt werden.

Alle Belege und Dokumente für Wareneingangs- und Warenausgangsvorgänge sowie interne Warenbewegungen lassen sich direkt im Programm erstellen und anschließend exportieren oder drucken. Im Bereich Eingangsrechnung können Anmerkungen aus der Wareneingangskontrolle festgehalten werden und gegebenenfalls eine zusätzliche Prüfung der Lieferung veranlasst werden.

Die Auftragserstellung und Bearbeitung können entweder manuell oder durch importierte Daten erfolgen. Nach Erstellung eines Auftrages kann über den Auftrag eine Teilkommission, eine Auftragskommission oder eine Sammelkommission mitsamt notwendigen Kommissionierlisten erzeugt werden. Der jeweilige Status eines Auftrages kann entweder dem Auftrag direkt oder der Auftragsübersicht entnommen werden.

Die OfficeNo1 Software Solution GmbH aus Oberösterreich bietet ihr Produkt als Kaufversion ab 1450€ für einen Arbeitsplatz an, mit der Option gegen Aufpreis das System zu erweitern. In diesem Preis ist keine Supportmöglichkeit enthalten. Es werden zwei Arten von Supportverträgen angeboten. Die Variante eins "Business small" wird um 21€/Monat für den ersten Arbeitsplatz, 8€/Monat für jeden weiteren, angeboten. Dieser Supportvertrag beinhaltet Systemupdates und E-Mail-Support. Die Variante zwei "Business" wird um 41€/Monat für den ersten Arbeitsplatz, 17€/Monat für jeden weiteren, angeboten. Diese erweitert den Supportumfang des "Business small" Vertrages um Telefon Support, Fernwartung und Datenbereinigung von Office1 Daten.

# **4 Handlungsempfehlung (Anbieterauswahl)**

Ziel dieser Arbeit war es eine Handlungsempfehlung zur Auswahl eines Lagerverwaltungssystems für die Foood's Safron OG zu formulieren. Dafür wurde gemeinsam mit dem Unternehmen ein Anforderungsprofil für ein Lagerverwaltungssystem erstellt, welches sich aus den in Abschnitt 3.3 beschriebenen Grundanforderungen hinsichtlich der Bereiche Flexibilität, Kosten, sowie Service und Support und den funktionalen Anforderungen aus Abschnitt 3.3.2 zusammensetzt. Anhand der Grundanforderungen wurde eine ausführliche Marktrecherche durchgeführt, welche in einer Auswahl der fünf Anbietern "Schweighofer Manager-Software GmbH", "Business Software GmbH", "OfficeNo1 Software Solutions GmbH", "TGW Logistics Group GmbH" und "Ramsauer & Stürmer Software GmbH" resultierte. Basierend auf den, von den Anbietern, erhaltenen Informationen konnten drei der fünf Anbieter in die nähere Auswahl aufgenommen werden. Anhand der zur Verfügung gestellten Produktinformationen wurden die Systeme "Der Unternehmer" von der "Schweighofer Manager-Software GmbH", "Sage50 Quantum" von der "Business Software GmbH" und "Office No 1" von der "OfficeNo1 Software Solutions GmbH" bezogen auf die funktionalen Anforderungen mittels Nutzwertanalyse bewertet und verglichen. Aufbauend auf den Ergebnissen wurde schlussendlich eine Handlungsempfehlung zur Umsetzung der Produkt/Anbieter-Kombination mit dem besten Nutzwert, unter Berücksichtigung der vorliegenden Unternehmenssituation, abgegeben. Es soll hier angemerkt sein, dass der tatsächliche Funktionsumfang der angebotenen Systeme die gestellten Anforderungen übersteigt, diese zusätzlichen Funktionen aber nicht gefordert und daher bei der Bewertung nicht berücksichtigt wurden.

Die Ergebnisse einer solchen Analyse sollten immer in Bezug auf Plausibilität und Belastbarkeit geprüft werden. Im Konkreten können die ähnlichen Nutzwerte der verglichenen Alternativen auf zwei Gründe zurückgeführt werden. Entweder ist das Funktionsniveau der untersuchten Lagerverwaltungssysteme in Bezug auf die geforderte Funktionalität sehr hoch. Oder die gestellten Anforderungen sind sehr allgemein gehalten, sodass alle angebotenen Systeme diese abdecken können. Ein weiterer wichtiger Aspekt bei der Bewertung und Auswahl solcher integralen IT-Systemen ist es, die potenzielle Entwicklung des Unternehmens zu berücksichtigen. Basierend auf dem ständigen Wettbewerb am Markt und die sich ändernden äußeren Gegebenheiten unterliegt die Foood's Safron OG einer kontinuierlichen Veränderung. Als Reaktionen darauf lassen sich zum Beispiel Weiterentwicklung interner Prozesse, Sortimentsänderungen oder auch Geschäftsfeldreduktionen sowie -erweiterungen identifizieren.

Schlussendlich erzielte das System "Sage50 Quantum" vom Anbieter "Business Software GmbH" den höchsten Gesamtnutzwert und ist damit die beste Lösung für die Foood's Safron OG. "Sage50 Quantum" konnte nicht nur durch sehr gute Funktionalität, sondern zusätzlich durch ein flexibles Abo-Modell mit monatlicher Kündigungsmöglichkeit und einem umfangreichen Support- und Schulungsangebot überzeugen. Das ermöglicht eine kosteneffiziente Nutzung dieses Systems bei

gleichzeitig hoher Flexibilität für die zukünftige Unternehmensentwicklung. Zusätzlich befindet sich der Sitz der "Business Software GmbH" in Klagenfurt und damit nur rund 40 Kilometer vom Unternehmenssitz der Foood's Safron OG, in Villach, entfernt, wodurch im Bedarfsfall eine zeitnahe Unterstützung vor Ort erleichtert wird.

## **5 Zusammenfassung und Ausblick**

Die Digitalisierung von Geschäftsprozessen, Kostendruck und Transparenz sind die derzeit größten Trends im Bereich der Logistik. Speziell die Digitalisierung der Geschäftsprozesse beeinflusst und verändert die Art und Weise wie Unternehmen arbeiten. In den letzten Jahren sind die Anforderungen, vor allem in den Bereichen Transparenz und Effizienz, stetig gestiegen. Um diesen Erwartungen gerecht zu werden, müssen Unternehmen kontinuierlich daran arbeiten ihre Prozesse zu verbessern und neue Technologien einzusetzen. Systeme, die auf IT-Unterstützung basieren, sind in diesem Zusammenhang eine sehr wichtige Komponente. Durch die Implementierung solcher Systeme haben Unternehmen die Chance Zeit sowie Kosten zu sparen und darüber hinaus nicht nur die Produktivität, sondern auch die Transparenz und Effizienz der eigenen Prozesse zu steigern. Speziell bei kleinen oder mittelständischen Unternehmen mit mehreren Lagerstandorten kann es schwierig sein, dauerhaft den Überblick zu behalten. In diesem Fall kann eine digitale Lagerverwaltungslösung das Verfolgen der Lagerbestände und die Kommunikation zwischen den Standorten erheblich erleichtern.

Unter diesen Aspekten ist das Ziel der vorliegenden Arbeit die Foood's Safron OG bei der Durchführung des Auswahlprozesses für ein Lagerverwaltungssystem zu unterstützen. Dies beinhaltet sowohl die theoretische Aufbereitung der dafür notwendigen Grundlagen als auch die praktische Durchführung des Auswahlprozesses mitsamt Formulierung einer abschließenden Handlungsempfehlung für die Foood's Safron OG.

Um die Funktionen und Anforderungen an ein Lagerverwaltungssystem zu verstehen, werden zu Beginn des Theorieteils Begrifflichkeiten, wie beispielsweise "lagern" und "liegen", definiert. Des Weiteren werden die grundlegenden Funktionen und Prozesse eines Lagers erläutert sowie verschiedene Lagerarten vorgestellt. Im Anschluss wird auf die Entwicklung IT gestützter Systeme und deren heutige Bedeutung eingegangen, bevor die verschiedenen IT gestützten Systeme im Bereich der Lagerverwaltung präsentiert und kurz erklärt werden. Danach wird der Fokus auf Lagerverwaltungssysteme gelegt und deren Funktionen im Detail betrachtet. Der nächste Abschnitt der Arbeit behandelt die Grundlagen zur Einführung eines Lagerverwaltungssystems in einem Unternehmen. Neben der Vorstellung verschiedener Projektauslöser und -ziele wird dargelegt, warum die Einführung eines Lagerverwaltungssystems nicht als reines IT-Projekt eingeordnet werden sollte, warum strukturiertes Projektmanagement wichtig ist und welche Schritte und Maßnahmen erforderlich sind, um einen erfolgreichen Projektabschluss zu erreichen. Darüber hinaus werden Faktoren für Erfolg und Scheitern solcher Einführungsprojekte beleuchtet und die Projektbeteiligten vorgestellt. Den Abschluss des theoretischen Teils bildet die Erläuterung ausgewählter Methoden zum Bewerten und Vergleichen von Softwaresystemen.

Der anschließende Praxisteil zeigt die wichtigsten Punkte bei der Auswahl eines IT-Systems, sowie die Definition der unternehmensseitigen Anforderungen. Dabei wird die vorliegende IST-Situation als Status Quo erfasst. Basierend auf der IST-Situation wird im nächsten Schritt die angestrebte SOLL-Situation formuliert, jener Zustand, der durch eine erfolgreiche Umsetzung des Projektes erreicht werden soll. Die IST- und SOLL-Situation bilden gemeinsam die Grundlage, auf welcher der Anforderungskatalog an das neue System erstellt wird. Dieser Anforderungskatalog setzt sich aus zwei Teilen zusammen. Der erste Teil liefert die Kriterien zur Vorauswahl und der zweite Teil wird zur Detailbewertung herangezogen. Der gesamte Auswahlprozess gliedert sich in drei Phasen (Marktrecherche, Produktvorauswahl, Auswahl durch Nutzwertanalyse). Im vorliegenden Anwendungsfall kommen drei mögliche Produkte in die letzte Bewertungsrunde. Aufbauend auf den Ergebnissen der Nutzwertanalyse, unter Einbezug der aktuellen Situation des Unternehmens, wird eine abschließende Handlungsempfehlung für die am besten geeignete Alternative abgegeben. Es ist festzuhalten, dass die Analyse und die Handlungsempfehlungen dieser Arbeit eine Momentaufnahme darstellen, welche aufgrund der wechselnden Bedingungen stetig kritisch hinterfragt und gegebenenfalls adaptiert werden muss.

Abschließend lässt sich sagen, dass es in der heutigen Zeit auch für kleine Unternehmen nahezu unerlässlich ist sich mit dem Thema der Digitalisierung von Geschäftsprozessen auseinanderzusetzen, um weiterhin konkurrenzfähig zu bleiben. Der Einsatz von IT-Systemen hilft dabei die Effizienz und Transparenz der Geschäftsprozesse zu steigern und Kosteneinsparungen zu realisieren. Um diese Entwicklung erfolgreich zu bewältigen, ist es wichtig, die Bedürfnisse, Ziele und Verbesserungspotenziale des eigenen Unternehmens genau zu kennen und zu verstehen, sowie ein strukturiertes Projekt- und Changemanagement aufzubauen.

## **Literaturverzeichnis**

- Ahlemann, F. (2007): Eine neue DIN-Norm zum Projektmanagement: Eine kritische Analyse aus Sicht der Wirtschaftsinformatik. In: HMD Praxis der Wirtschaftsinformatik, Jg. 44, Nr. 3, S. 104–114.
- Alam, D.; Gühl, U. (2016): Projektmanagement für die Praxis. Berlin, Heidelberg: Springer Berlin Heidelberg. ISBN 978-3-662-48046-5.
- Al-Shakarchy, N. D. K. (2015): Warehouse Management System. In: International Journal of Science and Research, Jg. 4, Nr. 10, S. 1253–1260.
- Arnold, D.; Isermann, H.; Kuhn, A.; Tempelmeier, H. (2008): Handbuch Logistik. Berlin, Heidelberg: Springer Berlin Heidelberg. ISBN 978-3-540-72928-0.
- Arnolds, H. (1992): Versorgungs- und Vorratswirtschaft. Wiesbaden: Gabler Verlag. ISBN 978-3-409-13754-6.
- Bea, F. X.; Scheurer, S.; Hesselmann, S. (2008): Projektmanagement. Stuttgart: Lucius & Lucius. ISBN 978-3-8252-2388-5.
- Becker, J. H.; Ebert, H.; Pastoors, S. (2018): Praxishandbuch berufliche Schlüsselkompetenzen. Berlin, Heidelberg: Springer Berlin Heidelberg. ISBN 978-3-662-54924-7.
- Bernecker, M.; Eckrich, K. (2003): Handbuch Projektmanagement. München Wien: Oldenbourg. ISBN 978-3-486-27444-8.
- Bodendorf, F. (2006): Daten- und Wissensmanagement. 2., aktualisierte und erw. Aufl, Berlin Heidelberg: Springer. ISBN 978-3-540-28743-8.
- Business Software GmbH Sage Business Software. URL: https://www.businesssoftware.at (Zugriff: 14.04.2022).
- BVL Trends und Strategien. BVL Trends. URL: https://www.bvltrends.de/trend/digitalisierung-der-geschaeftsprozesse/ (Zugriff: 14.04.2022).
- Bär, C.; Fiege, J.; Weiß, M. (2017): Anwendungsbezogenes Projektmanagement. Berlin, Heidelberg: Springer Berlin Heidelberg. ISBN 978-3-662-52973-7.
- Chies, S. (2016): Change Management bei der Einführung neuer IT-Technologien: Mitarbeiter ins Boot holen - mit angewandter Psychologie. Wiesbaden: Springer. ISBN 978-3-658-11635-4.
- Dittmer, G. (1995): Managen mit Methode. Wiesbaden: Gabler Verlag. ISBN 978-3-409- 18790-9.
- Drews, G.; Hillebrand, N. (2010): Lexikon der Projektmanagement-Methoden. 2. Auflage, Freiburg Berlin München: Haufe. ISBN 978-3-448-10224-6.
- Feyhl, A. W. (2004): Management und Controlling von Softwareprojekten. Wiesbaden: Gabler Verlag. ISBN 978-3-409-28896-5.
- Fraunhofer IML Der WMS Markt. Warehouse Logistics. URL: https://www.warehouselogistics.com/de/wms-markt.html (Zugriff: 10.06.2021).
- Furrer, F. J. (2016): Zukunftsfähige Softwaresysteme. In: Informatik Spektrum, Jg. 39, Nr. 3, S. 194–202.
- Gleißner, H.; Femerling, J. C. (2012): Logistik: Grundlagen, Übungen, Fallbeispiele. 2., akt. u. erw. Aufl, Wiesbaden: Springer Gabler. ISBN 978-3-8349-0296-2.
- Gudehus, T. (2012): Logistik 2. Berlin, Heidelberg: Springer Berlin Heidelberg. ISBN 978- 3-642-29375-7.
- Hartel, D. H. (2019): Projektmanagement in Logistik und Supply Chain Management: Praxisleitfaden mit Beispielen aus Industrie, Handel und Dienstleistung. Wiesbaden: Springer Fachmedien Wiesbaden. ISBN 978-3-658-23998-5.
- Hausladen, I. (2020): IT-gestützte Logistik: Systeme Prozesse Anwendungen. Wiesbaden: Springer Fachmedien Wiesbaden. ISBN 978-3-658-31259-6.
- Hehl, W. (2011): Trends in der Informationstechnologie. 1. Aufl., CH: vdf Hochschulverlag an der ETH Zürich. ISBN 978-3-7281-3381-6.
- Heiserich, O.-E.; Helbig, K.; Ullmann, W. (2011): Logistik: eine praxisorientierte Einführung. 4., vollst. überarb. und erw. Aufl, Wiesbaden: Gabler. ISBN 978-3- 8349-1852-9.
- Helbing, K. W. (2018): Handbuch Fabrikprojektierung. Berlin, Heidelberg: Springer Berlin Heidelberg. ISBN 978-3-662-55550-7.
- Heslin, P. A. (2009): Better than brainstorming? Potential contextual boundary conditions to brainwriting for idea generation in organizations. In: Journal of Occupational and Organizational Psychology, Jg. 82, Nr. 1, S. 129–145.
- Hirsch, D. D. (2014): The Glass House Effect: Big Data, The New Oil, and the Power of Analogy. In: Maine Law Review, Jg. 66, S. 373–395.
- ten Hompel, M.; Schmidt, T. (2010): Warehouse Management: Organisation und Steuerung von Lager- und Kommissioniersystemen. 4., neu bearb. Aufl, Berlin Heidelberg: Springer. ISBN 978-3-642-03185-4.
- ten Hompel, M.; Schmidt, T.; Nagel, L.; Jünemann, R. (2007): Materialflusssysteme. Berlin, Heidelberg: Springer Berlin Heidelberg. ISBN 978-3-540-73235-8.
- Kersten, W.; von See, B.; Lodemann, S.; Grotemeier, C. (2020): Trends und Strategien in Logistik und Supply Chain Management. BVL. 2020.
- Kotulla, A. (2002): Management von Softwareprojekten. Wiesbaden: Deutscher Universitätsverlag. ISBN 978-3-8244-7583-4.
- Kuster, J.; Bachmann, C.; Huber, E.; Hubmann, M.; Lippmann, R.; Schneider, E.; Schneider, P.; Witschi, U.; Wüst, R. (2019): Handbuch Projektmanagement: Agil – Klassisch – Hybrid. Berlin, Heidelberg: Springer Berlin Heidelberg. ISBN 978- 3-662-57877-3.
- Kühnapfel, J. B. (2019): Nutzwertanalysen in Marketing und Vertrieb. Wiesbaden: Springer Fachmedien Wiesbaden. ISBN 978-3-658-25163-5.
- Landes, M.; Steiner, E. (2014): Psychologische Auswirkungen von Change Prozessen. Wiesbaden: Springer Fachmedien Wiesbaden. ISBN 978-3-658-05641-4.
- Lechler, T. (1997): Erfolgsfaktoren des Projektmanagements. Frankfurt am Main: Peter Lang. ISBN 978-3-631-31761-7.
- Leiting, A. (2012): Unternehmensziel ERP-Einführung. Wiesbaden: Springer Fachmedien Wiesbaden. ISBN 978-3-8349-4461-0.
- Martin, H. (2006): Transport- und Lagerlogistik: Planung, Struktur, Steuerung und Kosten von Systemen der Intralogistik ; mit 38 Tabellen. 6., vollst. überarb. Aufl, Wiesbaden: Vieweg. ISBN 978-3-8348-0168-5.
- Meyer, H.; Reher, H.-J. (2020): Projektmanagement: Von der Definition über die Projektplanung zum erfolgreichen Abschluss. Wiesbaden: Springer Fachmedien Wiesbaden. ISBN 978-3-658-28762-7.
- Muchna, C.; Brandenburg, H.; Fottner, J.; Gutermuth, J.; Brandenburger, H. (2018): Grundlagen der Logistik: Begriffe, Strukturen und Prozesse. Wiesbaden [Heidelberg]: Springer Gabler. ISBN 978-3-658-18593-0.
- Nguyen, T. S.; Mohamed, S. (2018): Stakeholder Management in Complex Projects. In: The 7th World Construction Symposium 2018: Built Asset Sustainability: Rethinking Design, Construction and Operations, S. 497–506.
- OfficeNo1 Software Solutions GmbH OfficeNo1 Software Solutions. URL: https://www.officeno1.at (Zugriff: 14.04.2022).
- Pfohl, H.-C. (2010): Logistiksysteme. Berlin, Heidelberg: Springer Berlin Heidelberg. ISBN 978-3-642-04161-7.
- Project Management Institute (2008): A guide to the project management body of knowledge (PMBOK guide). 4th ed, Newtown Square, Pa: Project Management Institute, Inc. ISBN 978-1-933890-51-7.
- PwC (2011): Lohnen sich Ihre Projekte wirklich? 2011.
- Ramsauer & Stürmer Software GmbH Ramsauer & Stürmer Business Software. URL: https://www.rs-soft.com (Zugriff: 14.04.2022).
- Sauerland, M.; Gewehr, P. (2017): Entscheidungen erfolgreich treffen. Wiesbaden: Springer Fachmedien Wiesbaden. ISBN 978-3-658-18797-2.
- Schawel, C.; Billing, F. (2018): Top 100 Management Tools: Das wichtigste Buch eines Managers Von ABC-Analyse bis Zielvereinbarung. Wiesbaden: Springer Fachmedien Wiesbaden. ISBN 978-3-658-18916-7.
- Schlicht, W.; Zinsmeister, M. (2015): Gesundheitsförderung systematisch planen und effektiv intervenieren. Berlin, Heidelberg: Springer Berlin Heidelberg. ISBN 978- 3-662-46988-0.
- Schweighofer Manager-Software GmbH Schweighofer Manager-Software. URL: https://www.schweighofer.com (Zugriff: 14.04.2022).
- Stolzenberg, K.; Heberle, K. (2013): Change Management. Berlin, Heidelberg: Springer Berlin Heidelberg. ISBN 978-3-642-30105-6.
- TGW Logistics Group GmbH TGW Living Logistics. URL: https://www.tgwgroup.com/de/ (Zugriff: 14.04.2022).
- Trepper, T. (2015): Fundierung der Konstruktion agiler Methoden. Wiesbaden: Springer Fachmedien Wiesbaden. ISBN 978-3-658-10089-6.
- Vahrenkamp, R.; Siepermann, C. (2018): Enterprise-Resource-Planning-System. Gabler Wirtschaftslexikon. URL: https://wirtschaftslexikon.gabler.de/definition/enterprise-resource-planningsystem-51587/version-274748 (Zugriff: 22.08.2021).
- VanGundy, A. B. (1984): BRAIN WRITING FOR NEW PRODUCT IDEAS: AN ALTERNATIVE TO BRAINSTORMING. In: Journal of Consumer Marketing, Jg. 1, Nr. 2, S. 67–74.
- Wehking, K.-H.; Albrecht, W.; Becker, J.; Hager, H.-J.; Kille, C.; Popp, J.; Scherner, T.; Yousefifar, R. (2020): Technisches Handbuch Logistik 2. Berlin [Heidelberg]: Springer Vieweg. ISBN 978-3-662-60869-2.

# **Anhang**

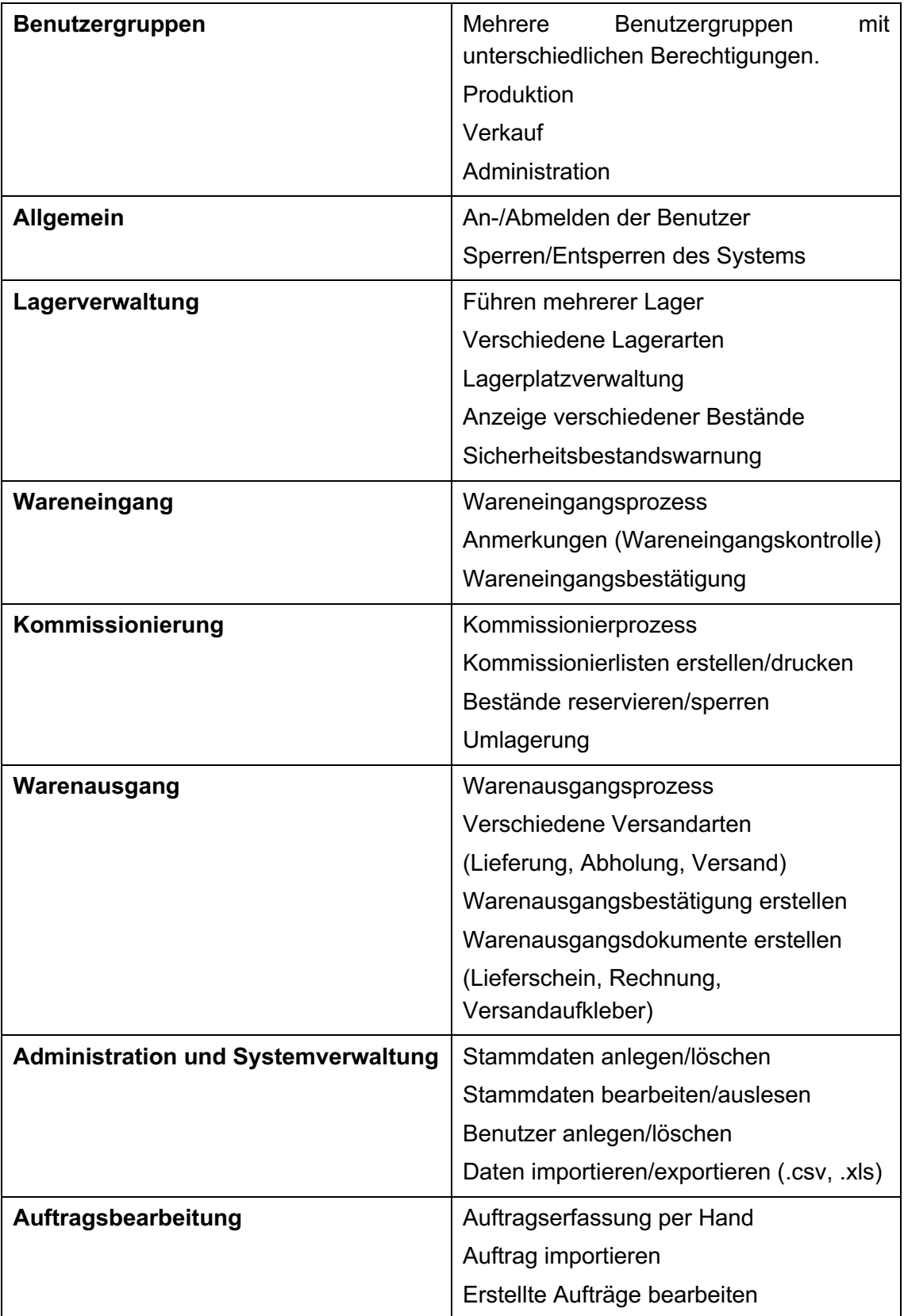

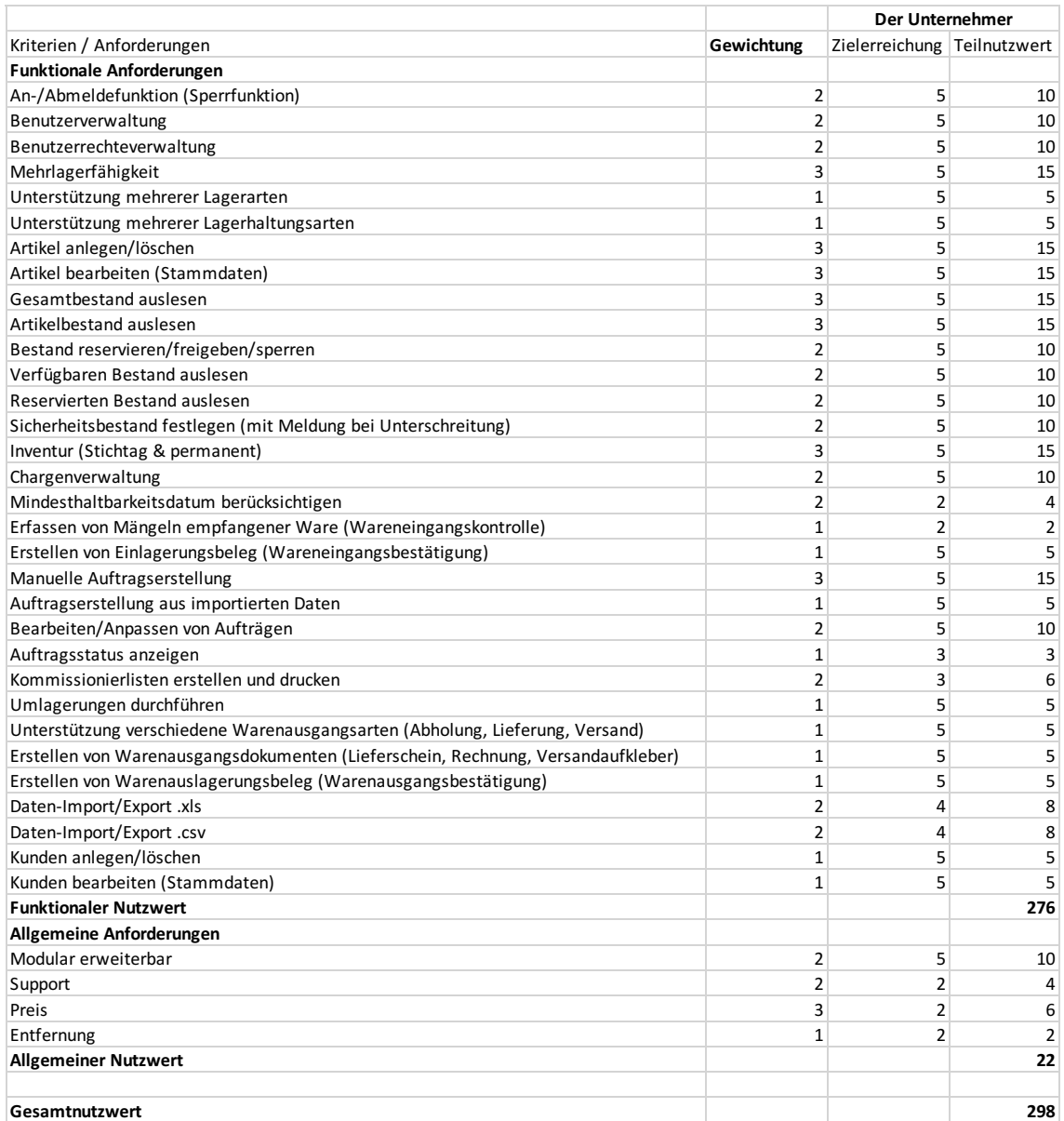

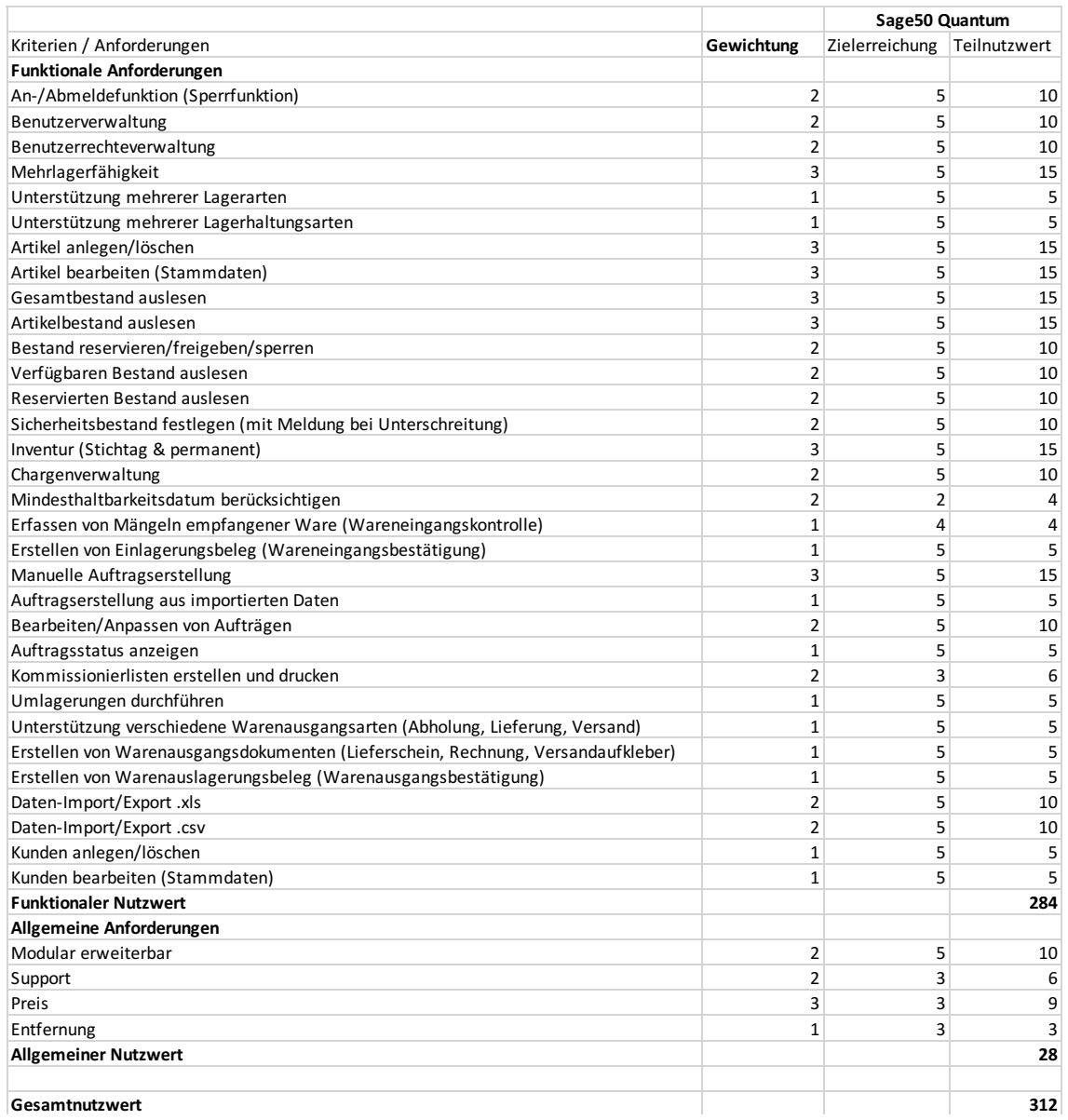

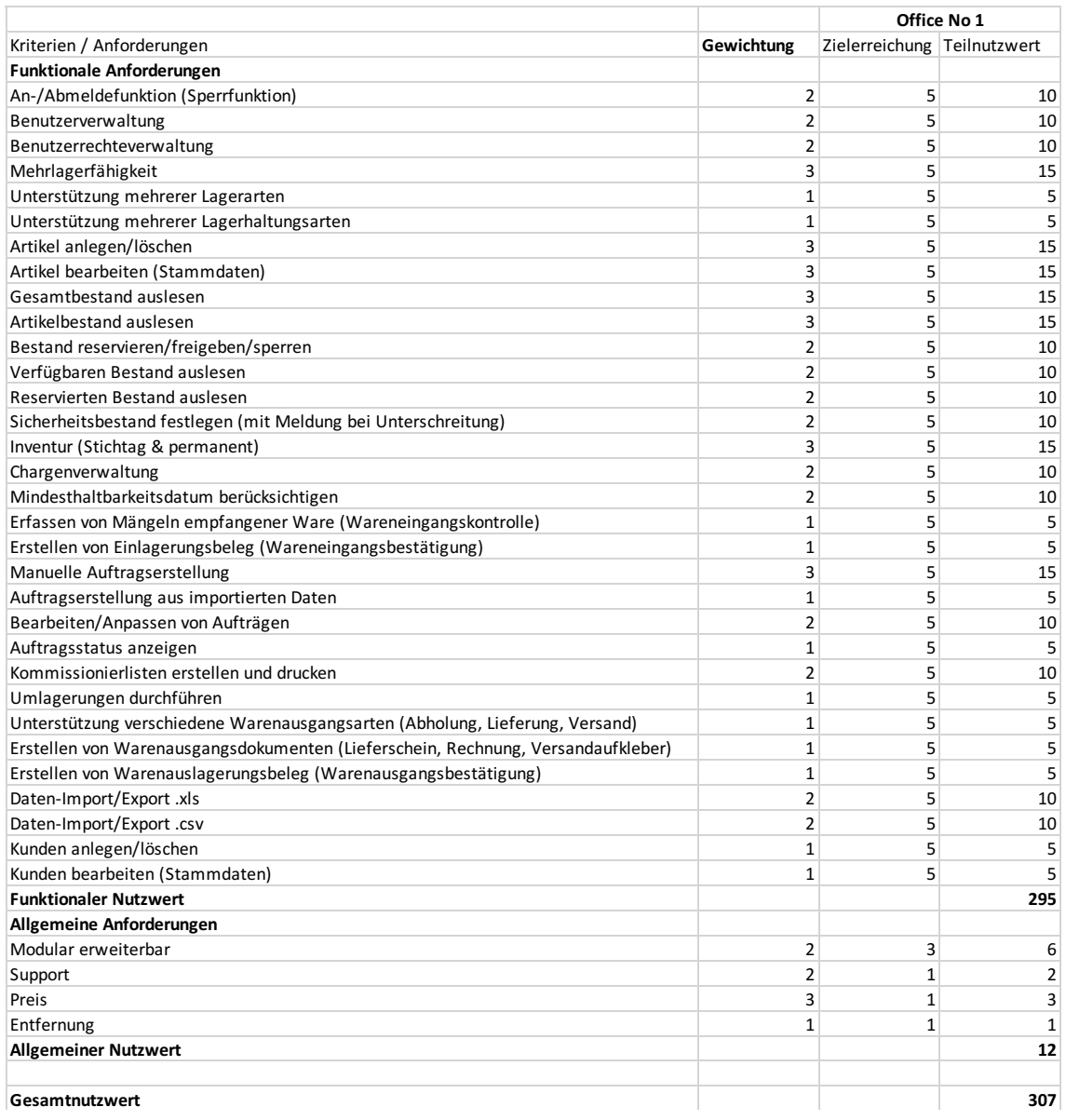